### **REMERCIEMENTS**

Je tiens à exprimer mes sincères remerciements à mon encadreur le Pr.Bensaibi Mahmoud, pour la confiance qu'il m'a accordée, pour son soutien constant, sa disponibilité et ses précieux conseils qui m'ont permis de mener à bien ce travail.

Qu'il trouve ici le témoignage de ma profonde reconnaissance.

Je tiens aussi à remercier les membres du jury, pour l'honneur qu'ils m'ont fait en acceptant de juger ce travail.

Je tiens à remercier aussi M. Youcefi N., attaché de recherche au CSG, le Dr. Belhouane I., maître de conférences à l'Université de Blida 1, pour leurs conseils et orientations qui ont grandement contribué à l'élaboration de ce travail.

Je voudrais également adresser mes sincères remerciements au Dr. Djaalali F/Z. maître de conférences à l'Université M'hamed Bouguera de Boumerdes, pour son énorme contribution et ses orientations, choses qui m'ont permis de mener à terme ce travail, qu'elle trouve ici l'expression de mon sincère respect et reconnaissance.

# **DÉDICACES**

Je dédie ce travail à ma chère mère, que Dieu la garde parmi nous le plus longtemps possible. Aussi à mon défunt père, source de mon courage et de ma volonté, qu'il trouve ici l'expression de ma reconnaissance.

Je dédie ce travail à tous mes frères et sœurs pour leurs soutiens et leurs encouragements.

Je remercie dans le même contexte M. Chiali A., M. Djarabi D. M. Chambi I. et M. Bey Tarik R. pour l'opportunité qu'ils m'ont offerte, pour le soutien et l'encouragement que j'ai reçus de leur part.

A tous mes amis en particulier mes amis d'enfance Brahim, Lyes et Adel et Amar pour sa contribution dans la programmation du logiciel VIP.

Ma plus grande reconnaissance à M. Cherchali Noureddine, pour sa contribution dans le présent travail. Qu'il trouve ici mes sincères remerciements.

Mes remerciements également à toute personne ayant contribué à ce modeste travail

#### **RESUME**

La méthode de l'indice de vulnérabilité a été utilisée pour étudier la vulnérabilité sismique des constructions en maçonnerie. Dans cette méthode les paramètres qui ont une influence sur le comportement sismique de ces structures sont identifiés puis affectés d'un coefficient de pondération. Ces coefficients de pondérations sont déterminés numériquement. Douze 12 accélerogrammes sont considérés. Un code éléments finis a été utilisé pour modéliser le comportement des structures en maçonnerie et ainsi déterminer les coefficients pondérations des différents paramètres considérés. Une comparaison avec la méthode empirique a été réalisée afin de validé les résultats obtenus.

#### **ABSTRACT**

The vulnerability index method is used to study the seismic vulnerability of masonry structures. In this method the main parameters that have an influence on the seismic behavior of such structures are identified and a weighting coefficient is calculated. These weighting coefficients are determined using analytical process.

Twelve (12) earthquake accelerograms are considered. A finite element code is used to model the behavior of masonry structures for each considered parameter, and then a weighting coefficient is determined.

A comparison is done with empirical results to show the efficiency of the method.

#### **ملخص**

تم استخدام طریقة مؤشر الضعف لدراسة الضعف الزلزالي للمباني المصنوعة بالحجارة. في ھذه الطریقة قمنا بتعریف العوامل التي تؤثر على السلوك الزلزالي للمباتي.ثم بعدھا بإعطاء كل عامل من العوامل مؤشر ھشاشة. ھذه المؤشرات تم احتسبھا بطریقة الرقمیة . باستخدام برنامج یعتمد على العناصر المحدودة قمنا بنمذجة البناء تحت تأثیر اثنى عشر تسجیل زلزلي تم احتساب عوامل الھشاشة. تم مقارنة النتائج بتلك المتحصل علیھا بطریقة التجریبیة ل لاضھار نجاعتھ الطریقة الرقمیة

# **TABLE DES MATIÈRES**

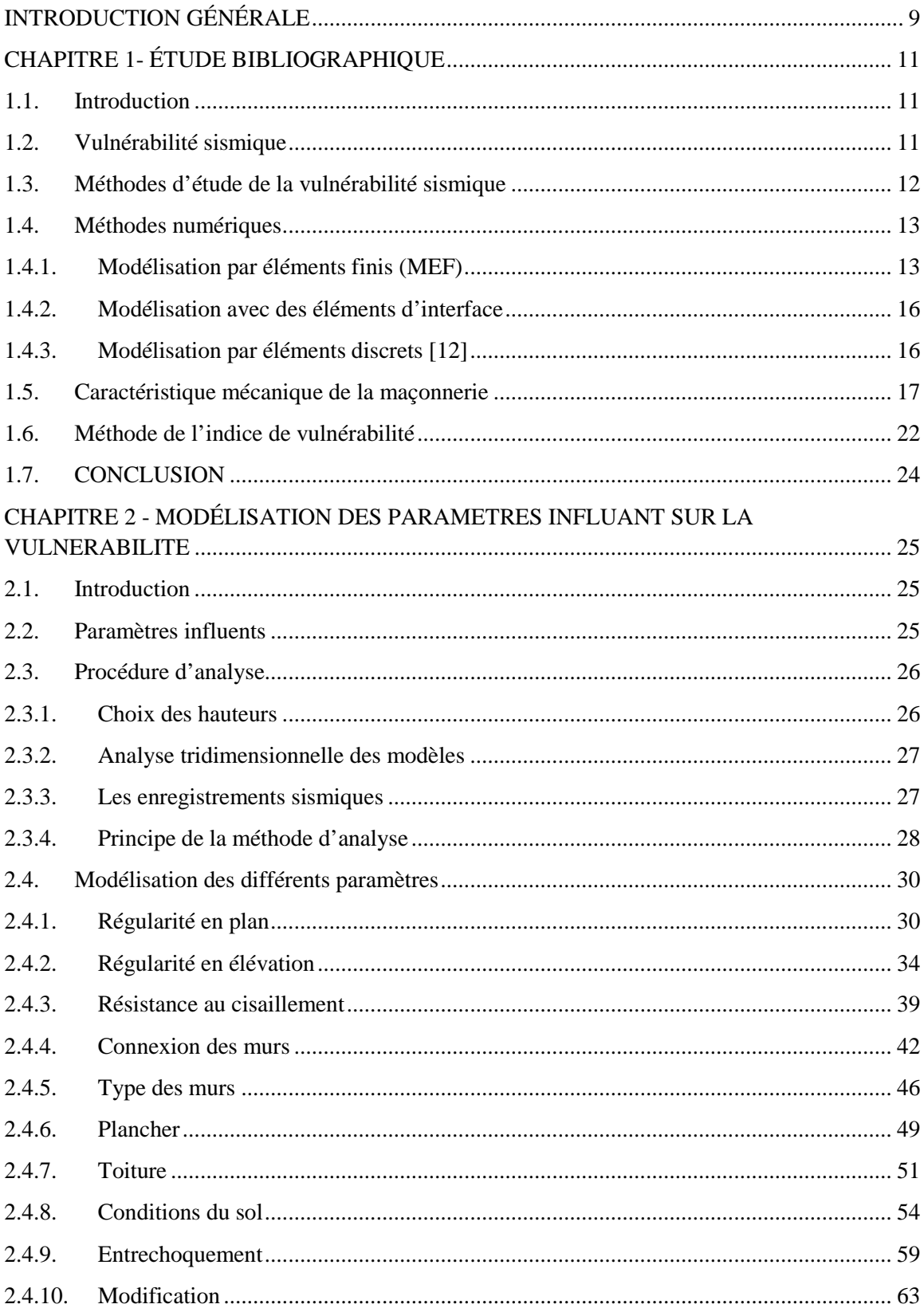

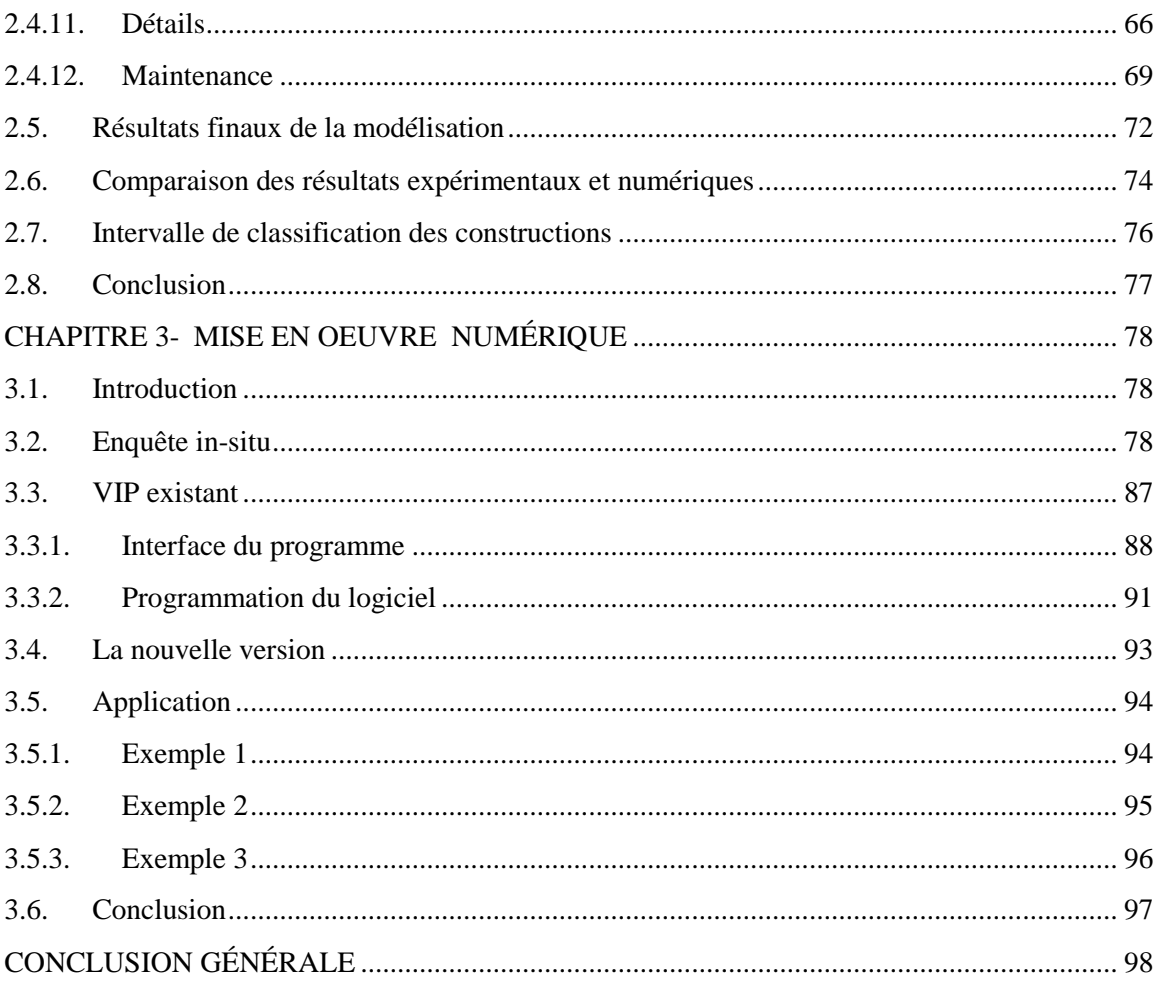

# **LISTE DES FIGURES**

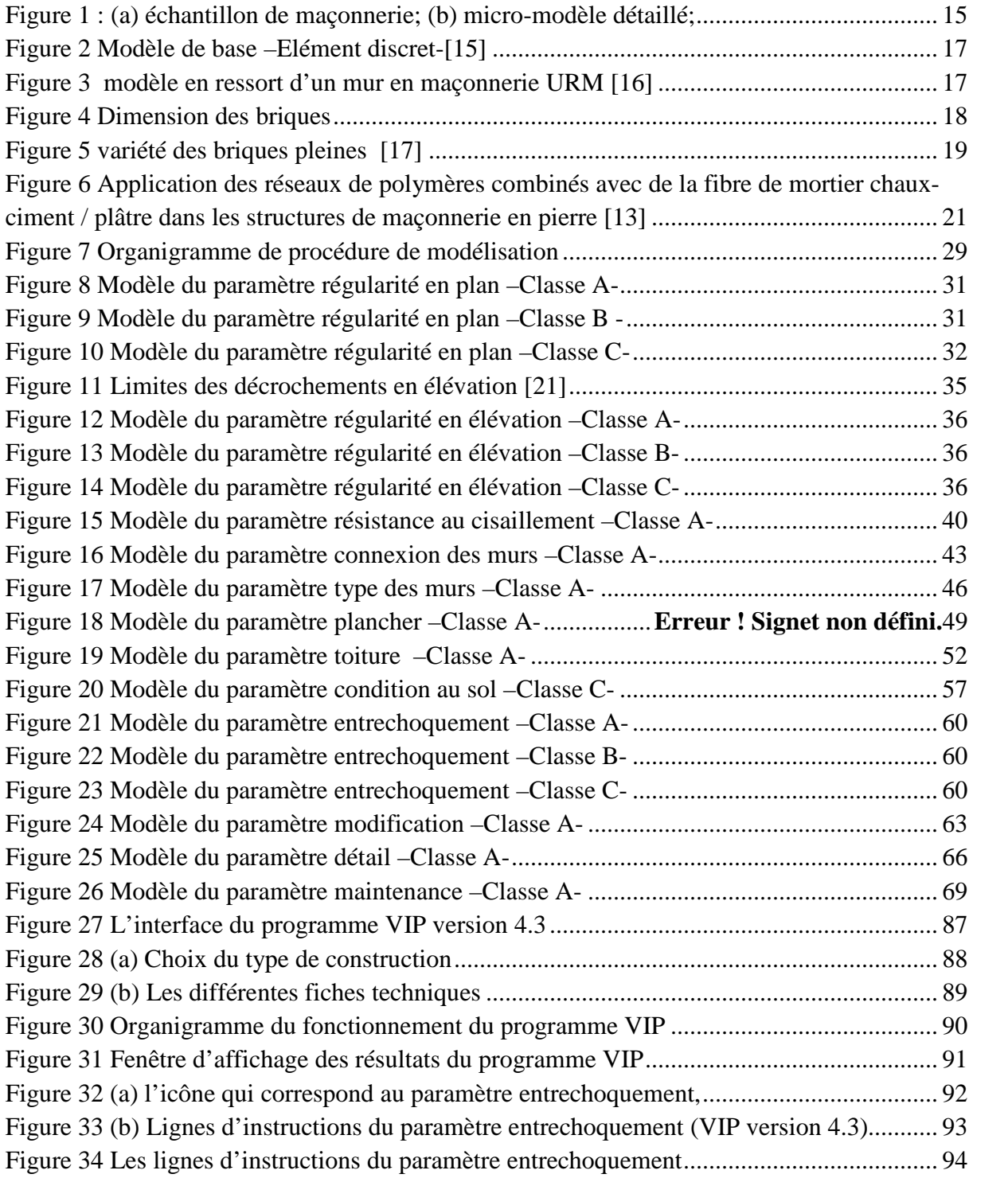

# **LISTE DES TABLEAUX**

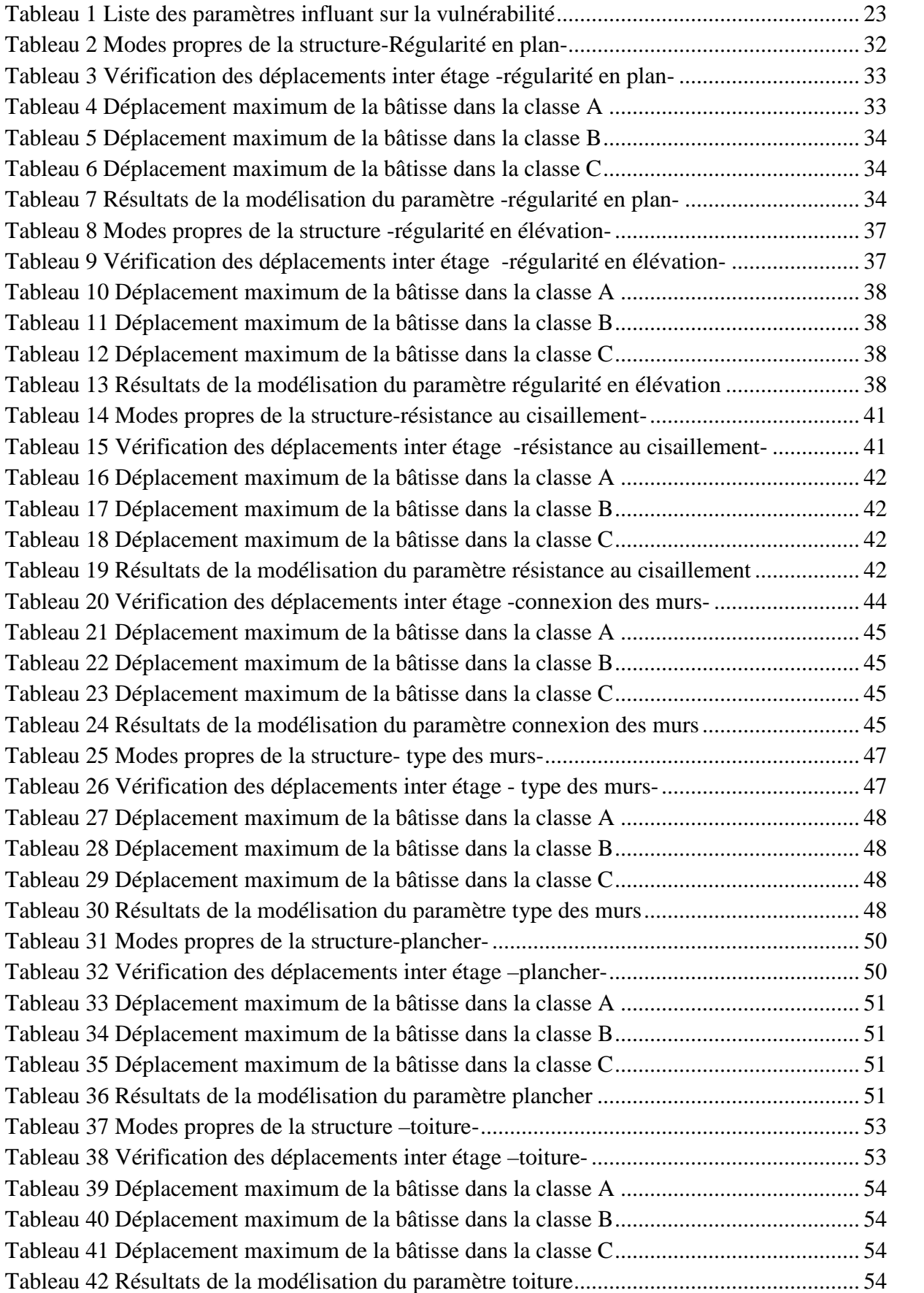

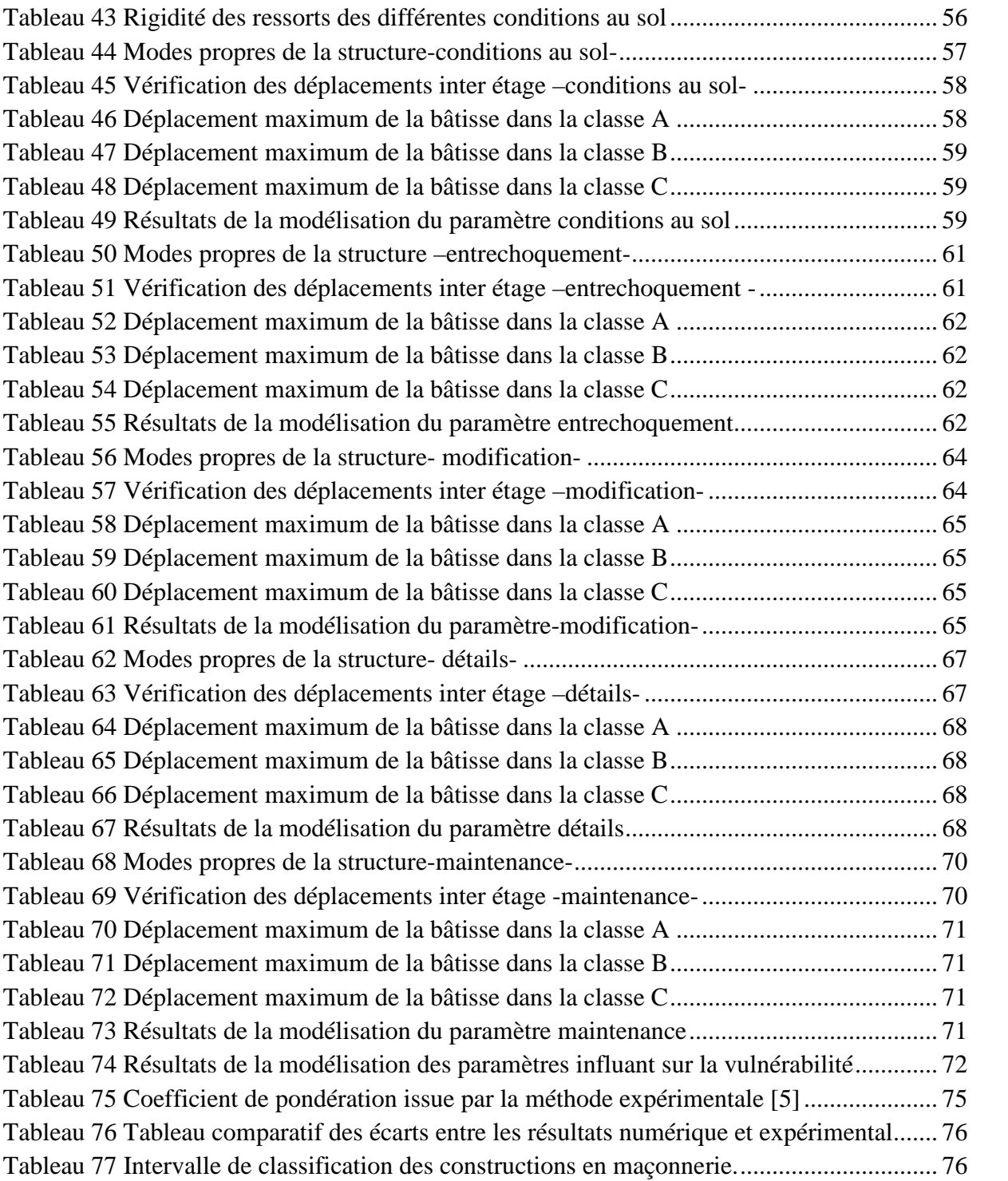

# **INTRODUCTION GÉNÉRALE**

L'homme a toujours cherché à améliorer ses conditions de vie, surtout dans le domaine de son habitat.

La maçonnerie a été l'un des matériaux les plus utilisés dans le domaine car le plus disponible, et pour preuve toutes les grandes villes du bassin méditerranéen et les plus anciens centres de civilisation mondiales ont été construits en maçonnerie.

L'Algérie de part son histoire ne fait pas l'exception à cette règle. Elle possède donc un parc immobilier très important en maçonnerie.

D'autre part les catastrophes naturelles comme les séismes sont fréquents dans notre région, ce qui nécessite de trouver les moyens pour préserver ce parc vu son importance historique et sa valeur socioculturelle.

À cet effet, des études de vulnérabilité sismique des structures en maçonnerie doivent être entreprises afin d'identifier les facteurs à même de réduire cette vulnérabilité.

Dans cet élan plusieurs travaux ont été menés sur des villes en Algérie. Ces derniers sont basés sur un retour d'expérience essentiellement post-sismique. Il s'est avéré que la vulnérabilité sismique des constructions est gouvernée par un certain nombre de paramètres.

Certains paramètres n'ont pu être évalués correctement du fait de l'indisponibilité de données.

Nous nous proposons dans le cadre de la présente étude de procéder à la détermination des coefficients de pondération des paramètres ayant une influence sur le comportement sismique des structures en maçonnerie. Cette détermination se fera à l'aide d'analyse par accélérogrammes.

Une modélisation sur un code éléments finis permettra la détermination des coefficients de pondération des paramètres identifiés.

Pour ce faire, nous avons divisé notre travail comme suit :

- 1. Une introduction générale donnant le contexte de l'étude et les objectifs.
- 2. Le chapitre 1, étude bibliographique, dans lequel nous faisons une étude bibliographique sur des travaux permettant la détermination de la loi de comportement de la maçonnerie ainsi que différentes méthodes permettant de la modéliser.
- 3. Le chapitre 2, modélisation des paramètres influant sur la vulnérabilité, dans lequel nous expliquons la méthode de l'indice de vulnérabilité utilisée dans le cadre du présent travail, la méthode de modélisation entreprises, et la classification des constructions à l'aide du programme VIP.
- 4. Le chapitre 3, mise en œuvre numérique, dans lequel nous présentons les modifications apportées au programme VIP pour prendre en considération les résultats de la modélisation. Une application sur plusieurs constructions et une comparaison avec la méthode empirique pour la détermination de la vulnérabilité des constructions en maçonnerie ont été effectuées.
- 5. La conclusion générale, reprend les principaux résultats et les perspectives du présent travail.

# **CHAPITRE 1 ÉTUDE BIBLIOGRAPHIQUE**

#### 1.1. I**ntroduction**

Bâtir est un acte important pour l'homme après la recherche de la nourriture et l'eau. Les premières constructions ont été réalisées en bois, vite remplacé par la pierre que toutes les grandes civilisations ont utilisée. Ceci a conduit à l'apparition de grands centres urbains construits en maçonnerie.

Certains de ces centres ont été bâtis sur des sites sujets aux tremblements de terre; de ce fait, il convient que cet héritage soit préservé et conforté dans certains cas (bâti stratégique, centre urbain important et/ou intérêt architectural ou historique…).

Cette préservation ne peut être effectuée correctement que si un diagnostic fiable des points faibles de ce bâti soit réalisé afin d'intervenir dessus et réduire ainsi sa vulnérabilité vis-à-vis de l'action sismique.

## **1.2. Vulnérabilité sismique**

L'évaluation de la vulnérabilité sismique fait directement appel aux notions d'intensité et de magnitude sismique, de risque et d'aléa sismique. La définition de certains de ces termes comme risque sismique, aléa sismique et vulnérabilité varie parfois selon les sources documentaires ou le contexte d'utilisation à savoir, l'étude d'un tissu urbain ou une construction individuelle, un réseau d'assainissement ou d'eau potable etc.

Vincenzo Mallardoa [1] définit la vulnérabilité sismique comme une quantité associée à la faiblesse d'un bâtiment en présence de tremblements de terre d'intensité donnée, de sorte que la valeur de cette quantité et la connaissance de l'aléa sismique permettent d'évaluer les dommages attendus dans le futur.

Il définit aussi [1] le risque sismique comme étant une quantité liée aux dommages futurs causés par les séismes.

Ce risque dépend de trois facteurs: le danger, lié à la possibilité de futures actions sismiques, l'exposition liée à la densité et la valeur de l'immeuble [1].

Sandi [2] définit la vulnérabilité comme étant le degré de dommage qu'inflige un séisme de paramètre X (Magnitude, Intensité, Amplitude, ….) à une construction donnée ainsi qu'à l'assise. C'est donc une mesure des proportions perdues suite à un séisme selon une échelle variant de zéro (pas d'endommagement) à l'unité (perte totale de l'élément analysé).

Nous voyons donc que les concepts de "vulnérabilité" et "d'endommagement" sont interchangeables. Le dommage est donc une quantification de la vulnérabilité.

Selon le même auteur il est important de faire une distinction entre la vulnérabilité observée Vo évaluée à partir de l'observation de l'effet du séisme sur une construction et la vulnérabilité prédite Vp estimée à partir de la prédiction de l'effet qu'aurait induit un séisme futur sur une construction, elle est en fait basée sur l'analyse du comportement de celle-ci en tenant compte des caractéristiques propres de la structure.

Nous retrouvons dans la littérature d'autres définitions de la vulnérabilité [3], comme celle de Calgaro (1998), qui définit la vulnérabilité dans un contexte de fiabilité des structures: « La vulnérabilité est le produit d'un aléa (probabilité de l'évènement) par le montant des dommages qu'il provoque (V = P  $_{\text{alea}} \times C$  dommage). Elle s'exprime généralement en unité monétaire ou parfois en degrés de dommages» [4].

# **1.3. Méthodes d'étude de la vulnérabilité sismique**

Beaucoup de méthodes ont été développées pour l'évaluation de la vulnérabilité sismique, surtout dans les zones de forte sismicité telles que les USA, le Japon ou plus près de chez nous le sud de l'Europe.

Djaallali [5] a établi une synthèse sur les méthodes d'étude de la vulnérabilité, il en ressort que les méthodes d'étude de la vulnérabilité peuvent êtres classées suivant deux grandes classes.

1. Les études statistiques basées sur les dommages observés lors de séismes passés et qui permettent d'obtenir des matrices de dommages probables associées à une classe de bâtiment. Ces matrices servent ensuite à développer des fonctions de vulnérabilité donnant pour un type de bâtiment la probabilité qu'un certain degré de dommage survienne en fonction de l'intensité d'un séisme. Les résultats obtenus sont généralement de nature probabiliste.

2. Les simulations par modèles numériques ou analytiques permettent d'obtenir la réponse d'une structure à un ou plusieurs scénarii sismiques. Les résultats sont généralement concluants et valables pour un bâtiment en particulier.

Les deux convergent vers le même but c.à.d. l'évaluation de la vulnérabilité sismique des bâtiments existants, c'est la méthode d'approche qui diffère.

La première classe ayant déjà fait l'objet de développement en Algérie [5] nous nous intéresserons à la deuxième classe, c'est-à-dire la méthode numérique, objet du présent travail.

### **1.4. Méthodes numériques**

La modélisation de la maçonnerie a fait l'objet de beaucoup d'études suivant différentes méthodes [6], certains ont utilisé la Méthode des Eléments Finis (MEF), d'autres la Méthode des Eléments Discrets (MED) et d'autres ont utilisé la modélisation par éléments d'interfaces, dans ce qui suit, nous allons exposer différents travaux classés par méthode d'approche.

#### **1.4.1. Modélisation par éléments finis (MEF)**

Giordano [6] explique que la présence des joints de mortier horizontaux et verticaux fait que la maçonnerie soit anisotrope. Fondamentalement, deux approches différentes peuvent êtres adoptées pour modéliser cette anisotropie: le «micro-modèle» ou «approche bimatière», et le « macro-modèle» ou «approche matériel équivalent ».

Chaque modèle a ses avantages et ses inconvénients, avec le modèle à deux matières, la discrétisation suit la géométrie réelle à la fois des blocs et des joints de mortier, en adoptant différents modèles de comportement pour les deux, mais son inconvénient majeur vient du très grand nombre d'éléments qui doivent être générés pour une structure d'où la complexité de l'approche. Ceci rend improbable l'utilisation de «micro-modèle» pour l'analyse des bâtiments en entier.

Le « macro-modèle» suppose que la structure de maçonnerie est un continuum homogène discrétisé avec un maillage d'éléments finis qui ne copie pas l'organisme du mur, mais obéit aux critères propres de la méthode. Chaque élément aura donc un modèle de comportement qui doit être capable de reproduire le comportement moyen des éléments qu'il représente, d'où son inconvénient, autrement dit cette hypothèse contourne les caractéristiques physiques du problème.

Giordano [6] précise que les modèles de matériaux équivalents se sont révélés être en mesure de saisir certains aspects du comportement global sans le nombre de paramètres et l'effort de calcul nécessaire au micro-modèle.

La méthode d'éléments finis a été utilisée par Vincenzo Mallardo [7] qui a fait une analyse tridimensionnelle d'un important palais de la Renaissance à Ferrare (Italie), le Palazzo di Francia Renata. Dans la première partie, une analyse non linéaire 3D complète est effectuée en vue d'obtenir un premier aperçu de sa performance structurelle. Puis, trois analyses non linéaires 2D différentes de la façade principale sont réalisées. Le premier modèle repose sur une approche de cadre équivalent, le deuxième est basé sur une approche d'endommagement élasto-plastique par éléments finis (FEM) et le troisième découle d'une analyse de l'effondrement cinématique au moyen d'une surface limite homogénéisée.

Les résultats numériques ont été comparés afin d'obtenir une évaluation précise de la vulnérabilité sismique de la façade, bien que l'analyse limite soit capable de donner une charge ultime de la structure très proche de celle fournie par le modèle élastique 2D, l'approche par cadre équivalent donne une charge de rupture légèrement inférieure du déplacement ultime. Les résultats obtenus au moyen de tous les modèles utilisés mettent en évidence le fait que certaines interventions de restauration visant à améliorer la rigidité des étages et les connexions entre le sol et les murs sont nécessaires afin d'éviter des effondrements partiels de murs.

P. Medeiros [8] présente une discussion sur le comportement des murs de maçonnerie non-confiné avec différents types de renforcement horizontal soumis à des charges horizontales dans le plan, en utilisant des simulations numériques de pointe. Un continuum isotrope non linéaire d'élément macro a été utilisé.

De l'analyse expérimentale, il a été conclu que :

(a) la fissure diagonale dans le spécimen avec des joints verticaux remplis, passe par les unités et le mortier, sans chemin d'accès préférentiel;

(b) les murs de maçonnerie confinés (non armé) présentent clairement un comportement latérale renforcé avec une dissipation beaucoup plus élevée de l'énergie et de la capacité de déformation avec une augmentation modérée de la résistance latérale;

(c) l'addition d'un renforcement horizontal conduit à plus de dispersion, ainsi qu'à un comportement plus ductile à la fois dans les murs de maçonnerie confinés et non confinés;

(d) l'ancrage de l'armature horizontale à l'intérieur des colonnes de cravates conduit à une plus haute résistance et une plus grande ductilité de la paroi.

Lourenço[9] a fait un travail de pionnier sur les stratégies numériques pour la modélisation des structures en maçonnerie. En se basant sur la méthode des éléments finis, trois types de modèles sont considérés comme suit :

- Micro-modèle détaillé ne considérant que les éléments de maçonnerie, mortier et l'interface unité de mortier comme des éléments individuels ayant des propriétés distinctes.
- Micro-modèle simplifié considérant les caractéristiques mécaniques des éléments de maçonnerie et du mortier localisés dans le même élément et l'interface unité de mortier comme un élément distinct avec des propriétés différentes (voir figure 1).
- Macro-modèle considérant la maçonnerie comme matériaux d'un continuum (les composants de matières distinctes de maçonnerie sont regroupés en un matériau homogène), soit avec des propriétés mécaniques isotropes ou anisotropes.

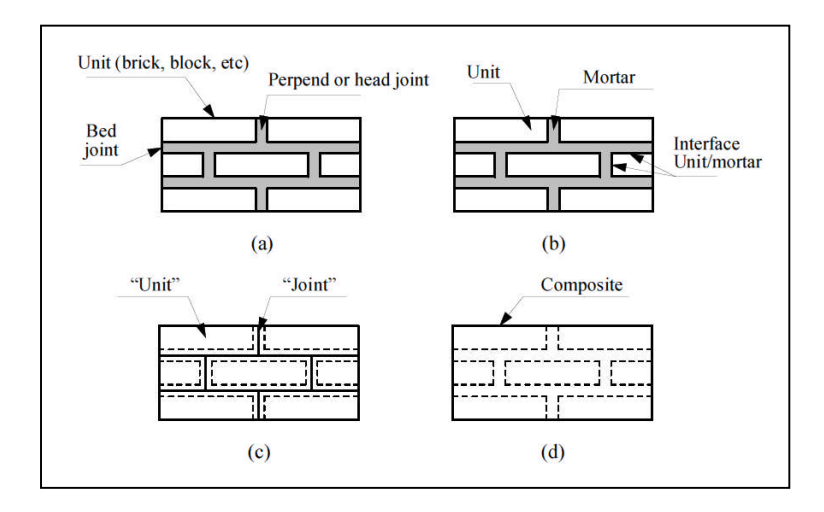

**Figure 1 :** (a) échantillon de maçonnerie; (b) micro-modèle détaillé; (c) micro- modèle simplifié; (d) macro- modèle

Lourenço [9] précise que le choix de la méthode de modélisation pour une structure donnée, dépend du niveau de détail, du temps et de la qualité des résultats.

Le micro- modèle est généralement utilisé lorsque les caractéristiques non linéaires des unités d'interfaces du mortier sont importantes, et lorsque des motifs distincts de défaillance doivent être capturés.

Cette approche a été utilisée par exemple par Haach et al. [10] pour la modélisation numérique de la maçonnerie renforcée.

Cependant, cette méthode présente certains inconvénients à savoir, un temps important pour l'analyse et la nécessité d'une information détaillée sur les propriétés mécaniques.

Pour cela, l'utilisation du micro- modèle simplifié est plus avantageuse. Le Macro-modèle est généralement adopté dans les applications d'ingénierie, par exemple, [11].

#### **1.4.2. Modélisation avec des éléments d'interface**

Dans cette approche [12], les blocs sont modélisés à l'aide des éléments d'un continuum classiques, linéaires ou non-linéaires, tandis que les joints de mortier sont simulés par des éléments de l'interface, les «éléments communs», composés de deux rangées de nœuds superposés, avec le frottement bas constitutif. La mise en place du joint est facile à mettre en œuvre dans un logiciel, étant donné que les inconnues nodales sont les mêmes pour tous les éléments de joint, bien que le tenseur des contraintes doit être exprimé en termes de déplacements nodaux au lieu des éléments de déformation.

## **1.4.3. Modélisation par éléments discrets [12]**

Dans cette approche, la structure est considérée comme un ensemble de blocs distincts, rigides ou déformables, en interaction avec les éléments de contact élasto-plastique unilatéraux qui suivent le critère de glissement de Coulomb pour simuler les forces de contact.

La méthode est basée sur une formulation en grand déplacement (pour les articulations) et les petites déformations (pour les blocs), ceci peut simuler correctement les mécanismes d'effondrement en raison du glissement, de la rotation et de l'impact.

Les contacts ne sont pas fixes, comme dans la méthode des éléments d'interface, de sorte que pendant l'analyse les blocs peuvent perdre le contact existant et en créer de nouveaux.

Chaque bloc est modélisé géométriquement et mécaniquement, les forces de volume et de surface sont connues, le déplacement du bloc est déterminé en résolvant explicitement les équations différentielles du mouvement.

Le principal avantage de cette méthode est la possibilité de suivre les déplacements et le mécanisme de détermination de l'effondrement des structures composées de pratiquement n'importe quel nombre de blocs [13,14].

Cependant, les éléments finis utilisés pour le maillage interne des blocs montrent une mauvaise performance, ce qui fait que la méthode n'est pas exacte pour l'étude des états de pression dans les blocs. A cet effet, d'autres modèles sont plus appropriés.

Ivo Caliò [15] présente dans son article un modèle discret d'élément novateur, conçu pour la simulation du comportement dans le plan des bâtiments de maçonnerie. L'idée de base de l'approche proposée est à rapprocher de la réponse de murs de maçonnerie non linéaire dans le plan par un élément discret équivalent. Cet élément est capable de reproduire le comportement d'effondrement typique dans le plan d'un mur de maçonnerie soumis à une charge sismique(voir figure 2).

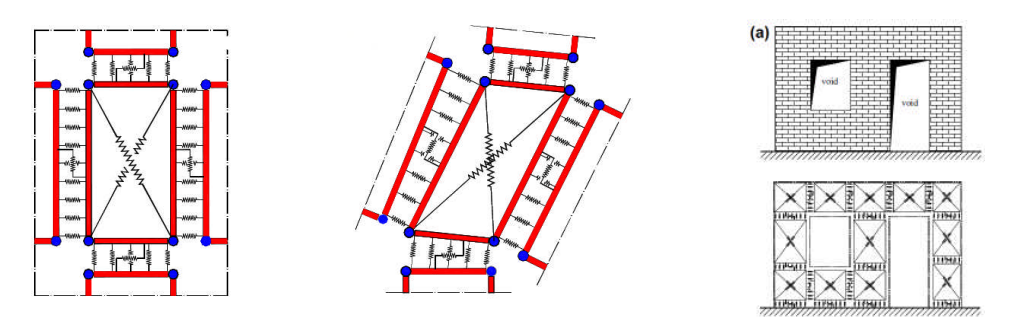

**Figure 2** Modèle de base –Elément discret-[15]

Aussi, Joonam Park [16] a effectué une étude sur les constructions en maçonnerie aux Etats-Unis en utilisant la méthode d'éléments discrets (voir figure3).

Le procédé de modélisation structurale proposé peut être efficacement utilisé pour l'analyse de la fragilité, sans augmentation significative des temps de calcul, et maintient un niveau de précision acceptable dans la représentation du comportement non linéaire des structures. Dans [15] le cas d'un chargement hors plan est pris en considération.

Aussi[[15]précise que la rigidité du mur hors- plan ne doit pas être ignorée dans l'évaluation des risques des bâtiments URM (Unreinforced Masonry) parce que la performance sismique globale des bâtiments URM est assez sensible à la rigidité du mur hors- plan.

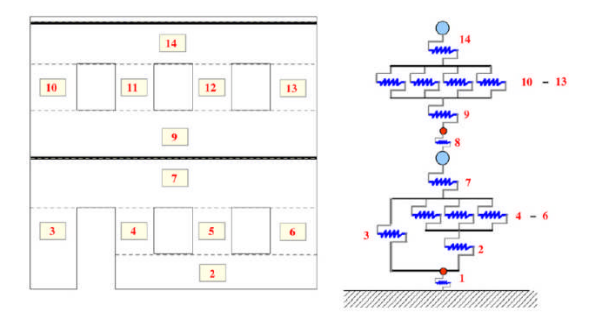

**Figure 3 :** modèle en ressort d'un mur en maçonnerie URM [16]

# **1.5. Caractéristique mécanique de la maçonnerie**

L'étude théorique a toujours soutenu les essais expérimentaux en termes d'hypothèses. Dans cette étude, nous exposons deux essais réalisés sur la maçonnerie pour avoir une idée sur son comportement, certaines caractéristiques intrinsèques de la maçonnerie, ainsi que sur les résultats de recherches sur la réhabilitation et le renforcement des bâtisses en maçonnerie.

Ceci nous permettra d'avoir une meilleure idée sur la modélisation des paramètres influant sur la vulnérabilité des constructions en maçonnerie.

La maçonnerie est un matériau de construction possédant une excellente propriété en termes d'esthétique, et de durabilité. Cependant, la force de résistance de la maçonnerie dans un bâtiment dépend des matériaux utilisés.

Les composants de base de la maçonnerie sont les blocs, les briques et le mortier, ce dernier étant lui-même un matériau composite de ciment, de chaux et de sable, et parfois d'autres constituants.

#### **a. Briques**

La brique est définie comme une unité de maçonnerie avec des dimensions (mm) ne dépassant pas 337,5  $\times$  225  $\times$  112,5 (L  $\times$  H  $\times$  E) (voir figure 4). Toute unité avec une dimension quidépasse l'une de celles indiquées ci-dessus est appelé un bloc.

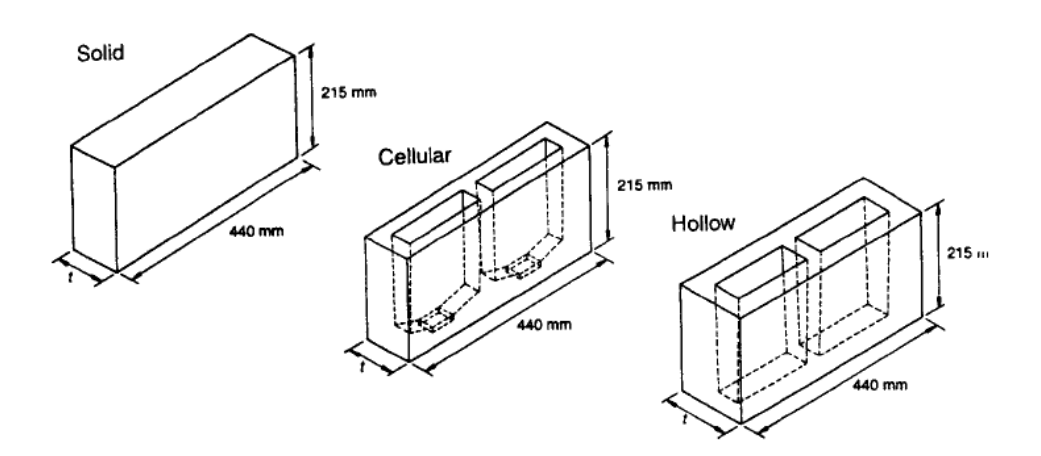

**Figure 4** Dimension des briques

Les blocs et les briques sont en terre cuite, le silicate de calcium. Ceux-ci doivent être conformes aux normes nationales, par exemple au Royaume-Uni à BS 3921 (unités d'argile), et BS 187 (silicate de calcium).

#### **b. Variétés**

Les briques peuvent être coupées de fil, avec ou sans perforations, avec une presse grenouille simple ou double ou cellulaire.

Les briques perforées comportent des trous; la section transversale d'un trou ne doit pas dépasser 10% et le volume des perforations 25% du volume total des briques.

Les briques cellulaires auront des cavités ou des grenouilles de plus de 20% du volume brut de la brique (voir figure 5).

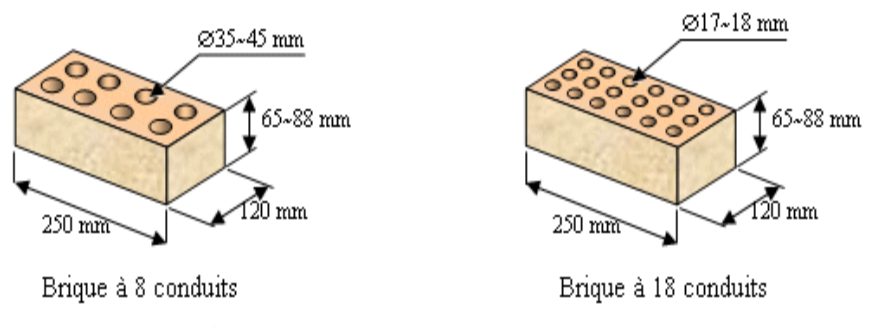

**Figure** 5 : variété des briques pleines [17]

#### **c. Modélisation et expérimentation**

Les murs de maçonnerie sont des éléments verticaux porteurs dont la résistance à la compression est le facteur prédominant dans la conception.

Cependant, les murs sont souvent appelés à résister au cisaillement «forces horizontales » ou de pression latérale du vent et donc la force de résistance de la maçonnerie en compression et en traction doit aussi être prise en considération.

A W Henry [17] a traité le comportement de la maçonnerie sous différents cas de chargement, compression et traction simple, flexion ainsi que sous chargement combiné, à savoir traction cisaillement, après plusieurs tests empiriques sur la maçonnerie.

Pour le cas de la compression et du cisaillement [17], la formule de Coulomb pose la relation entre la résistance au cisaillement et pré-compression, autrement dit, il ya une résistance au cisaillement initial due à l'adhérence entre les unités et le mortier suite au frottement. Ceci peut s'exprimer par la formule suivante [15] :

$$
\tau = \tau \mathbf{0} + \mu \sigma c \tag{1.1}
$$

Où : τ0 est la résistance au cisaillement à pré-compression,

μ est un coefficient de frottement,

 $\sigma_c$  est la contrainte de compression verticale

Cette relation est valable jusqu'à une certaine valeur limite de la compression verticale, audelà de laquelle la rupture du joint représentée par l'équation de Coulomb est remplacée par la fissuration des unités. Pour les briques d'argile la limite est d'environ 2,0 N/mm. La résistance au cisaillement dépend du mortier, pour les unités la force de résistance à la compression est comprise entre 20 et 50 N/mm² dans du mortier fort, la valeur de τ0 est d'environ 0,3 N/mm² et 0,2 N / mm² pour une résistance moyenne du mortier. La valeur moyenne de μ est de 0.4 à 0.6.

La traction, peut naitre du vent, des variations thermiques, de l'humidité ou des mouvements des fondations [15].

La résistance à la traction de la maçonnerie, en particulier au niveau des joints de lit est faible et variable et n'est donc généralement pas prise en compte pour la conception des structures, elle est d'environ 0.4N/mm.

Dans[17] d'autre cas de chargement sont traités, en résumé la maçonnerie est traitée comme un matériau élastique linéaire, diverses formules ont été proposées pour la détermination du module de Young. Ce paramètre est assez variable, même pour des échantillons nominalement identiques, et comme approximation, on peut supposer que :

$$
E = 700 \sigma'c \tag{1.2}
$$

Où (σ*'*<sup>c</sup> )est la résistance à l'écrasement de la maçonnerie. Cette valeur s'applique jusqu'à environ 75% de la résistance à la rupture.

Ciro Faela [18] a fait une étude sur la résistance au cisaillement des murs de maçonnerie renforcée par un matériau composite à base de ciment dans le but de l'utiliser pour la consolidation des bâtisses existantes.

Une campagne expérimentale a été menée sur des blocs en maçonnerie renforcées par un matériau composite à base de ciment. Le matériau composite a été choisi dans le but de reproduire les matériaux couramment utilisés dans la pratique, et pour cause un mortier à base de ciment et de pouzzolane a été utilisé.

Les résultats ont montré que la charge ultime en compression diagonale (et le correspondant résistance au cisaillement) pour les murs renforcés était entre quatre et six fois plus élevée que celle observée pour les murs nus. Toutefois, aucune panne de déchirement des fibres n'a été observée, cependant, le défaut se produit habituellement prématurément après la perte d'adhérence entre la couche de renforcement et le substrat de maçonnerie.

Aussi on peut citer l'étude faite par Emilia Juhàsovà [13] consacrée aux structures de maçonnerie de pierre en vue de l'amélioration possible de leur résistance et de durabilité.

Les tests sur table vibrante ont été menés sur un spécimen de 3.5m de longueur par 4.0m de largeur et 3.60m de hauteur, les murs sont renforcés par une grille de polymère avec du plâtre contenant des fibres posées verticalement (voir figure 6).

Les résultats obtenus ont montré que l'utilisation de la grille de polymère améliore la résistance sismique des structures de maçonnerie de pierre et contribuent également à la durabilité des structures en maçonnerie.

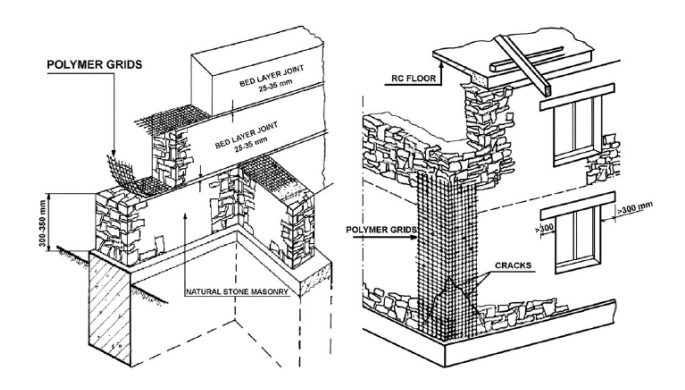

**Figure 6**Application des réseaux de polymères combinés avec de la fibre de mortier chaux-ciment / plâtre dans les structures de maçonnerie en pierre [13]

Ces tests ont permis aussi de conclure que pour la maçonnerie le module d'élasticité varie entre 1000 et 2000 Mpa. Le coefficient de Poisson égal à 0,1 semble être approprié pour l'évaluation des fréquences et des modes de vibration naturelles initiales.

### **1.6. Méthode de l'indice de vulnérabilité**

Étant donné que la prévision sismique est encore loin de devenir une réalité, il est nécessaire d'améliorer le pronostic du comportement sismique des structures existantes. C'est la raison pour laquelle les études de vulnérabilité sismique des bâtiments ont été élaborées pour évaluer les dommages attendus dans les différents types de bâtiments quand il ya un tremblement de terre.

Dans ce but, plusieurs méthodes ont été proposées de part le monde afin de qualifier le comportement sismique des structures. Un exemple est la méthode d'inspection visuelle rapide (IVR) pour identifier les bâtiments qui ont un risque sismique élevé [20].

En outre, en Amérique latine des recherches ont été élaborées pour évaluer la performance sismique des bâtiments, utilisant l'expérience internationale.

À titre d'exemple, Aguiar [14] a développé un logiciel (CEINCI3) pour simuler le comportement sismique structurel et de prévoir les dégâts dans 36 types de bâtiments qui peuvent être situés dans n'importe quelle ville du Venezuela, de la Colombie, de l'Équateur et du Pérou.

L'expérience accumulée au cours d'un tremblement de terre destructeur montre que le comportement sismique dans un type de bâtiment n'est pas uniforme dans une zone avec les mêmes conditions de sol. Ceci souligne l'importance d'avoir un outil qui peut quantifier le comportement sismique d'un type de bâtiment adapté à la région d'étude afin d'anticiper de façon plus correcte le niveau de dommages lors d'un tremblement de terre.

Pour cela, la méthode utilisée dans ce travail est la méthode GNDT Level II modifiée dans [5] pour l'adapter au contexte algérien et la faire évaluer.

La méthode consiste en l'identification des paramètres influant sur la vulnérabilité des constructions.

En suite un indice est attribué à chaque paramètre pour pouvoir calculer un indice de vulnérabilité propre à une construction afin de la classer en bon, moyen ou mauvais état.

Les paramètres pris en considération sont au nombre de douze comme montré dans le tableau1.

Cet indice de vulnérabilité regroupe des paramètres structuraux et non structuraux, de nature descriptives (typologiques et qualitatives) et quantitatives, ayant une influence sur la réponse sismique des constructions en maçonnerie. On attribue à ces paramètres structuraux et non structuraux des facteurs de pondérations selon le degré d'incidence du paramètre sur le comportement sismique de la structure. L'indice de vulnérabilité des bâtiments en maçonnerie est calculé en combinant des informations pour 12 paramètres décrits au tableau 1.

Il est important de savoir qu'il ya deux catégories de paramètres, ceux qui sont considérés de nature descriptive telle que le type de murs, la régularité en élévation et ceux de nature quantitative tels que la connexion des murs, les conditions de sol.

Dans [5] sont traités les descriptions des différents paramètres ainsi que les limites attribuées à chaque classe de vulnérabilité. Cette étude est basée sur le retour d'expérience sismique et utilise une base statique pour les différents résultats.

**Tableau 1** Liste des paramètres influant sur la vulnérabilité

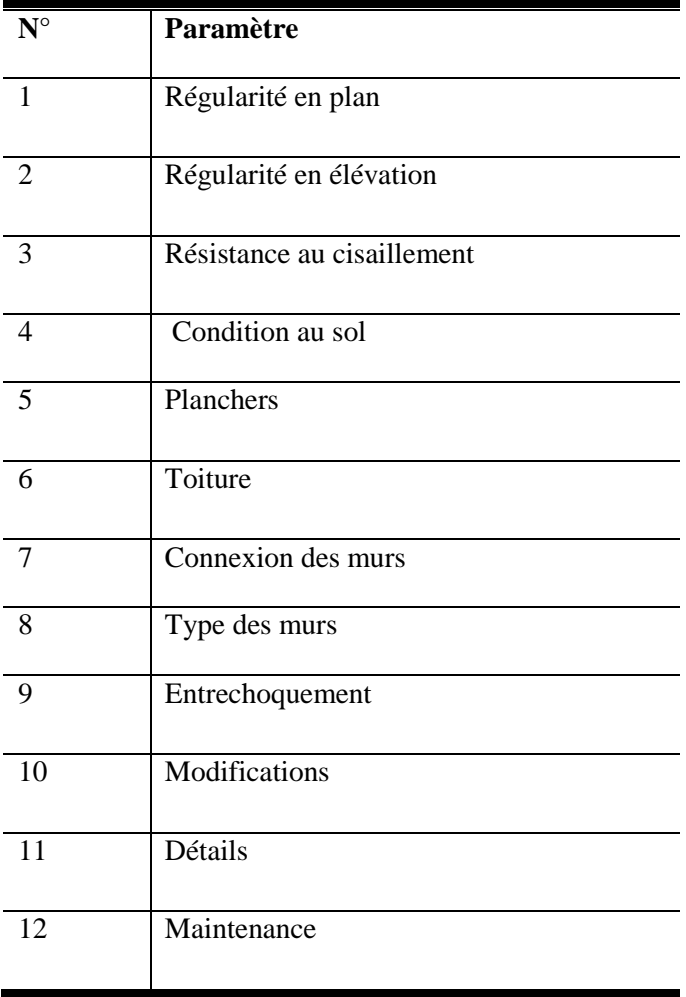

des structures en maçonnerie

# **1.7. CONCLUSION**

L'étude de la vulnérabilité des constructions en maçonnerie a fait l'objet de beaucoup d'études ici en Algérie et partout dans le monde surtout les anciens centres de civilisations mondiales.

Dans le but d'une meilleure évaluation de la vulnérabilité des constructions en maçonnerie plusieurs méthodes ont été utilisées.

Nous distinguons les méthodes expérimentales, les méthodes empiriques et les méthodes numériques.

Les méthodes expérimentales nécessaires mais nécessitant des moyens expérimentaux et du matériel pouvant être couteux.

Les méthodes empiriques du type méthode de l'indice de vulnérabilité ont fait l'objet d'études approfondies et ont pour base le retour d'expérience sismique et nécessitant beaucoup de données.

Les méthodes analytiques permettant d'effectuer des modélisations à moindre coût.

Notre étude entre dans ce cadre et vise à quantifier les paramètres ayant une influence sur la vulnérabilité sismique des structures en maçonnerie.

# **CHAPITRE 2 MODELISATION DES PARAMETRES INFLUANT SUR LA VULNERABILITE**

# **2.1. Introduction**

Le comportement des constructions en maçonnerie sous chargement sismique dépend des caractéristiques intrinsèques des structures, ainsi que la nature du sol et l'aléa sismique.

Afin d'appréhender l'étude de la vulnérabilité sismique de ce type de structures, il convient donc de bien identifier les paramètres influençant leurs tenues au tremblement de terre, puis de quantifier cette influence et enfin de définir un critère de classification.

La méthode des éléments finis offre un outil puissant permettant de réaliser ces objets, aussi nous nous proposons de l'utiliser à cette fin.

## **2.2. Paramètres influents**

Le degré d'endommagement que peut subir une construction lors d'un tremblement de terre est fonction des éléments qui constituent cette dernière, tel que les éléments structuraux, les éléments non structuraux, mais aussi des éléments qu'on peut noter extérieur et qui peuvent influencer sur le comportement de la construction tel que : nature du sol, zone d'implantation …etc.

Afin d'évaluer les dommages d'une construction, il faut tenir compte de l'influence de ces éléments. Dans ce travail, nous avons choisi douze paramètres. Ces derniers sont comme suit :

①Régularité en plan

②Régularité en élévation

Ces deux paramètres permettent de prendre en considération la géométrie du bâtiment ainsi que l'influence de la torsion.

③Résistance totale au cisaillement

④Connexion des murs

⑤Types de murs

L'ossature d'une construction en maçonnerie est composée essentiellement de murs porteurs. Ce qui fait que, l'état de ces derniers est très important dans l'évaluation ducomportement de la bâtisse.

Pour cela, nous avons pris ces trois paramètres, la résistance au cisaillement prend en considération la résistance de la bâtisse à l'effort sismique.

La connexion des murs assure que toute la bâtisse travaille d'un bloc. Le type des murs prendre en considération les matériaux de construction.

⑥Plancher

⑦Toiture

Ces deux paramètres ont été choisis pour prendre en considération d'un côté l'état du diaphragme des planchers de la bâtisse, ainsi que le niveau de confort.

Une bâtisse dont les planchers et/ou la toiture sont détériorés rend cette dernière inexploitable et invivable.

⑧Entrechoquement

Ce paramètre a été choisi pour estimer l'influence que peut avoir deux constructions adjacentes.

⑨Conditions au sol

Ce paramètre prend en considération l'influence du sol d'assise de la construction sur son comportement sismique.

⑩Modifications

⑪Détails

⑫Maintenance

Ces trois paramètres mettent en évidence l'impact de toute modification sur la construction que ce soit une modification partielle ou totale, l'état des éléments secondaires de la bâtisse sous le paramètre « détails » et le niveau de maintenance ou entretien de la bâtisse.

## **2.3. Procédure d'analyse**

Nous allons donner des hypothèses concernant le choix des hauteurs des modèles de calcul, les méthodes d'analyse considérées et le choix des enregistrements sismiques considérés.

#### **2.3.1.Choix des hauteurs**

Notre étude considère trois hauteurs type. Les bâtiments à faible hauteur appelés « LOW RISE » qui correspondent à des immeubles jusqu'en RDC+2.

Les constructions de moyenne hauteur appelés « MID RISE » qui correspondent à des immeubles jusqu'en R+4, et les constructions de grande hauteur appelés « HIGH RISE » qui correspondent à des immeubles de plus de R+4, nous avons pris un R+6.

### **2.3.2.Analyse tridimensionnelle des modèles**

Une analyse modale et dynamique a été élaborée pour chaque modèle considéré. L'analyse modale nous permet de déterminer les caractéristiques intrinsèques du modèle, ainsi nous pouvons faire les vérifications nécessaires par rapport aux recommandations du règlement parasismique Algérien [21].

Par la suite nous avons effectué une analyse dynamique dans laquelle nous calculons le déplacement maximal, déterminé par un code de calcul éléments finis.

# **2.3.3.Les enregistrements sismiques**

Lors d'un séisme l'énergie libérée se propage sous formes d'ondes élastiques. Les ondes créées correspondent à des ondes de volume : ondes de compression ou onde de cisaillement.

La vitesse de propagation d'une onde de cisaillement varie en fonction du sol.

Elle est supérieure à 1000m/s dans du rocher, de l'ordre de quelques centaines de m/s dans des alluvions et inférieure à 100m/s dans des dépôts d'argiles molles ou de vases [25].

Par intégration d'un accélérogramme on peut obtenir les diagrammes de vitesse et de déplacement en fonction du temps.

Les enregistrements sismiques utilisés dans ce travail ont été pris lors du séisme de Boumerdes 2003 de différentes stations, ces derniers ont une durée de 80s, les fréquences varient d'un enregistrement à un autre en fonction de la nature du sol où été posé l'appareil. Ci-après la liste des enregistrements considérés :

Afroune E-W Afroune N-S Afroune V Blida E-W Blida N-S Blida V Dar el beida E-W Dar el beida N-S Dar el beida V Hussein day E-W Hussein day N-S Hussein day V Kedara E-W

Kedara N-S Kedara V

#### **2.3.4.Principe de la méthode d'analyse**

L'index de vulnérabilité «  $I_v$  » est un indicateur de l'état de la structure qui peut être estimé avant comme après l'occurrence de l'évènement sismique. Il nous permet de connaître l'état des constructions d'une région et de les classer selon leur vulnérabilité. Cette méthode offre la possibilité d'une mise à jour pratiquement continue de la qualité sismique des bâtiments d'une région.

Les différents paramètres, pris en compte par cette méthode, sont classés en trois catégories. Chaque paramètre a une valeur numérique exprimant la qualité sismique des éléments structuraux et non structuraux influant sur le comportement sismique de la construction. La somme des valeurs numériques de ces paramètres représente l'index de vulnérabilité «  $I_v$  » de la construction étudiée.

Un paramètre est un élément de nature structurelle ou non structurelle pouvant avoir une influence sur la réponse sismique de la structure.

Ce paramètre ne peut prendre qu'une seule valeur et représente ainsi la classe à laquelle appartient cette construction.

- Classe A : Dans cette catégorie, sont classées les constructions ou les éléments réalisés selon le code parasismique en vigueur et donc présentant une bonne résistance au séisme.
- Classe B : Sont classées, dans cette catégorie, les constructions bâties sans tenir tout à fait compte des normes parasismiques lors de leur construction et qui présentent au moment de leur classification une assez bonne résistance.

Classe C : Y sont classées les constructions vétustes ou ayant une mauvaise résistance au séisme.

Le principe de la méthode utilisée dans ce travail est le suivant :

- Pour chaque paramètre on définit trois classes de vulnérabilité classe A, B et C.
- $\triangleright$  Nous calculons pour chaque hauteur type le déplacement maximum en sollicitant le modèle par des accélérogrammes (dans notre cas d'étude douze enregistrements sismiques ont été considérés).
- $\triangleright$  Une fois tous les déplacements sont calculés, nous calculons une première moyenne des déplacements en fonction des douze accélérogrammes.
- > Ensuite nous procédons au calcul d'une deuxième moyenne en fonction des trois hauteurs types, cette valeur exprime le coefficient de pondération du paramètre dans la classe A. hauteurs types, cette valeur exprime le coefficient de pondération du paramètre dans la<br>
classe A.<br>
> Nous répétons ce procédé pour les classes B et C sachant que dans la classe B, le
- paramètre satisfait moyennement la condition et le définit et dans la classe C la condition n'est pas satisfaite.

Le procédé exposé peut être résumé dans l'organigramme suivant :

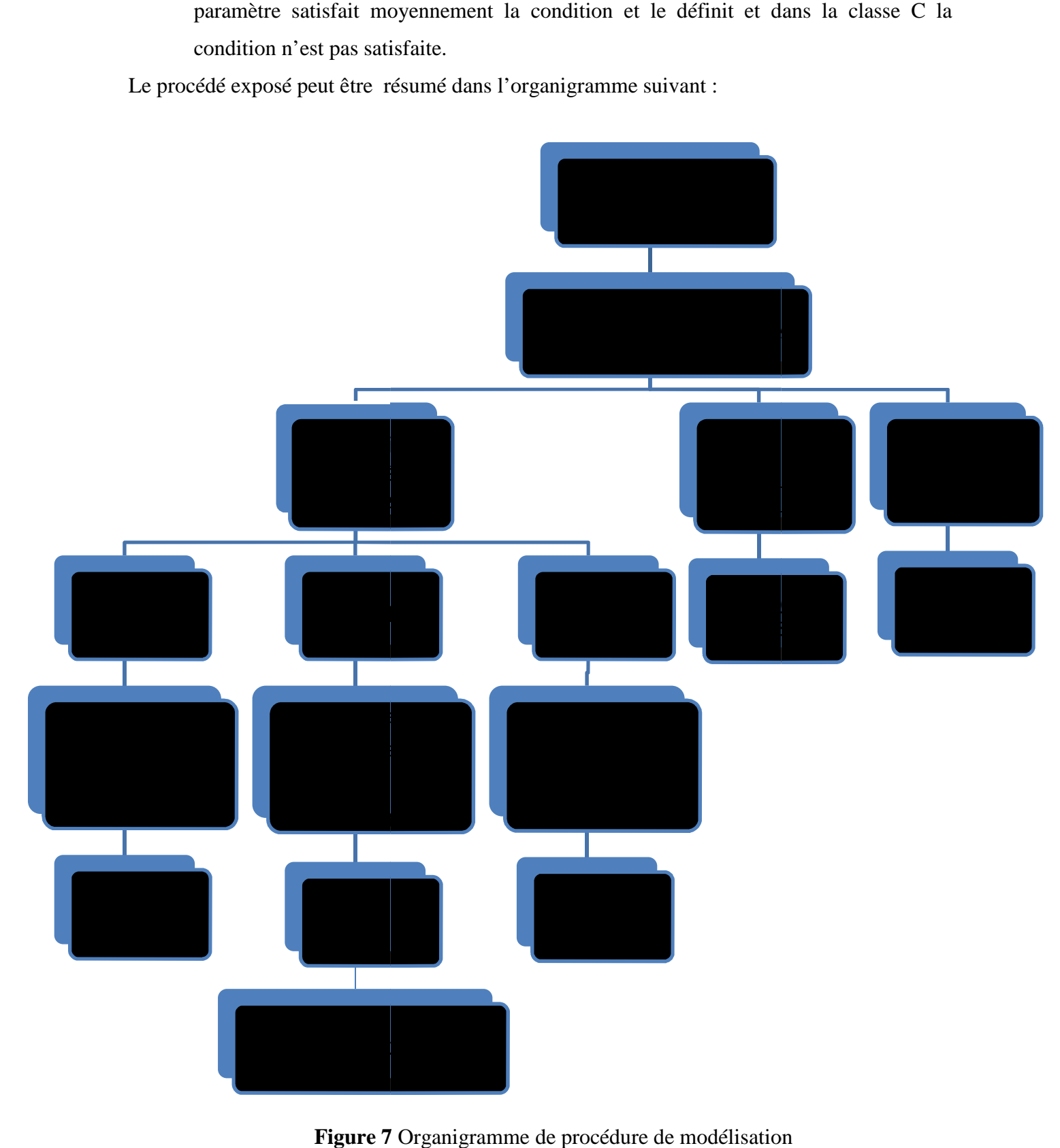

**Figure 7** Organigramme de procédure de modélisation

La procédure montrée pour la classe A est la même pour la classe B et C.

La valeur de K<sub>i</sub> calculée correspond au coefficient de pondération du paramètre i dans la classe A. nous répétons ce procédé pour toutes les classes et pour tous les paramètres.

## **2.4. Modélisation des différents paramètres**

Dans ce qui suit, nous allons exposer paramètre par paramètre. En premier lieu nous les définissons, après nous établissons les classes de vulnérabilité, enfin nous exposons le modèle avec les résultats.

La modélisation a été faite sur des constructions dans lesquelles tous les paramètres sont définis comme étant vérifiés sauf un, qui est le paramètre étudié, ce dernier varie entre les trois classes définies A, B et C.

# **2.4.1.Régularité en plan**

#### **Définitions du paramètre**

Nous retrouvons dans le règlement parasismique algérien RPA [21] qu'un bâtiment est dit régulier en plan si :

- Le bâtiment doit présenter une configuration sensiblement symétrique vis à vis de deux directions orthogonales aussi bien pour la distribution des rigidités que pour celle des masses.
- A chaque niveau et pour chaque direction de calcul, la distance entre le centre de gravité des masses et le centre des rigidités ne dépasse pas 15% de la dimension du bâtiment mesurée perpendiculairement à la direction de l'action sismique considérée.
- La forme du bâtiment doit être compacte avec un rapport longueur/largeur du plancher inférieur ou égal 4.
- La somme des dimensions des parties rentrantes ou saillantes du bâtiment dans une direction donnée ne doit pas excéder 25% de la dimension totale du bâtiment dans cette direction.

Les planchers doivent présenter une rigidité suffisante vis-à-vis de celle des contreventements verticaux pour être considérés comme indéformables dans leur plan.

# **Critère**

Un bâtiment est dit régulier [21] si toutes les conditions citées ci-dessus sont vérifiées à la fois; pour cela le modèle a été choisi de telle sorte que toutes les conditions sont vérifiées sauf une, de là, les trois classes de vulnérabilité ont été définies comme suit

- Classe A : Le bâtiment est parfaitement symétrique suivant les deux directions. Les décrochements qui existent ne dépassent pas les 25%, ainsi toutes les conditions sont vérifiées.
- Classe B : Le bâtiment a un décrochement au milieu avec un rapport de30%, il dépasse la condition du 25% légèrement, en d'autres termes il est moyennement non régulier en plan.
- Classe C : Le bâtiment comporte deux décrochements avec un rapport égal à 75%, le bâtiment est fortement non régulier.

# **Présentation du modèle**

Le modèle de base considéré pour tous les paramètres est un cube de  $12m \times 12m$  et la hauteur d'étage est de 3m.

Pour la classe A, nous avons pris des décrochements de 1.5m par rapport à une longueur totale de 12m, ce qui nous donne un rapport de 12.5%, (voir figure 8).

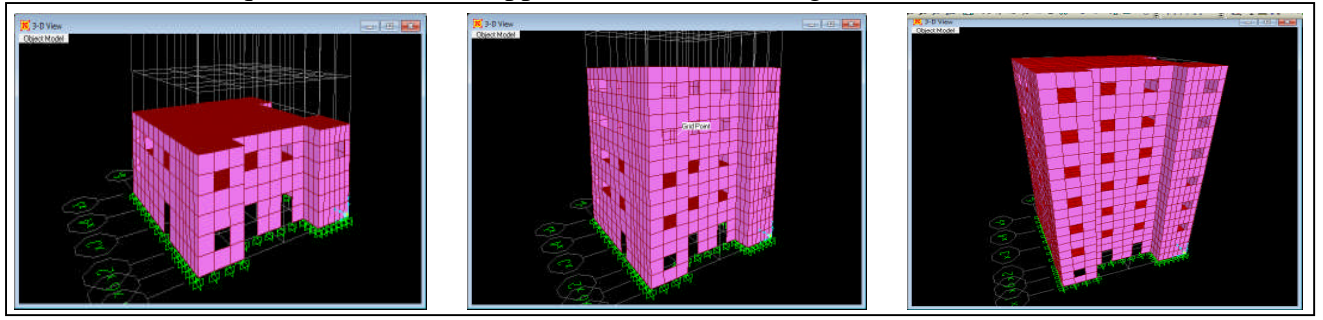

**Figure 8**Modèle du paramètre régularité en plan –Classe A-

Pour la classe B, le décrochement est de 4.5m par rapport à une longueur totale de 12m, ce qui fait qu'on a un rapport de 37.5%, (voir figure9).

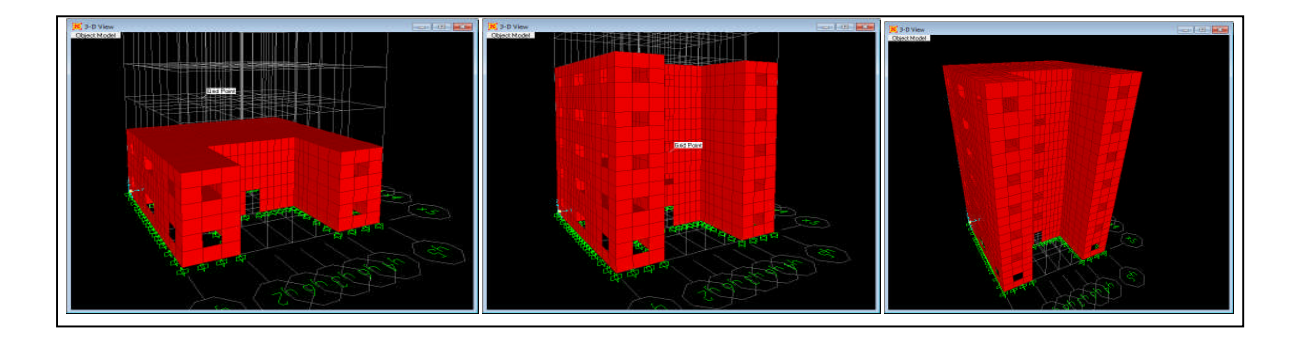

Pour la classe C, la somme des deux décrochements de 9 m sur 12 m de longueur, ce qui fait qu'on obtient un rapport de 75%, (voir figure 10).

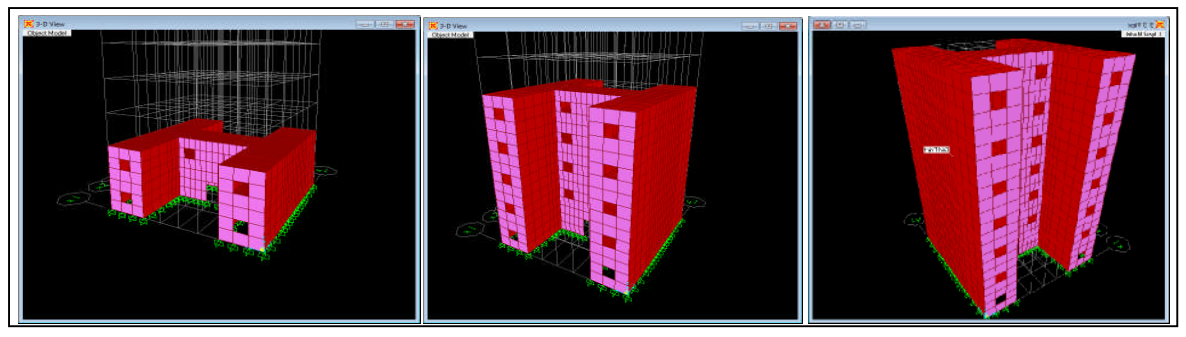

**Figure 10**Modèle du paramètre régularité en plan –Classe C-

# **Analyse temporelle**

L'analyse modale de la structure permet d'extraire les caractéristiques dynamiques de la structure telle que les fréquences propres et les taux de participation massiques, cette dernière a été faite sur un modèle de low rise.

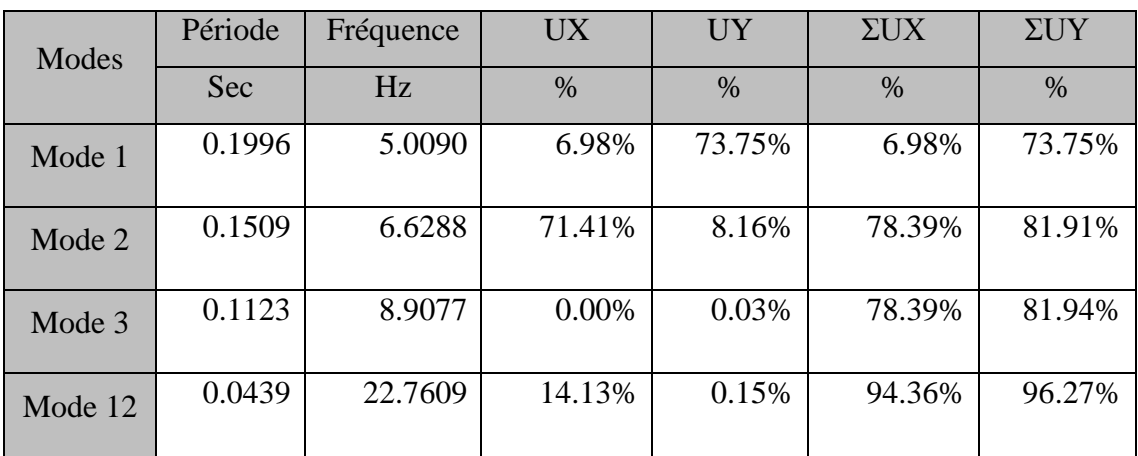

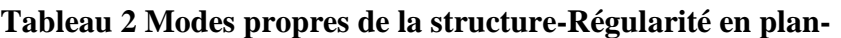

Nous constatons que les deux premiers modes sont des translations suivant YY pour le premier mode et suivant XX pour le deuxième mode, le troisième mode est une rotation conformément aux recommandations du RPA99 version 2003 [21]. Nous atteignons les 90% de participation massique au 12éme mode, pour cela nous allons considérer ce nombre de mode pour le calcul dynamique.

### **Analyse dynamique**

Vérifications des déplacements inter-étage

| Niveau       | Sens XX'  |                  | Sens YY'  |                  | $\delta Ux, \gamma$ yadm (cm) |
|--------------|-----------|------------------|-----------|------------------|-------------------------------|
|              | $Ux$ (cm) | $\delta Ux$ (cm) | $Uy$ (cm) | $\delta$ Uy (cm) |                               |
| <b>RDC</b>   | 0.09      | 0.09             | 0.36      | 0.36             | 3.00                          |
| ler étage    | 0.44      | 0.35             | 0.84      | 0.48             | 3.00                          |
| étage<br>2nd | 1.42      | 0.28             | 2.18      | 0.40             | 3.00                          |

**Tableau 3 Vérification des déplacements inter étage -régularité en plan-**

Les déplacements inter-étage sont inférieur au déplacement inter-étage admissible recommandé par le règlement [21]

### **Classe de vulnérabilité**

Après calcul des déplacements maximum dans chaque direction, nous calculons une première moyenne par rapport aux enregistrements sismiques et une deuxième moyenne par rapport aux hauteurs types comme expliqué dans l'organigramme (Figure 7). Les déplacements calculés suivant les 10 enregistrements sismiques nous donné les résultats suivant :

Classe A

#### **Tableau 4 Déplacement maximum de la bâtisse dans la classe A**

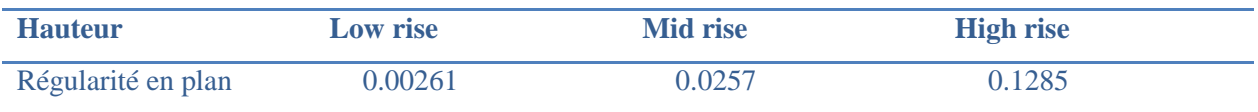

Classe B

# **Tableau 5 Déplacement maximum de la bâtisse dans la classe B**

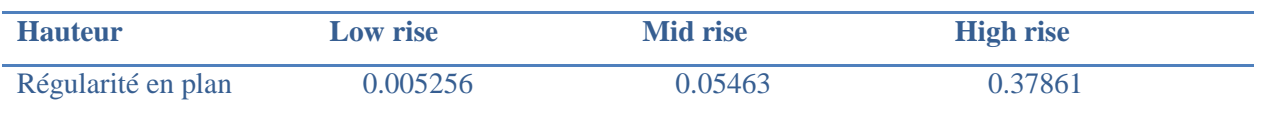

Classe C

# **Tableau 6 Déplacement maximum de la bâtisse dans la classe C**

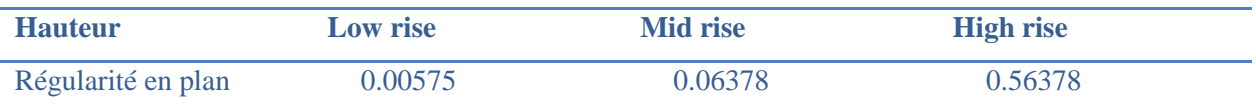

Nous calculons après une deuxième moyenne pour chaque classe en fonction des trois hauteurs types considéré ce qui nous donne le résultat suivant :

# **Tableau 7 Résultats de la modélisation du paramètre -régularité en plan-**

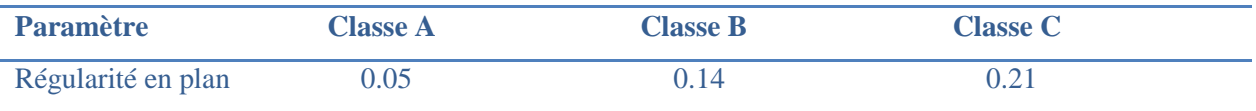

# **2.4.2.Régularité en élévation**

# **Définition du paramètre**

Une répartition homogène de la résistance et de la rigidité le long de la hauteur du bâtiment est, comme pour la régularité en plan, un facteur important pour un bon comportement sismique des structures.

Un bâtiment est dit régulier en élévation [21] si les conditions suivantes sont vérifiées :

- Le système de contreventement ne doit pas comporter d'élément porteur vertical discontinu, dont la charge ne se transmette pas directement à la fondation.
- Aussi bien la raideur que la masse des différents niveaux restent constants ou diminuent progressivement et sans changement brusque de la base au sommet du bâtiment (voir figure 11).
- Dans le cas de décrochements en élévation, la variation des dimensions en plan du bâtiment entre deux niveaux successifs ne dépasse pas 20% dans les deux directions

35

de calcul et ne s'effectue que dans le sens d'une diminution avec la hauteur. La plus grande dimension latérale du bâtiment n'excède pas 1,5 fois sa plus petite dimension.

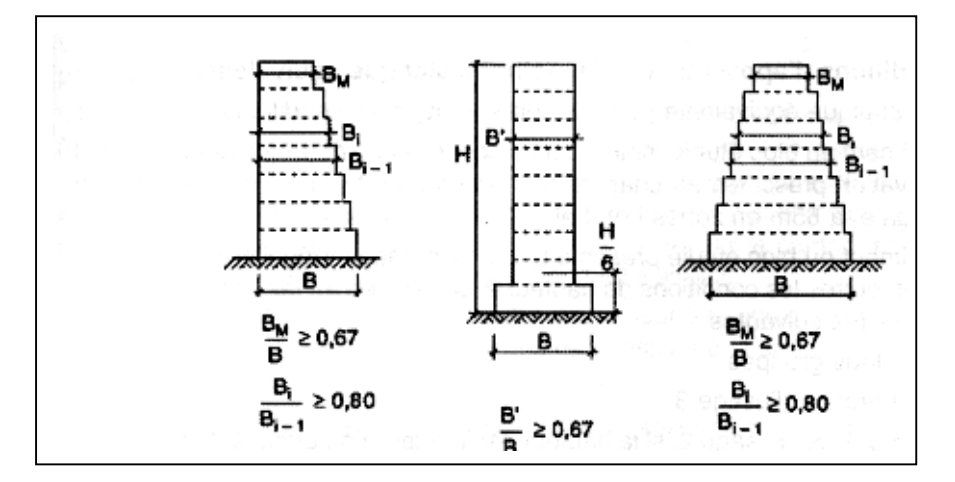

**Figure 11**Limites des décrochements en élévation [21]

Tout comme la régularité en plan [21], si l'un des paramètres cités ci-dessus n'est pas vérifié, le bâtiment est dit non régulier en élévation.

**critère**

L'attribution des classes de vulnérabilité se fait comme suit:

- Classe A : Le bâtiment est parfaitement régulier, le rapport de largeur d'étage de deux étages successifs ne dépasse pas les 80% et le rapport entre la base du bâtiment et le dernier étage ne dépasse pas les 67%.
- Classe B : Le bâtiment est moyennement régulier, le rapport de largeur d'étage de deux étages successifs ne dépasse pas les 80% et le rapport entre la base du bâtiment et le dernier étage est compris entre 67% et 60%.
- Classe C : Le bâtiment n'est pas régulier, le rapport de largeur d'étage de deux étages successifs est inférieur à 80% et le rapport entre la base du bâtiment et le dernier étage est inférieur a 60%.

#### **Présentation du modèle**

Pour la classe A, nous avons pris le cas d'un bâtiment carré parfaitement régulier sans aucun décrochement comme montré dans les figures ci-après, de gauche à droite LOW, MID et HIGH RISE (voir figure 12).

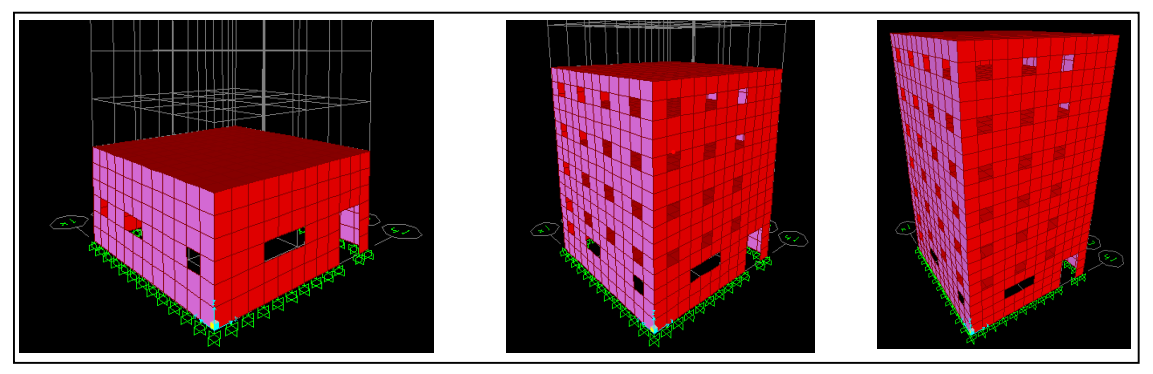

**Figure 12**Modèle du paramètre régularité en élévation –Classe A-

Pour la classe B, le décrochement pour low rise est de 75%, pour le mid rise il est de 83% pour le rapport entre la base du bâtiment et le  $1<sup>er</sup>$  étage, et de 62.5% pour le rapport entre la base et le dernier étage, pour high rise c'est les mêmes proportions que le mid rise (voir figure 13).

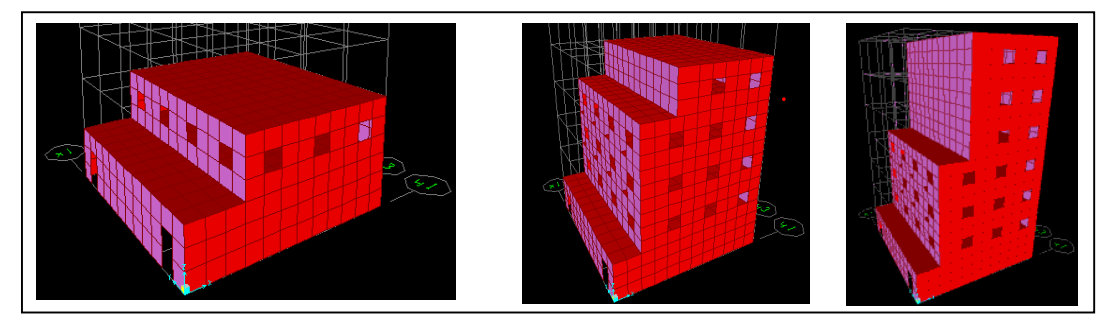

**Figure 13**Modèle du paramètre régularité en élévation –Classe B-

Pour la classe C, le décrochement pout Low rise est de 75% (voir figure 14), pour le mid rise le rapport de largeur entre la base et le premier étage est de 75% et celui entre la base et le dernier étage est de 50%, ces rapports sont les mêmes pour le High rise.

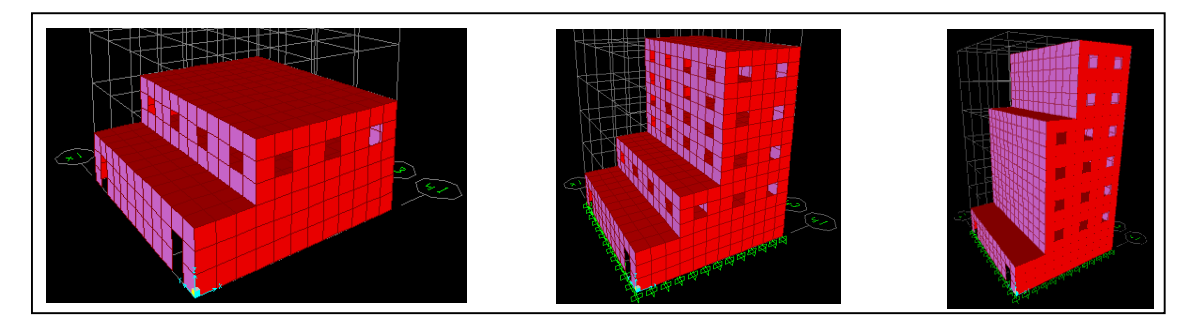

**Figure 14**Modèle du paramètre régularité en élévation –Classe C-
### **Analyse temporelle**

Modes et périodes propres de vibration

| .Modes  | Période    | Fréquence | <b>UX</b> | <b>UY</b> | $\Sigma$ UX | $\Sigma$ UY |
|---------|------------|-----------|-----------|-----------|-------------|-------------|
|         | <b>Sec</b> | Hz        | $\%$      | $\%$      | $\%$        | $\%$        |
| Mode 1  | 0.2008     | 8.0490    | 7.68%     | 75.74%    | 10.39%      | 71.23%      |
| Mode 2  | 0.1559     | 6.5288    | 74.41%    | 8.16%     | 78.39%      | 75.36%      |
| Mode 3  | 0.7574     | 8.9077    | 0.00%     | 0.03%     | 84.49%      | 79.16%      |
| Mode 18 | 0.0439     | 22.7609   | 14.13%    | 0.15%     | 94.36%      | 96.27%      |

**Tableau 8 Modes propres de la structure -régularité en élévation-**

Nous constatons que les deux premiers modes sont des translations suivant YY pour le premier mode et suivant XX pour le deuxième mode, le troisième mode est une rotation conformément aux recommandations du RPA99 version 2003 [21]. Nous atteignons les 90% de participation massique au 18éme mode, pour cela nous allons considérer ce nombre de mode pour le calcul dynamique. L'analyse a été faite sur un modèle de low rise.

#### **Analyse dynamique**

Vérifications des déplacements inter-étage

|              |           | Sens XX'         | Sens YY'  |                  |                               |
|--------------|-----------|------------------|-----------|------------------|-------------------------------|
| Niveau       |           |                  |           |                  | $\delta Ux, \gamma$ yadm (cm) |
|              | $Ux$ (cm) | $\delta Ux$ (cm) | $Uy$ (cm) | $\delta$ Uy (cm) |                               |
|              |           |                  |           |                  |                               |
| <b>RDC</b>   | 0.08      | 0.08             | 0.38      | 0.38             | 3.00                          |
|              |           |                  |           |                  |                               |
| ler étage    | 0.42      | 0.36             | 0.84      | 0.46             | 3.00                          |
|              |           |                  |           |                  |                               |
| étage<br>2nd | 1.49      | 1.07             | 2.18      | 1.34             | 3.00                          |
|              |           |                  |           |                  |                               |

**Tableau 9Vérification des déplacements inter étage -régularité en élévation-**

Les déplacements inter-étage sont inférieur au déplacement inter-étage admissible recommandé par le règlement [21]

### **Classe de vulnérabilité**

Après calcul des déplacements maximum dans chaque direction, nous calculons une première moyenne par rapport aux enregistrements sismiques et une deuxième moyenne par rapport aux hauteurs (Figure 7).Les déplacements calculés suivant les 10 enregistrements sismiques nous donné les résultats suivant :

Classe A

### **Tableau 10 Déplacement maximum de la bâtisse dans la classe A**

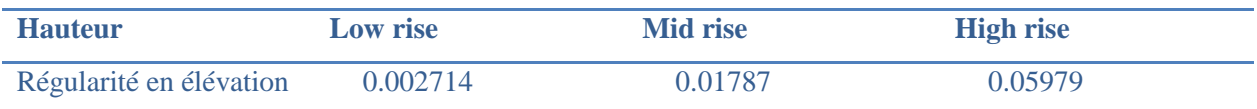

Classe B

### **Tableau 11 Déplacement maximum de la bâtisse dans la classe B**

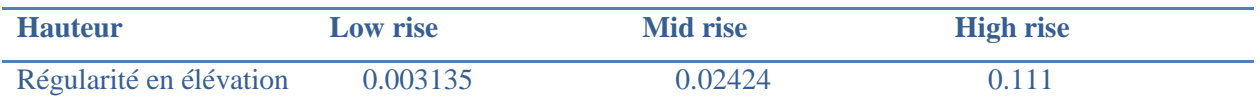

• Classe C

#### **Tableau 12 Déplacement maximum de la bâtisse dans la classe C**

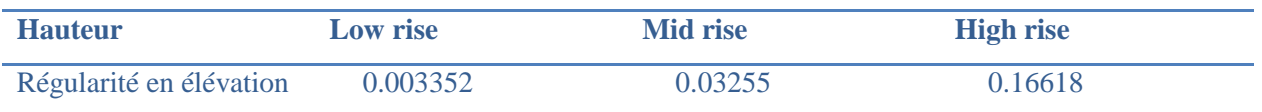

Nous calculons après une deuxième moyenne pour chaque classe en fonction des trois hauteurs types considéré ce qui nous donne le résultat suivant :

#### **Tableau 13 Résultats de la modélisation du paramètre régularité en élévation**

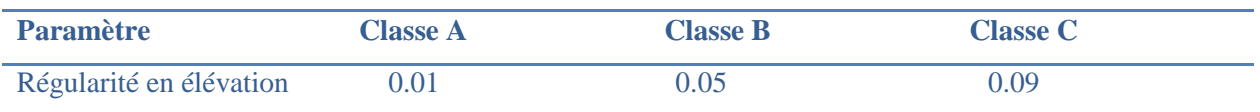

## **2.4.3.Résistance au cisaillement**

#### **Définition**

La résistance du bâtiment au cisaillement est un paramètre très important dans l'évaluation de vulnérabilité d'une construction. Cependant, la résistance d'un mur au cisaillement dépend de l'épaisseur du mur, la hauteur, le nombre de murs et la disposition dans un sens par rapport à l'autre.

Le document technique italien[22] propose la formule pour le calcul de la force de résistance d'un mur :

$$
Tu = A \tau k \sqrt{1 + \frac{\sigma o + \sigma y + \sigma x}{1.5 \tau k} + \frac{(\sigma o + \sigma y)\sigma o}{2.25 \tau k}}
$$
(2.1)

où  $\tau$ k est la résistance caractéristique au cisaillement, A la section transversale du mur,  $\sigma$ <sub>o</sub> la contrainte normale appliquée au centre du mur due aux charges verticales,  $\sigma x$  la contrainte normale appliquée au centre du mur due à d'éventuels tirants horizontaux et  $\sigma$ y la contrainte normale appliquée au centre du mur due à d'éventuels tirants verticaux [22].

Pour modéliser ce paramètre, un calcul de la force de résistance a été fait en faisant varier l'épaisseur des murs, les résultats ont été comme suit :

Pour une épaisseur des murs e=60cm :

$$
\sigma_0 = 125.82 \text{ kN/m}^2 \qquad \text{d'où Tu} = 3679.25 \text{ Mpa} \tag{2.2}
$$

Pour une épaisseur des murs e=50cm

$$
\sigma_0 = 121.68 \text{ kN/m}^2 \qquad \text{d'où Tu} = 3065.01 \text{ Mpa}
$$
 (2.3)

Pour une épaisseur des murs e=40cm

$$
\sigma_0 = 113.74 \text{ kN/m}^2 \qquad \text{d'où Tu} = 2448.43 \text{ Mpa} \tag{2.4}
$$

De là on trouve les rapports suivant :

$$
R1 = \frac{\text{Tu}(50)}{\text{Tu}(60)} = 83\%
$$
 
$$
R2 = \frac{\text{Tu}(40)}{\text{Tu}(60)} = 67\%
$$

A chaque fois que l'épaisseur du mur diminue, nous perdons de la capacité de résistance du mur au cisaillement, d'après les calculs, nous perdons 17% de capacité de résistance au cisaillement en diminuant l'épaisseur du mur de 60 à 50cm et 33% quand on passe à 40cm.

De là, le choix de variation d'épaisseur des murs peut refléter la perte de capacité de résistance du bâtiment au cisaillement.

## **Critère**

L'attribution des classes de vulnérabilité se fait comme suit:

Classe A : Le bâtiment est modélisé avec des murs de 60cm d'épaisseur, ce choix se justifie par le nombre de bâtisses construites avec cette épaisseur et qui tiennent très bien.

Classe B : Le bâtiment est modélisé avec des murs de 50cm d'épaisseur Classe C : Le bâtiment est modélisé avec des murs de 40cm d'épaisseur

## **Présentation du modèle**

Pour la classe A, nous avons pris le cas d'un bâtiment régulier en plan et en élévation sans aucun décrochement avec des murs de 60cm d'épaisseur comme montré dans la figure 15, de gauche à droite LOW, MID et HIGH RISE.

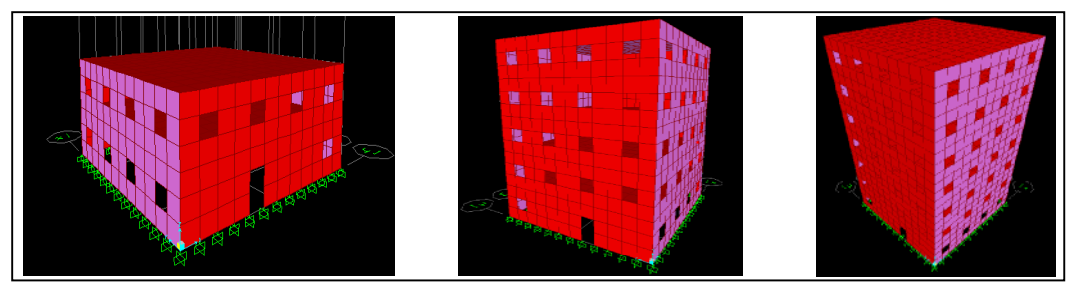

**Figure 15**Modèle du paramètre résistance au cisaillement –Classe A-

Pour les classes B et C, nous avons pris le même bâtiment que pour la classe A mais avec ne épaisseur de 50 et 40 cm respectivement classe B et C.

#### **Analyse temporelle**

| .Modes  | Période | Fréquence | <b>UX</b> | <b>UY</b> | $\Sigma$ UX | $\Sigma$ UY |
|---------|---------|-----------|-----------|-----------|-------------|-------------|
|         | Sec     | Hz        | $\%$      | $\%$      | $\%$        | $\%$        |
| Mode 1  | 0.2005  | 8.0450    | 8.78%     | 78.74%    | 9.98%       | 75.75%      |
| Mode 2  | 0.1328  | 7.5878    | 74.41%    | 8.16%     | 68.58%      | 79.90%      |
| Mode 3  | 0.1586  | 8.8066    | 0.00%     | 0.03%     | 78.39%      | 85.39%      |
| Mode 13 | 0.0439  | 22.7609   | 14.23%    | 0.29%     | 95.36%      | 98.37%      |

**Tableau 14Modes propres de la structure-résistance au cisaillement-**

Nous constatons que les deux premiers modes sont des translations suivant YY pour le premier mode et suivant XX pour le deuxième mode, le troisième mode est une rotation conformément aux recommandations du RPA99 version 2003 [21]. Nous atteignons les 90% de participation massique au 13éme mode, pour cela nous allons considérer ce nombre de mode pour le calcul dynamique. L'analyse a été faite sur un modèle de low rise.

#### **Analyse dynamique**

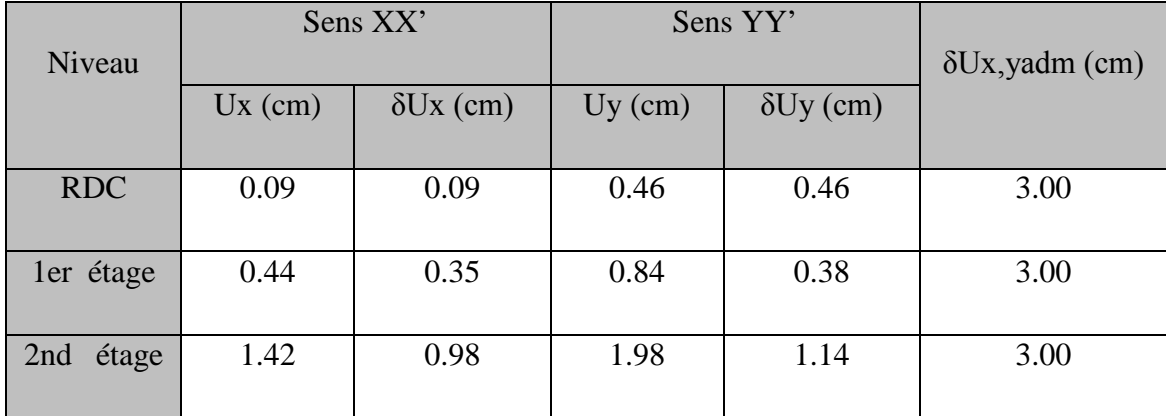

**Tableau 15Vérification des déplacements inter étage -résistance au cisaillement-**

Les déplacements inter-étage sont inférieur au déplacement inter-étage admissible recommandé par le règlement [21].

### **Classe de vulnérabilité**

Après calcul des déplacements maximum dans chaque direction, nous calculons une première moyenne par rapport aux enregistrements sismique et une deuxième moyenne par rapport aux hauteurs (Figure 7).Les déplacements calculés suivant les 10 enregistrements sismiques nous donné les résultats suivant :

Classe A

#### **Tableau 16 Déplacement maximum de la bâtisse dans la classe A**

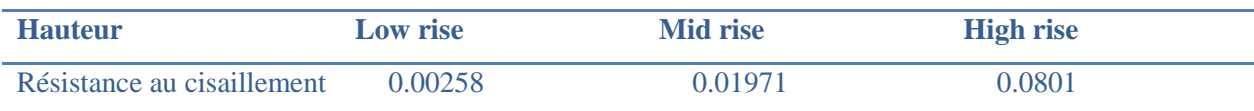

Classe B

### **Tableau 17 Déplacement maximum de la bâtisse dans la classe B**

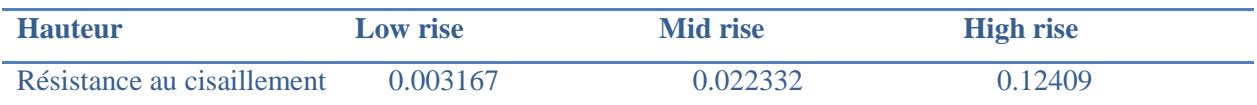

Classe C

#### **Tableau 18 Déplacement maximum de la bâtisse dans la classe C**

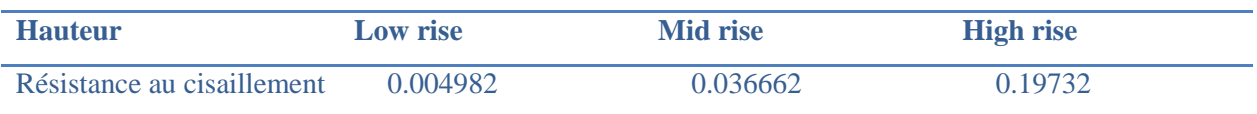

Nous calculons après une deuxième moyenne pour chaque classe en fonction des trois hauteurs types considéré ce qui nous donne le résultat suivant :

#### **Tableau 19Résultats de la modélisation du paramètre résistance au cisaillement**

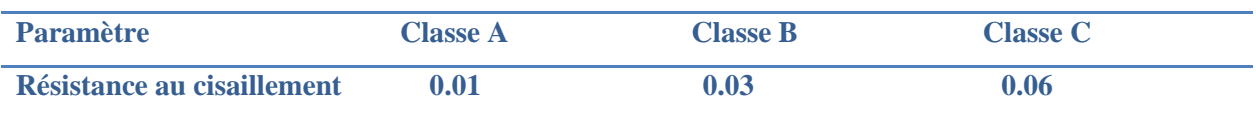

## **2.4.4.Connexion des murs**

#### **Définition**

Ce paramètre [5] exprime la qualité d'organisation des structures verticales, c'est-à-dire, il évalue dans quelle mesure les murs sont connectés.

Dans les travaux précédents sur la vulnérabilité [5], [26], [27] L'attribution des classes de vulnérabilité a été faite en fonction de l'élément qui constitue la liaison entre les deux murs, si c'est du béton armé la liaison est bonne, s'il contient juste des joints entre les murs orthogonaux la liaison est moyennement bonne et si les murs sont seulement posés de façon adjacente on dit qu'il n'ya pas de liaison.

En d'autres termes la liaison entre deux murs orthogonaux est assurée grâce à l'élément de l'angle, plus il est résistant mieux la connexion est meilleur.

Pour modéliser la connexion des murs, nous avons modifié les caractéristiques des poteaux du coin de telle sorte que la qualité de ces poteaux de coin varie entre bon moyen et mauvais en se basant sur les résultats expérimentaux d'Emilia Juhàsovà [13].

## **Critère**

L'attribution des classes de vulnérabilité se fait comme suit:

- Classe A : Le modèle est pris avec un poteau au coin ayant un module E au maximum de l'intervalle de variation de ce dernier pour le cas de la maçonnerie.
- Classe B : Le modèle est pris avec un poteau au coin ayant un module E pris au milieu de l'intervalle de variation.
- Classe C : Le modèle est pris avec un poteau au coin ayant un module E inférieur à la borne minimale de l'intervalle de variation.

## **Présentation du modèle**

Pour la classe A, nous avons pris un module de YOUNG égale à 2000Mpa pour tous les murs constituant le modèle de calcul, (voir figure 16).

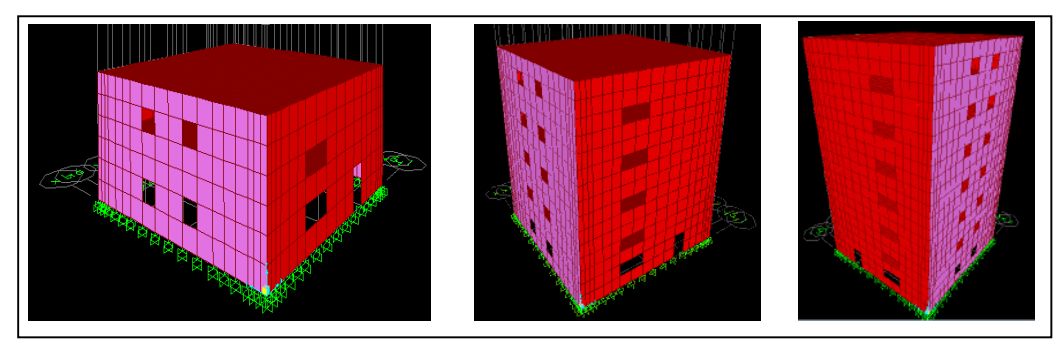

**Figure 16** Modèle du paramètre connexion des murs –Classe A-

Pour les deux autres classes de vulnérabilité B et C, nous avons pris le même modèle. Pour la classe B nous avons pris un module d'Young du poteau du coin égale à 1400Mpa, et 900 Mpa pour la classe C.

### **Analyse temporelle**

| .Modes  | Période | Fréquence | <b>UX</b> | <b>UY</b> | $\Sigma$ UX | $\Sigma$ UY |
|---------|---------|-----------|-----------|-----------|-------------|-------------|
|         | Sec     | Hz        | $\%$      | $\%$      | $\%$        | $\%$        |
| Mode 1  | 0.2008  | 7.0290    | 7.68%     | 75.74%    | 7.98%       | 75.75%      |
| Mode 2  | 0.1559  | 6.5288    | 74.41%    | 8.16%     | 78.39%      | 81.91%      |
| Mode 3  | 0.1123  | 8.9077    | 0.00%     | 0.03%     | 78.39%      | 81.94%      |
| Mode 17 | 0.0439  | 22.7609   | 14.13%    | 0.15%     | 94.36%      | 96.27%      |

**Tableau 21 Modes propres de la structure-connexion des murs-**

Nous constatons que les deux premiers modes sont des translations suivant YY pour le premier mode et suivant XX pour le deuxième mode, le troisième mode est une rotation conformément aux recommandations du RPA99 version 2003 [21]. Nous atteignons les 90% de participation massique au 17éme mode, pour cela nous allons considérer ce nombre de mode pour le calcul dynamique. L'analyse a été faite sur un modèle low rise.

#### **Analyse dynamique**

Vérifications des déplacements inter-étage

| Niveau       |           | Sens XX'         | Sens YY'<br>$\delta$ Uy (cm)<br>$Uy$ (cm) |      | $\delta Ux, \gamma$ yadm (cm) |
|--------------|-----------|------------------|-------------------------------------------|------|-------------------------------|
|              | $Ux$ (cm) | $\delta Ux$ (cm) |                                           |      |                               |
| <b>RDC</b>   | 0.09      | 0.09             | 0.36                                      | 0.36 | 3.00                          |
| ler étage    | 0.44      | 0.35             | 0.84                                      | 0.48 | 3.00                          |
| étage<br>2nd | 1.42      | 0.28             | 2.18                                      | 0.40 | 3.00                          |

**Tableau 20 Vérification des déplacements inter étage -connexion des murs-**

Les déplacements inter-étage sont inférieur au déplacement inter-étage admissible recommandé par le règlement [21]

### **Classe de vulnérabilité**

Après calcul des déplacements maximum dans chaque direction, nous calculons une première moyenne par rapport aux enregistrements sismique et une deuxième moyenne par rapport aux hauteurs (Figure 7). Les déplacements calculés suivant les 10 enregistrements sismiques nous donné les résultats suivant :

Classe A

#### **Tableau 21 Déplacement maximum de la bâtisse dans la classe A**

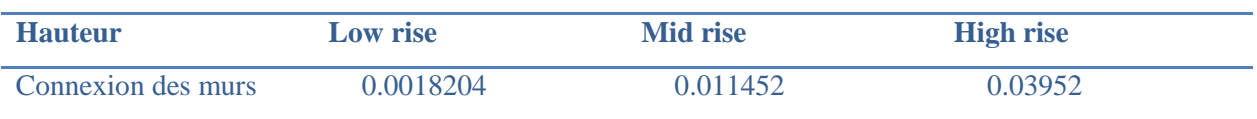

Classe B

#### **Tableau 22 Déplacement maximum de la bâtisse dans la classe B**

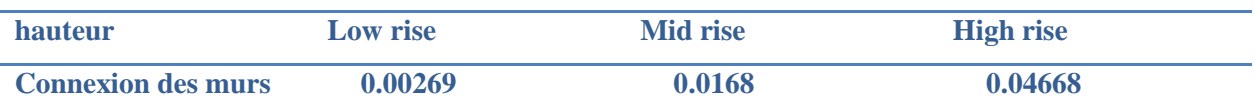

• Classe C

#### **Tableau 23 Déplacement maximum de la bâtisse dans la classe C**

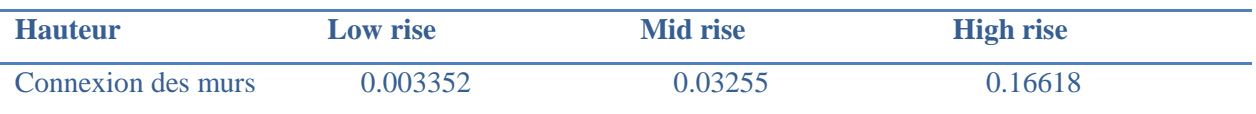

Nous calculons après une deuxième moyenne pour chaque classe en fonction des trois hauteurs types considéré ce qui nous donne le résultat suivant :

#### **Tableau 24 Résultats de la modélisation du paramètre connexion des murs**

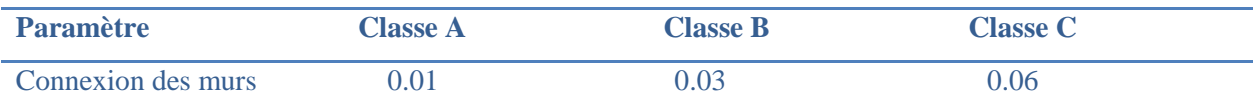

## **2.4.5.Type des murs**

## **Définition du paramètre**

Ce paramètre prend en considération les différences dans les murs des bâtisses en maçonnerie par rapport à la non homogénéité et le type de matériaux qui constituent les différents murs.

Pour modéliser ce paramètre, nous avons pris le cas de différents types de matériaux utilisés dans la construction de la même bâtisse en partant du principe que si la bâtisse est réalisée avec le même type de matériaux son comportement sera plus homogène.

## **Critère**

Les classes de vulnérabilité ont été attribuées de la façon suivante:

- **-** Classe A : Dans cette classe tous les murs sont réalisés avec le même type de matériaux.
- **-** Classe B : Dans cette classe nous avons pris deux types de matériaux différents.
- **-** Classe C : Dans cette classe, quatre types de matériaux différents ont été utilisés.

## **Présentation du modèle**

Pour la classe A, nous avons pris un seul type de mur, avec le même module d'Young, comme dans la figure 17.

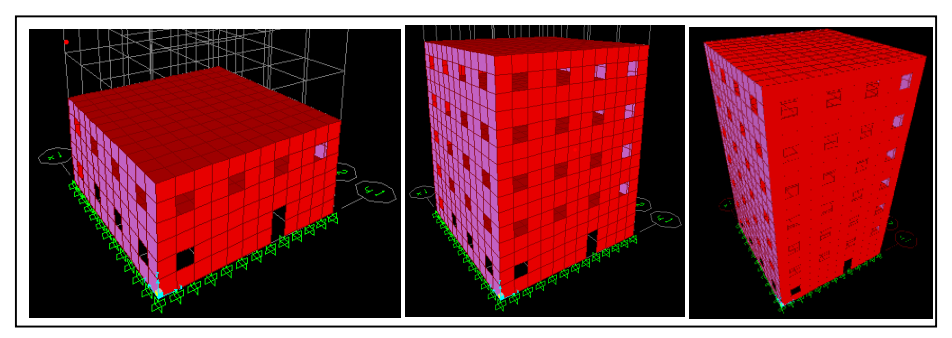

**Figure 17**Modèle du paramètre type des murs –Classe A-

Pour les deux autres classes de vulnérabilité, nous avons gardé le même modèle, pour la classe B deux types de murs avec un module égale à 2400 et 2000Mpa, pour la classe C nous avons pris les modules d'Young égale à 2400 2200 2000 et 1800Mpa.

#### **Analyse temporelle**

Modes et périodes propres de vibration

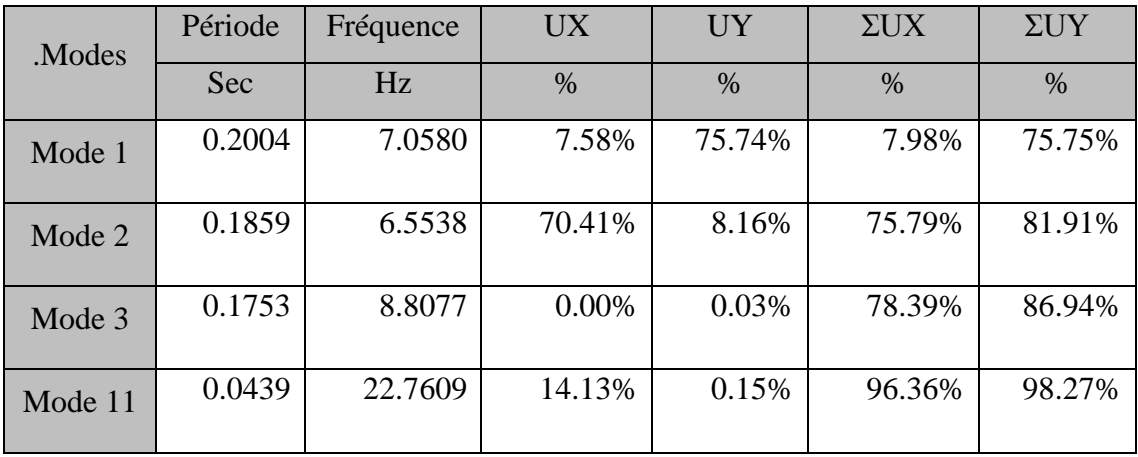

**Tableau 25Modes propres de la structure- type des murs-**

Nous constatons que les deux premiers modes sont des translations suivant YY pour le premier mode et suivant XX pour le deuxième mode, le troisième mode est une rotation conformément aux recommandations du RPA99 version 2003 [21]. Nous atteignons les 90% de participation massique au 11éme mode, pour cela nous allons considérer ce nombre de mode pour le calcul dynamique. L'analyse a été faite sur un modèle de low rise.

### **Analyse dynamique**

Vérifications des déplacements inter-étages

| Niveau       |           | Sens XX'         | Sens YY'  |                  | $\delta Ux, \gamma$ yadm (cm) |
|--------------|-----------|------------------|-----------|------------------|-------------------------------|
|              | $Ux$ (cm) | $\delta Ux$ (cm) | $Uy$ (cm) | $\delta$ Uy (cm) |                               |
| <b>RDC</b>   | 0.09      | 0.09             | 0.36      | 0.36             | 3.00                          |
| ler étage    | 0.44      | 0.35             | 0.84      | 0.48             | 3.00                          |
| étage<br>2nd | 1.42      | 0.98             | 1.38      | 0.54             | 3.00                          |

**Tableau 26Vérification des déplacements inter étage - type des murs-**

Les déplacements inter-étage sont inférieur au déplacement inter-étage admissible recommandé par le règlement [21]

### **Classe de vulnérabilité**

Après calcul des déplacements maximum dans chaque direction, nous calculons une première moyenne par rapport aux enregistrements sismiques et une deuxième moyenne par rapport aux différentes hauteurs type (Figure7). Les déplacements calculés suivant les 10 enregistrements sismiques nous donné les résultats suivant :

Classe A

#### **Tableau 27 Déplacement maximum de la bâtisse dans la classe A**

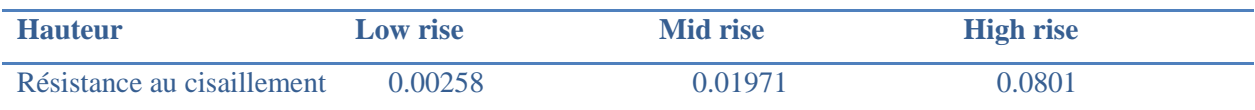

Classe B

#### **Tableau 28 Déplacement maximum de la bâtisse dans la classe B**

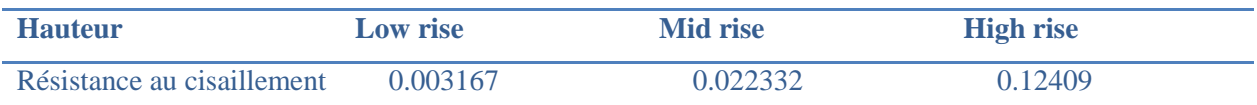

Classe C

#### **Tableau 29 Déplacement maximum de la bâtisse dans la classe C**

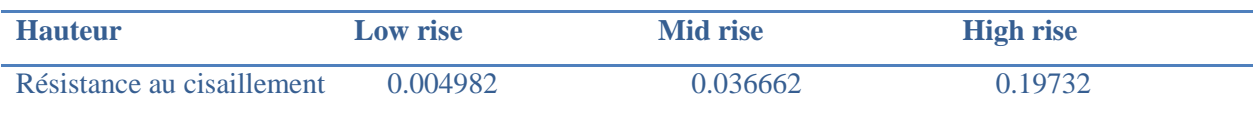

Nous calculons après une deuxième moyenne pour chaque classe en fonction des trois hauteurs types considéré ce qui nous donne le résultat suivant :

#### **Tableau 30 Résultats de la modélisation du paramètre type des murs**

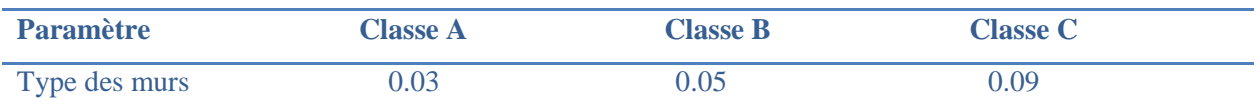

## **2.4.6. Plancher**

### **Définition**

La qualité du plancher joue un rôle important dans le transfert des charges aux éléments verticaux résistants. Notant que l'effondrement des éléments horizontaux engendre des conséquences importantes en termes de dégâts et de victimes. [5]

Les classes de vulnérabilité dans [5] ont été attribuées par rapport au diaphragme du plancher et la nature de la jonction entre le plancher et les murs porteurs, ceci étant difficile à modéliser, et pour refléter l'influence du plancher sur la vulnérabilité de la bâtisse, nous avons pris le critère du diaphragme.

### **Classe de vulnérabilité**

Les classes de vulnérabilité ont été attribuées de la façon suivante :

Classe A : Cette classe représente le cas idéal c.à.d. les déformations dans le plan de la dalle sont négligeables, pour cela, nous avons défini un diaphragme pour tout le plancher.

Classe B: Dans ce cas, nous avons pris un diaphragme partiel (moitié du plancher). Classe C: Dans ce cas aucun diaphragme n'a été défini.

## **Présentation du modèle**

Pour la classe A, tous les planchers sont définis avec un diaphragme, (voir figure 18).

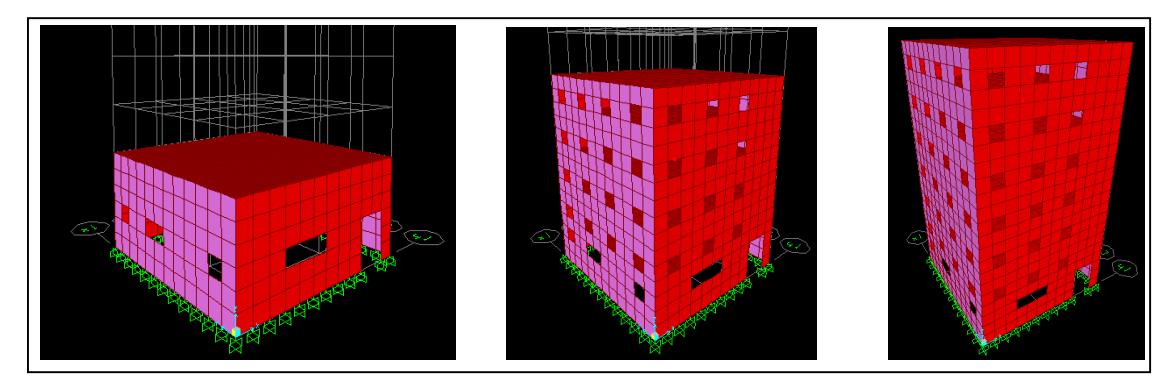

Pour la classe B et C, c'est le même modèle que la classe A mais pour la classe B nous avons défini un diaphragme pour la moitié seulement du plancher et pour la classe C nous n'avons défini aucun diaphragme.

#### **Analyse temporelle**

Modes et périodes propres de vibration

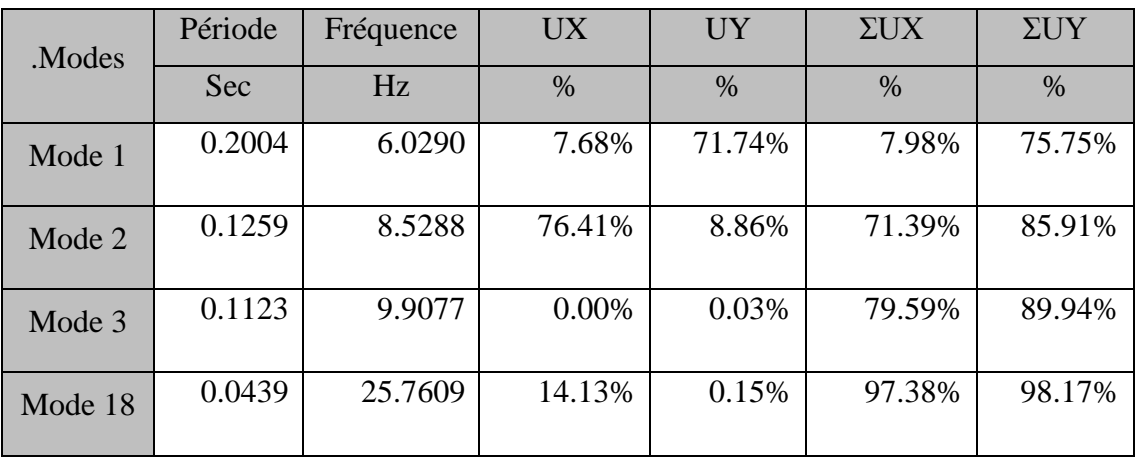

**Tableau 31Modes propres de la structure-plancher-**

Nous constatons que les deux premiers modes sont des translations suivant YY pour le premier mode et suivant XX pour le deuxième mode, le troisième mode est une rotation conformément aux recommandations du RPA99 version 2003 [21]. Nous atteignons les 90% de participation massique au 18éme mode, pour cela nous allons considérer ce nombre de mode pour le calcul dynamique. L'analyse a été faite sur un modèle de low rise.

#### **Analyse dynamique**

Vérifications des déplacements inter-étage

| Niveau       |           | Sens XX'         | Sens YY'<br>$\delta$ Uy $\overline{(cm)}$<br>$Uy$ (cm) |      | $\delta Ux, \gamma$ yadm (cm) |
|--------------|-----------|------------------|--------------------------------------------------------|------|-------------------------------|
|              | $Ux$ (cm) | $\delta Ux$ (cm) |                                                        |      |                               |
| <b>RDC</b>   | 0.09      | 0.09             | 0.36                                                   | 0.36 | 3.00                          |
| ler étage    | 0.85      | 0.76             | 1.26                                                   | 0.9  | 3.00                          |
| étage<br>2nd | 1.42      | 0.57             | 2.18                                                   | 0.92 | 3.00                          |

**Tableau 32Vérification des déplacements inter étage –plancher-**

Les déplacements inter-étage sont inférieur au déplacement inter-étage admissible recommandé par le règlement [21].

## **Classe de vulnérabilité**

Après calcul des déplacements maximum dans chaque par rapport a X et Y, on fait une première moyenne par rapport aux enregistrements sismiques et une deuxième moyenne par rapport aux hauteurs (Figure 7).Les déplacements calculés suivant les 10 enregistrements sismiques nous donné les résultats suivant :

Classe A

## **Tableau 33 Déplacement maximum de la bâtisse dans la classe A**

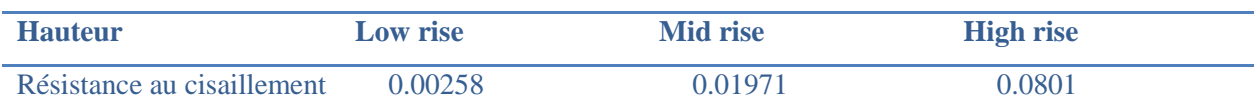

Classe B

## **Tableau 34 Déplacement maximum de la bâtisse dans la classe B**

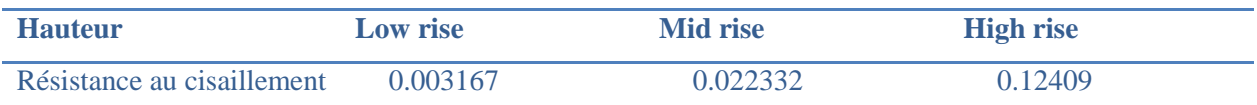

Classe C

## **Tableau 35 Déplacement maximum de la bâtisse dans la classe C**

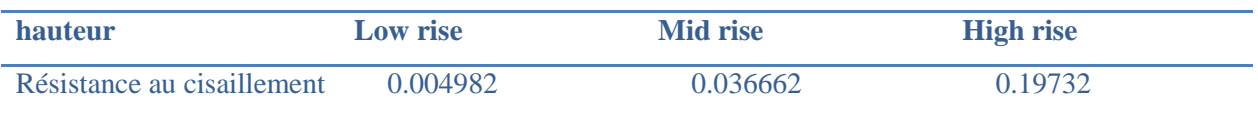

Nous calculons après une deuxième moyenne pour chaque classe en fonction des trois hauteurs types considéré ce qui nous donne le résultat suivant :

## **Tableau 36 Résultats de la modélisation du paramètre plancher**

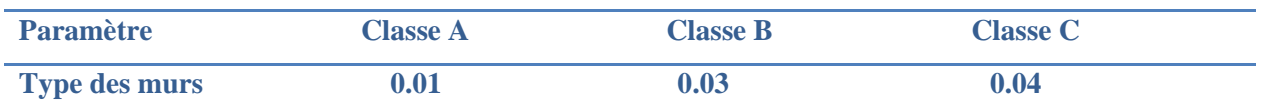

# **2.4.7. Toiture**

**Définition**

L'impact de la toiture sur une bâtisse se traduit essentiellement avec sa masse, son encrage et son diaphragme pour les toitures plates. Sachant qu'une toiture plate est le cas le plus fréquents dans les constructions en maçonnerie.

Comme dans le cas du plancher, nous avons modélisé l'influence de la toiture sur la vulnérabilité de la construction avec l'état du diaphragme.

## **Critères**

Les classes de vulnérabilité ont été attribuées de la façon suivante :

Classe A: Cette classe contient les bâtisses dont la toiture est en bon état, pour cela, nous avons défini un diaphragme total de la toiture.

Classe B: Nous avons défini un diaphragme partiel de la toiture.

Classe C: Nous avons modélisé la toiture sans diaphragme.

### **Présentation du modèle**

Pour la classe A, La toiture a été définit avec un diaphragme total, (voir figure 19).

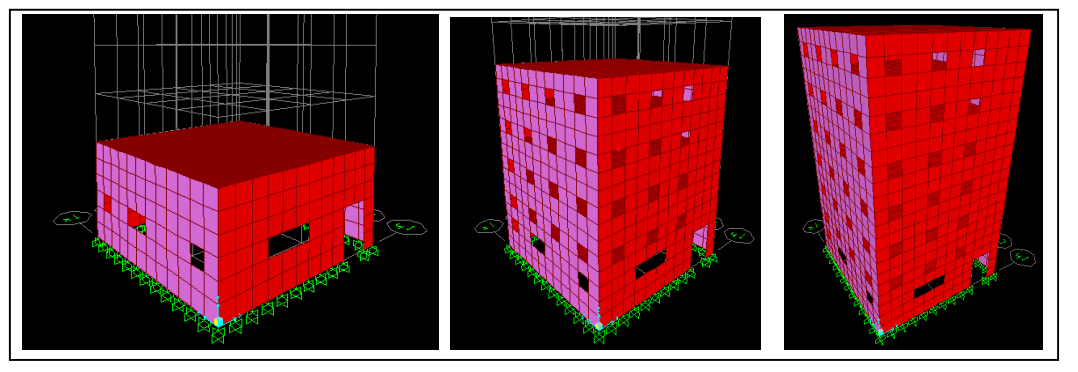

**Figure 18**Modèle du paramètre toiture –Classe A-

Pour la classe B et C, c'est le même model que la classe A mais pour la classe B nous avons définit un diaphragme pour la moitié de la toiture et pour la classe C nous n'avons définit aucun diaphragme.

## **Analyse temporelle**

Nous constatons que les deux premiers modes sont des translations suivant YY pour le premier mode et suivant XX pour le deuxième mode, le troisième mode est une rotation conformément aux recommandations du RPA99 version 2003 [21]. Nous atteignons les 90%

de participation massique au 14éme mode, pour cela nous allons considérer ce nombre de mode pour le calcul dynamique (Tableau37). L'analyse a été faite sur un modèle de low rise.

| Modes   | Période | Fréquence | <b>UX</b> | <b>UY</b> | $\Sigma$ UX   | $\Sigma$ UY |
|---------|---------|-----------|-----------|-----------|---------------|-------------|
|         | Sec     | Hz        | $\%$      | $\%$      | $\frac{0}{0}$ | $\%$        |
| Mode 1  | 0.2011  | 6.0290    | 7.68%     | 75.74%    | 7.98%         | 75.75%      |
| Mode 2  | 0.2559  | 5.5288    | 74.41%    | 8.16%     | 7939%         | 85.91%      |
| Mode 3  | 0.2123  | 7.9077    | 0.00%     | 0.03%     | 81.39%        | 88.94%      |
| Mode 14 | 0.0439  | 21.7609   | 14.13%    | 0.15%     | 98.36%        | 99.27%      |

**Tableau 37Modes propres de la structure –toiture-**

### **Analyse dynamique**

Vérifications des déplacements inter-étages

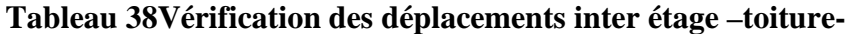

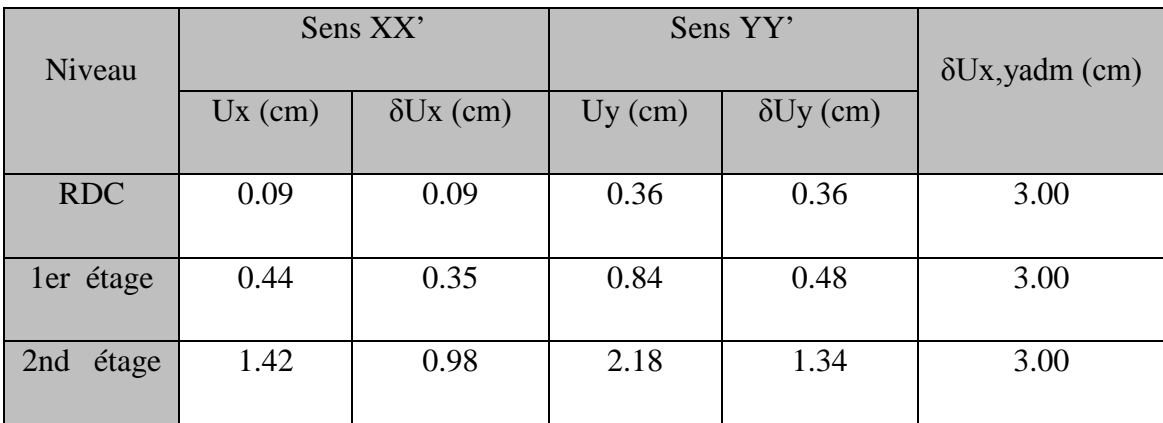

Les déplacements inter-étage sont inférieur au déplacement inter-étage admissible recommandé par le règlement [21]

## **Classe de vulnérabilité**

Après calcul des déplacements maximum dans chaque direction, nous calculons une première moyenne par rapport aux enregistrements sismiques et une deuxième moyenne par rapport aux hauteurs (Figure 7).Les déplacements calculés suivant les 10 enregistrements sismiques nous donné les résultats suivant :

Classe A

### **Tableau 39 Déplacement maximum de la bâtisse dans la classe A**

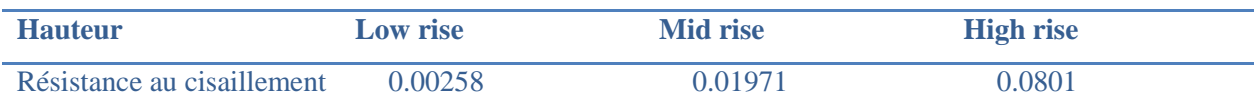

Classe B

## **Tableau 40 Déplacement maximum de la bâtisse dans la classe B**

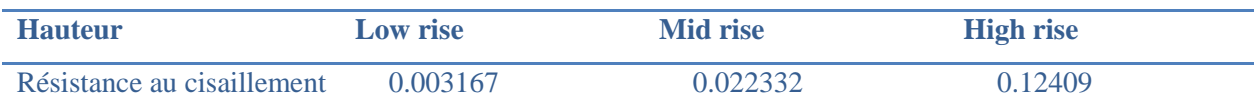

Classe C

#### **Tableau 41 Déplacement maximum de la bâtisse dans la classe C**

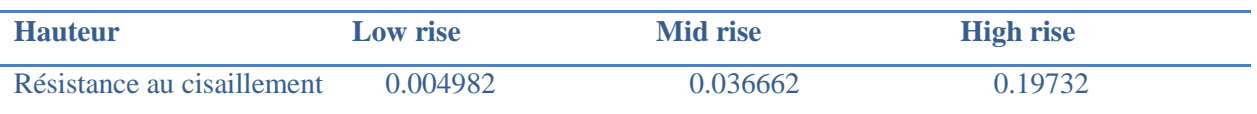

Nous calculons après une deuxième moyenne pour chaque classe en fonction des trois hauteurs types considéré ce qui nous donne le résultat suivant :

#### **Tableau 42 Résultats de la modélisation du paramètre toiture**

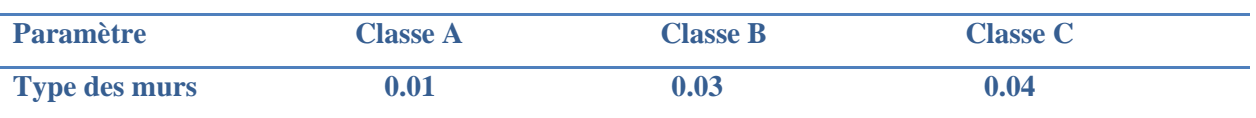

# **2.4.8. Conditions du sol**

## **Définition**

Sous cette rubrique [5] sont regroupées dans une évaluation synthétique et qualitative trois facteurs qui peuvent influer sur la résistance sismique d'une structure, les caractéristiques lithologiques des sols de fondation, les caractéristiques morphologiques de cette dernière ainsi que la présence et le type de fondations.

Nous retrouvons dans [27], que ce paramètre repose sur les caractéristiques du sol, décrites dans le règlement parasismique algérien RPA99, les types des sols sont :

- S1- Sol rocheux
- S2- Sol ferme
- S3- Sol meuble
- S4- Sol très meuble

La classification dans [27] a été faite comme suit :

**-** Classe A:

Dans cette classe, la catégorie S1 (Sol rocheux) dont la vitesse moyenne de l'onde de cisaillement est Vs  $\geq$ 800 m/s.

**-** Classe B:

Cette catégorie regroupe le type du sol S2 (sol ferme), c'est à dire les dépôts, très denses, de sables ou de graviers et/ou d'argile sur-consolidée sur 10 à 20 m avec une vitesse moyenne de l'onde de cisaillement: Vs ≥400 m/s

**-** Classe C:

Dans cette classe sont groupés les sols de catégorie S3 (Sol meuble) et de catégorie S4 (Sol très meuble), comme les dépôts de sable et de gravier moyennement dense ou lâche ainsi que les dépôts d'argile moyennement raide ou molle.

L'interaction sol structure nous permet de prendre en considération l'influence des différents types de sols sur la structure citée dans [27].

Joaquim A [25] propose une analyse structurelle d'un immeuble endommagé en béton armé et en maçonnerie, les propriétés du sol et de béton ont été évaluées à partir d'essais expérimentaux.

Dans [25] une formule a été utilisée afin d'évaluer le module de la réaction verticale du sol,

Ks tel que :

$$
Ks = 40q_aF_s \tag{2.6}
$$

q<sup>a</sup> est la pression admissible du sol de base.

F<sup>s</sup> est un coefficient de sécurité.

D'un autre côté Newmark et Resenblueth [23] nous proposent une autre formule permettant de prendre en considération l'interaction sol structure (2.2).

L'interaction de la structure avec le sol est modélisée par l'intermédiaire des ressorts élastiques discrets de translation ( $K_h$  horizontal et vertical  $K_v$  et de rotation  $K_{\theta}$ ).

$$
K_{h} = 2(1+v) G\beta_{x} (BL)^{1/2}
$$
  
\n
$$
K_{v} = \frac{G}{1-v} \beta_{v} (BL)^{1/2}
$$
 (2.7)  
\n
$$
K_{\theta} = \frac{G}{1-v} \beta_{\theta} a^{2}b
$$
  
\n
$$
K_{R} = \frac{G}{(21-v)} + G\beta_{X} (a^{2}+b^{2}) (BL)^{1/2}
$$

Où : L et B sont respectivement la longueur et la largeur de la fondation.  $βx, β<sub>θ</sub>$  et  $β<sub>v</sub>$ : paramètres dépendant de la géométrie de la fondation.  $G=\frac{G}{2(1+v)}$ : module de cisaillement dynamique du sol, v : coefficient de poisson.

Les fondations d'une bâtisse en maçonnerie sont sous forme de rigoles, pour cela, nous avons calculé les raideurs des ressorts en s'appuyant sur les formules (2.2) pour le cas des semelles filantes. Les résultats sont représentés dans le tableau suivant :

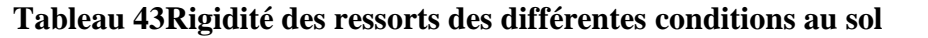

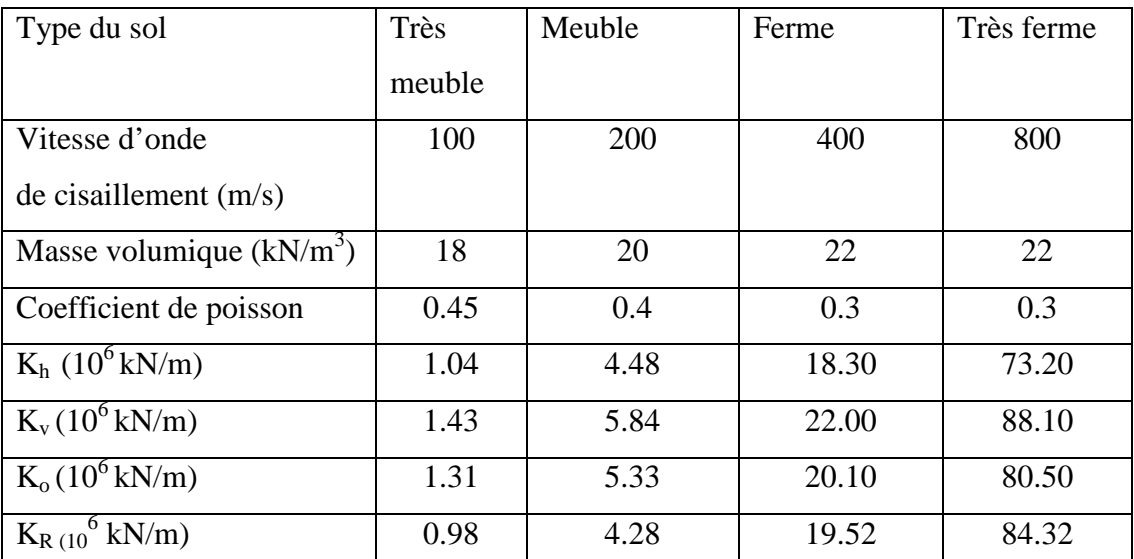

## **Critères**

Nous avons considéré la même définition des classes de vulnérabilité que celle considérée dans [27]

#### **Présentation du modèle**

Pour la classe A, nous avons considéré le cas d'un sol très ferme dont la vitesse d'onde de cisaillement >800 m/s, (voir figure 20).

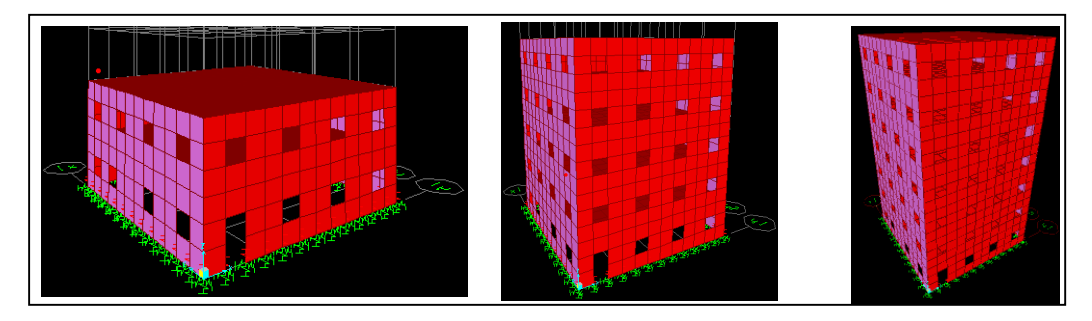

**Figure 19**Modèle du paramètre condition au sol –Classe C-

Pour la classe B et C, nous avons considéré le même modèle que celui de la classe A sauf que la nature du sol change.

Pour la classe B, nous avons considéré un sol ferme dans lequel la vitesse d'onde de cisaillement est supérieure ou égale à 400 m/s. Pour la classe C, nous avons considéré un sol meuble dans lequel la vitesse d'onde de cisaillement est supérieure ou égale à 200 m/s.

#### **Analyse temporelle**

Modes et périodes propres de vibration

| .Modes  | Période | Fréquence | <b>UX</b> | <b>UY</b> | $\Sigma$ UX | $\Sigma$ UY |
|---------|---------|-----------|-----------|-----------|-------------|-------------|
|         | Sec     | Hz        | $\%$      | %         | $\%$        | %           |
| Mode 1  | 0.2012  | 7.0290    | 7.68%     | 75.74%    | 7.98%       | 75.75%      |
| Mode 2  | 0.1479  | 4.5028    | 74.41%    | 8.16%     | 74.39%      | 81.91%      |
| Mode 3  | 0.1155  | 8.9077    | 0.00%     | 0.03%     | 81.39%      | 86.94%      |
| Mode 12 | 0.0439  | 25.7609   | 14.13%    | 0.15%     | 95.36%      | 98.27%      |

**Tableau 44 Modes propres de la structure-conditions au sol-**

Nous constatons que les deux premiers modes sont des translations suivant YY pour le premier mode et suivant XX pour le deuxième mode, le troisième mode est une rotation conformément aux recommandations du RPA99 version 2003 [21]. Nous atteignons les 90%

de participation massique au 12éme mode, pour cela nous allons considérer ce nombre de mode pour le calcul dynamique. L'analyse a été faite sur un modèle de low rise.

## **Analyse dynamique**

Vérifications des déplacements inter-étage

| <b>Niveau</b> |           | Sens XX'         | Sens YY'  |                  | $\delta Ux, \gamma$ yadm (cm) |
|---------------|-----------|------------------|-----------|------------------|-------------------------------|
|               | $Ux$ (cm) | $\delta Ux$ (cm) | $Uy$ (cm) | $\delta$ Uy (cm) |                               |
| <b>RDC</b>    | 0.09      | 0.09             | 0.36      | 0.36             | 3.00                          |
| ler étage     | 0.44      | 0.35             | 0.84      | 0.48             | 3.00                          |
| étage<br>2nd  | 1.52      | 1.08             | 2.28      | 1.44             | 3.00                          |

**Tableau 45 Vérification des déplacements inter étage –conditions au sol-**

Les déplacements inter-étage sont inférieur au déplacement inter-étage admissible recommandé par le règlement [21].

#### **Classe de vulnérabilité**

Après calcul des déplacements maximum dans chaque direction, nous calculons une première moyenne par rapport aux enregistrements sismiques et une deuxième moyenne par rapport aux hauteurs (Figure 7).Les déplacements calculés suivant les 10 enregistrements sismiques nous donné les résultats suivant :

Classe A

#### **Tableau 46 Déplacement maximum de la bâtisse dans la classe A**

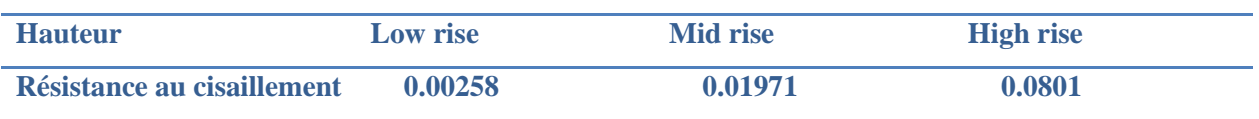

Classe B

## **Tableau 47 Déplacement maximum de la bâtisse dans la classe B**

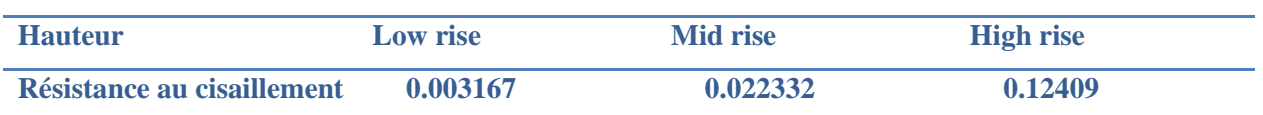

• Classe C

### **Tableau 48 Déplacement maximum de la bâtisse dans la classe C**

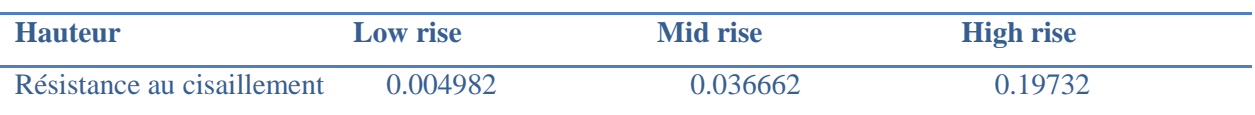

Nous calculons après une deuxième moyenne pour chaque classe des trois hauteurs types considéré ce qui nous donne le résultat suivant :

## **Tableau 49Résultats de la modélisation du paramètre conditions au sol**

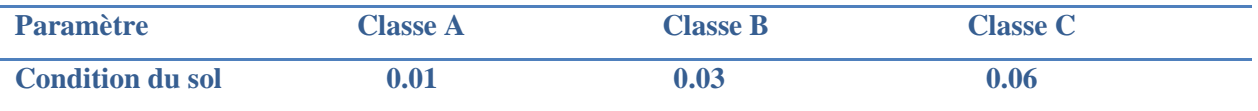

# **2.4.9. Entrechoquement**

## **Définition**

L'interaction entre deux constructions voisines peut causer beaucoup de dégâts lors d'un séisme si le joint n'est pas bien dimensionné, ce paramètre tient en compte ce phénomène.

Nous retrouvons dans le règlement parasismique Algérien [21] qu'il faut un joint d'épaisseur supérieur à 40mm pour que deux bâtisses ne s'entrechoquent pas.

## **Critères**

Les classes de vulnérabilité ont été attribuées de la façon suivante :

Classe A : Dans cette classe le joint entre les bâtisses est bien dimensionné, ce qui nous mène dans la modélisation à considérer qu'il n'ya pas d'interaction et donc une bâtisse seule.

Classe B : Dans cette classe le joint entre les deux bâtisses est dans la limite du minimum imposé par le règlement**.**

Classe C : Le joint séparant les deux bâtisses est sous dimensionné et est très loin du minimum recommandé par [21].

# **Présentation du modèle**

Dans la classe A on retrouve une bâtisse toute seule tenant compte du fait que le joint est bien dimensionné, (voir figure 21).

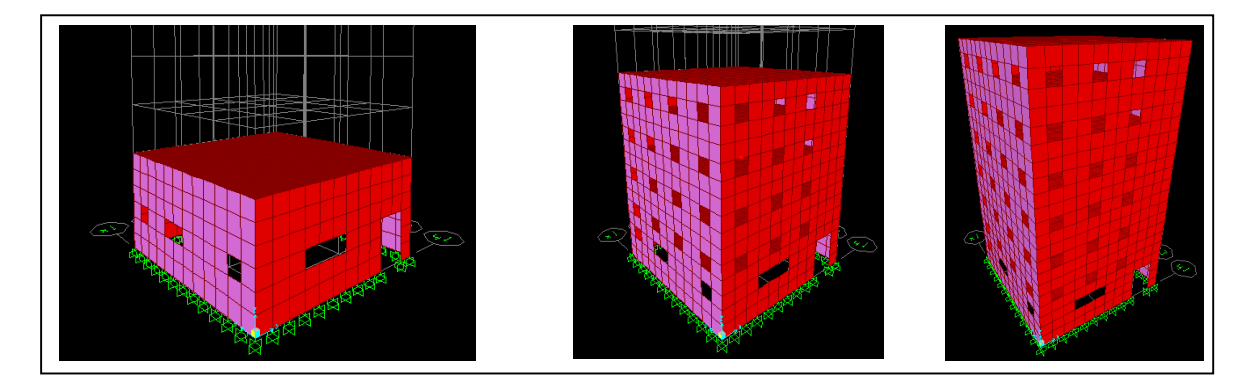

**Figure 20**Modèle du paramètre entrechoquement –Classe A-

Dans la classe B, le joint entre les deux constructions est de 40mm, ce joint est égale au minimum recommandé par [21], (voir figure 22).

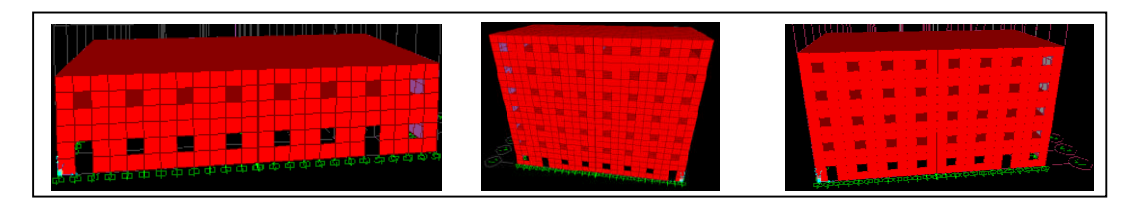

**Figure 21**Modèle du paramètre entrechoquement –Classe B-

Dans la classe C, le joint entre les deux constructions est de 20mm, sous dimensionné et très loin du minimum recommandé par [21], (voir figure 23).

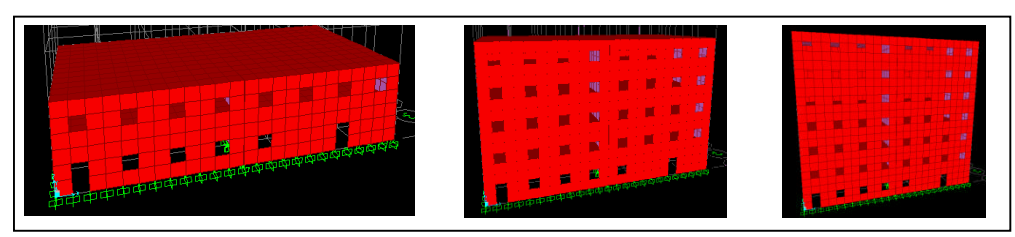

**Figure 22**Modèle du paramètre entrechoquement –Classe C-

#### **Analyse temporelle**

Nous constatons que les deux premiers modes sont des translations suivant YY pour le premier mode et suivant XX pour le deuxième mode, le troisième mode est une rotation conformément aux recommandations du RPA99 version 2003 [21]. Nous atteignons les 90% de participation massique au 10éme mode, pour cela nous allons considérer ce nombre de mode pour le calcul dynamique (Tableau 50). L'analyse a été faite sur un modèle de low rise.

| Modes   | Période    | Fréquence | <b>UX</b> | <b>UY</b> | $\Sigma$ UX | $\Sigma$ UY |
|---------|------------|-----------|-----------|-----------|-------------|-------------|
|         | <b>Sec</b> | Hz        | $\%$      | $\%$      | $\%$        | $\%$        |
| Mode 1  | 0.2588     | 7.0290    | 7.68%     | 75.74%    | 7.98%       | 75.75%      |
| Mode 2  | 0.1529     | 6.5288    | 74.41%    | 8.16%     | 72.58%      | 83.91%      |
| Mode 3  | 0.1123     | 8.9077    | 0.00%     | 0.03%     | 78.39%      | 89.94%      |
| Mode 10 | 0.0439     | 28.7609   | 14.13%    | 0.15%     | 93.36%      | 92.27%      |

**Tableau 50 Modes propres de la structure –entrechoquement-**

#### **Analyse dynamique**

Vérifications des déplacements inter-étage

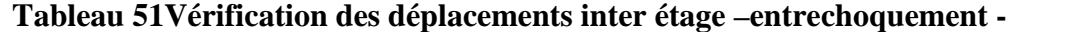

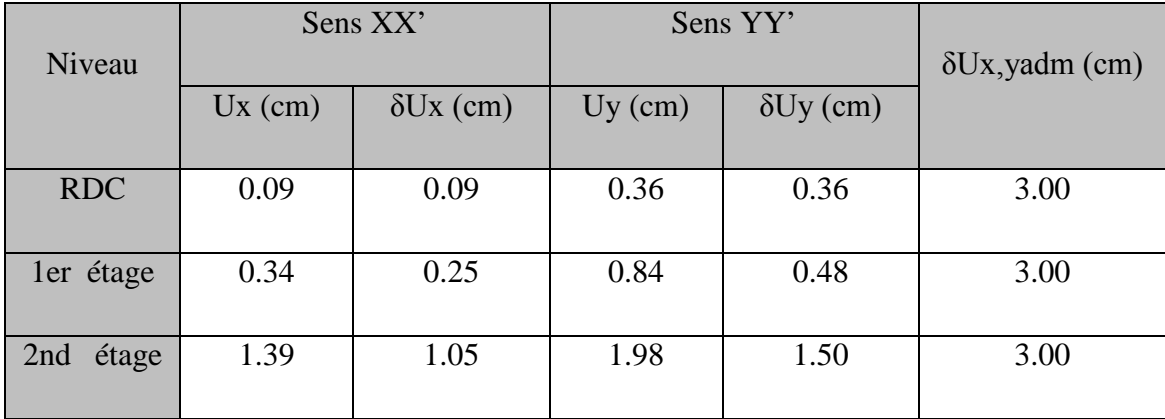

Les déplacements inter-étage sont inférieur au déplacement inter-étage admissible recommandé par le règlement [21]

### **Classe de vulnérabilité**

Après calcul des déplacements maximum dans chaque direction, nous calculons une première moyenne par rapport aux enregistrements sismique et une deuxième moyenne par rapport à différentes hauteurs type (Figure 7).Les déplacements calculés suivant les 10 enregistrements sismiques nous donné les résultats suivant :

Classe A

#### **Tableau 52 Déplacement maximum de la bâtisse dans la classe A**

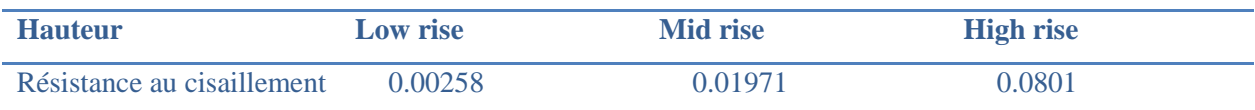

Classe B

### **Tableau 53 Déplacement maximum de la bâtisse dans la classe B**

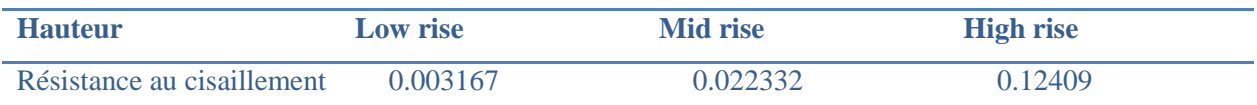

Classe C

#### **Tableau 54 Déplacement maximum de la bâtisse dans la classe C**

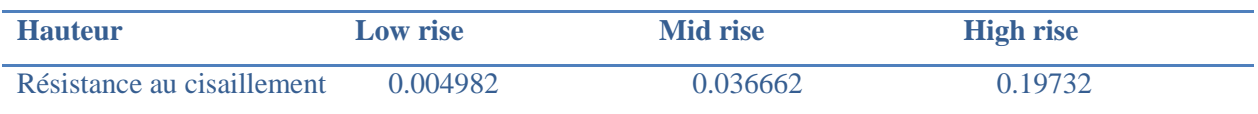

Nous calculons après une deuxième moyenne pour chaque classe en fonction des trois hauteurs types considéré ce qui nous donne le résultat suivant :

#### **Tableau 55 Résultats de la modélisation du paramètre entrechoquement**

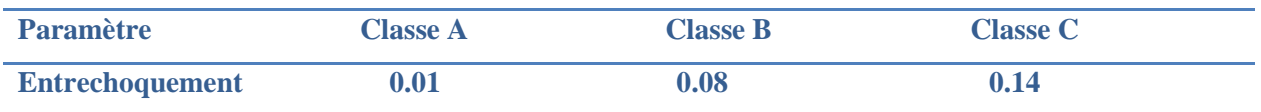

## **2.4.10. Modification**

## **Définition**

Ce paramètre prend en considération toutes modifications dans l'usage du bâtiment.

Une transformation de cloisonnement, ou une augmentation des charges d'exploitation ou changement de destination, peuvent modifier défavorablement, le comportement d'une construction sous l'action sismique.

## **Critères**

Les classes de vulnérabilité ont été attribuées de la façon suivante :

Classe A : Dans cette classe sont regroupées les constructions qui n'ont subi aucune modification sur le plan architecturale ni changement d'usage.

Classe B : Sont regroupées dans cette classe, les structures dont les changements ou des modifications sont moyennement significatifs.

Classe C : On retrouve dans cette classe les constructions qui ont subi beaucoup de changement de telle sorte que même le comportement sismique peut changer.

## **Présentation du modèle**

Sur le plan modélisation dans la classe A, (figure 24), on retrouve le même modèle que celui pris dans la régularité en plan vu que c'est le cas d'une construction qui n'a subi aucune modification. Nous avons considéré le cas d'une bâtisse initialement à usage d'habitation.

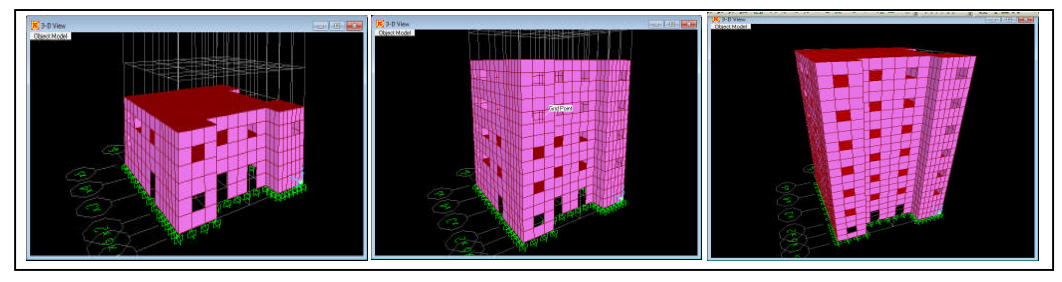

**Figure 23**Modèle du paramètre modification –Classe A-

Dans la classe B nous avons considéré qu'un immeuble conçu pour habitation change d'usage vers un immeuble à usage d'administration ou autre ce qui signifie qu'on a un changement dans la charge d'exploitation sans pour autant que l'aménagement intérieur change.

Dans la classe C, nous avons considéré que d'une bâtisse à usage d'habitation on passe à une bâtisse à usage d'hôtel ou autre donc une importante charge d'exploitation par rapport à celle prévue initialement avec modification au niveau du RDC qui peut être utilisé comme parking. Nous avons gardé le même modèle que la classe A vu d'extérieur et ceci vu que les changements apportés sur une bâtisse généralement se font à l'intérieur.

### **Analyse temporelle**

Modes et périodes propres de vibration

| .Modes  | Période | Fréquence | <b>UX</b> | <b>UY</b> | $\Sigma$ UX | $\Sigma$ UY |
|---------|---------|-----------|-----------|-----------|-------------|-------------|
|         | Sec     | Hz        | $\%$      | $\%$      | $\%$        | $\%$        |
| Mode 1  | 0.2008  | 7.0290    | 7.68%     | 75.74%    | 7.98%       | 75.75%      |
| Mode 2  | 0.1559  | 6.5288    | 74.41%    | 8.16%     | 78.39%      | 81.91%      |
| Mode 3  | 0.1123  | 8.9077    | 0.00%     | 0.03%     | 78.39%      | 81.94%      |
| Mode 14 | 0.0439  | 22.7609   | 14.13%    | 0.15%     | 94.36%      | 96.27%      |

**Tableau 56 Modes propres de la structure- modification-**

Nous constatons que les deux premiers modes sont des translations suivant YY pour le premier mode et suivant XX pour le deuxième mode, le troisième mode est une rotation conformément aux recommandations du RPA99 version 2003 [21]. Nous atteignons les 90% de participation massique au 14éme mode, pour cela nous allons considérer ce nombre de mode pour le calcul dynamique. L'analyse a été faite sur un modèle de low rise.

## **Analyse dynamique**

Vérifications des déplacements inter-étage

| Niveau       | Sens XX'  |                  | Sens YY'  |                  | $\delta Ux,$ yadm(cm) |
|--------------|-----------|------------------|-----------|------------------|-----------------------|
|              | $Ux$ (cm) | $\delta Ux$ (cm) | $Uy$ (cm) | $\delta$ Uy (cm) |                       |
| <b>RDC</b>   | 0.09      | 0.09             | 0.36      | 0.36             | 3.00                  |
| ler étage    | 0.44      | 0.35             | 0.84      | 0.48             | 3.00                  |
| étage<br>2nd | 1.42      | 0.98             | 2.18      | 1.34             | 3.00                  |

**Tableau 57Vérification des déplacements inter étage –modification-**

Les déplacements inter-étage sont inférieur au déplacement inter-étage admissible recommandé par le règlement [21]

#### **Classe de vulnérabilité**

Après calcul des déplacements maximum dans chaque direction par rapport à X et Y, on fait une première moyenne par rapport aux enregistrements sismiques et une deuxième moyenne par rapport aux hauteurs (Figure 7).Les déplacements calculés suivant les 10 enregistrements sismiques nous donné les résultats suivant :

• Classe A

#### **Tableau 58 Déplacement maximum de la bâtisse dans la classe A**

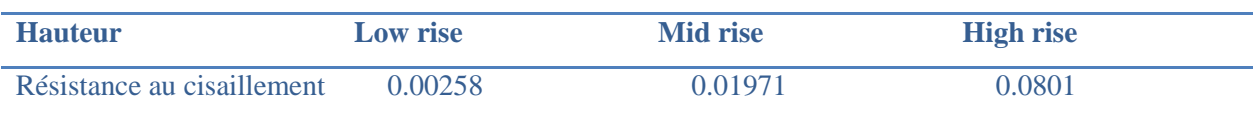

Classe B

### **Tableau 59 Déplacement maximum de la bâtisse dans la classe B**

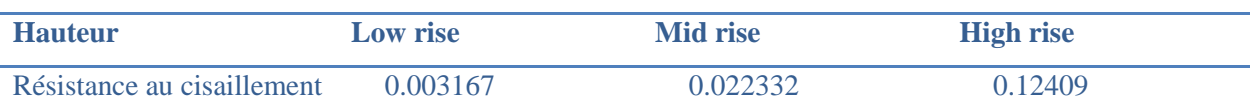

Classe C

#### **Tableau 60 Déplacement maximum de la bâtisse dans la classe C**

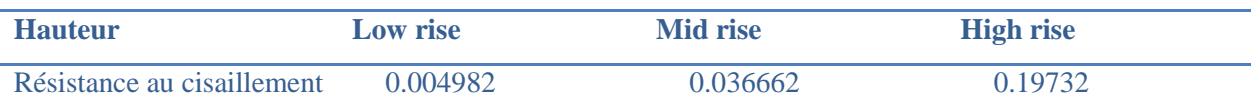

Nous calculons après une deuxième moyenne pour chaque classe en fonction des trois hauteurs types considéré ce qui nous donne le résultat suivant :

#### **Tableau 61 Résultats de la modélisation du paramètre-modification-**

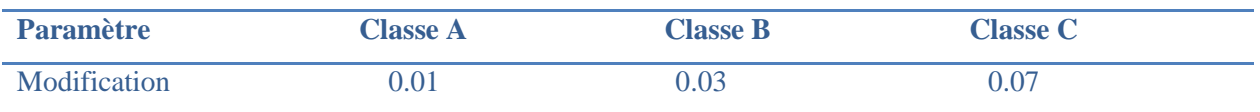

# **2.4.11. Détails**

## **Définition**

On entend par paramètre détail [28], l'état et la qualité des éléments non structuraux, qui peuvent influer sur le comportement de la structure lors d'un séisme ; ainsi que l'état des divers réseaux qui influent sur la fonctionnalité de la structure. Les éléments à prendre en considération sont les balcons, les garde corps, l'escalier, l'acrotère etc.

Dans notre cas nous avons considéré l'état des balcons.

## **Critères**

Les classes de vulnérabilité ont été attribuées de la façon suivante :

- Classe A : Le balcon est en bon état et n'a pas subi une sur exploitation.
- Classe B : Le balcon commence à présenter des signes de dégradation.
- Classe C : le balcon en état détérioré.
- **Présentation du modèle**

Dans la classe A, pour modéliser ce paramètre, nous avons considéré que la maçonnerie constituant le balcon est en bonne état donc le module de Young égale la maçonnerie constituant les murs, (figure 25).

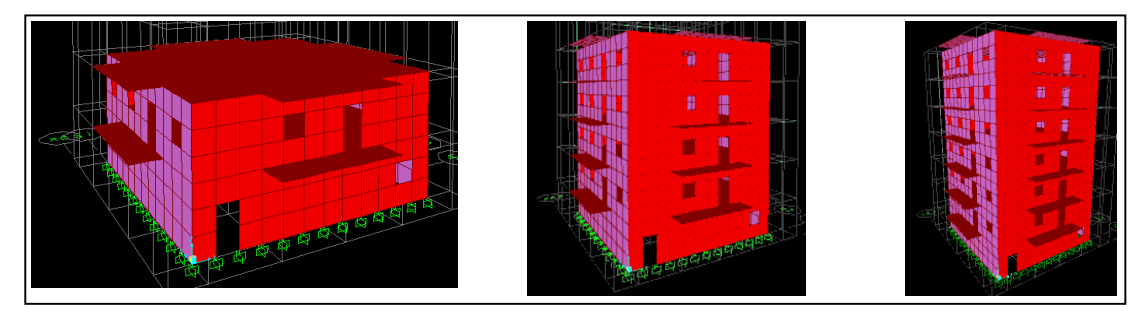

**Figure 24**Modèle du paramètre détail –Classe A-

Pour modéliser la détérioration de l'état du balcon dans la classe B et C, nous avons joué sur le module de Young, pour la classe B une valeur légèrement inférieure à celle prise dans la classe A et encore plus inférieure pour la classe C.

L'architecture du modèle pour la classe B et C est la même que celle pour la classe A.

#### **Analyse temporelle**

Nous constatons que les deux premiers modes sont des translations suivant YY pour le premier mode et suivant XX pour le deuxième mode, le troisième mode est une rotation conformément aux recommandations de RPA99 version 2003 [21]. Nous atteignons les 90% de participation massique au 8éme mode, pour cela nous allons considérer ce nombre de mode pour le calcul dynamique (Tableau 62). L'analyse a été faite sur un modèle de low rise.

| Modes  | Période    | Fréquence | <b>UX</b> | <b>UY</b> | $\Sigma$ UX | $\Sigma$ UY |
|--------|------------|-----------|-----------|-----------|-------------|-------------|
|        | <b>Sec</b> | Hz        | $\%$      | $\%$      | $\%$        | $\%$        |
| Mode 1 | 0.1368     | 6.0290    | 7.68%     | 75.74%    | 7.98%       | 75.75%      |
| Mode 2 | 0.2559     | 7.5288    | 72.41%    | 8.16%     | 56.39%      | 82.91%      |
| Mode 3 | 0.3123     | 9.9077    | 0.00%     | 0.03%     | 63.39%      | 89.94%      |
| Mode 8 | 0.0439     | 20.7609   | 14.13%    | 0.15%     | 92.36%      | 93.27%      |

**Tableau 62 Modes propres de la structure- détails-**

#### **Analyse dynamique**

Vérifications des déplacements inter-étage

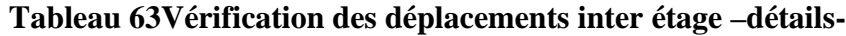

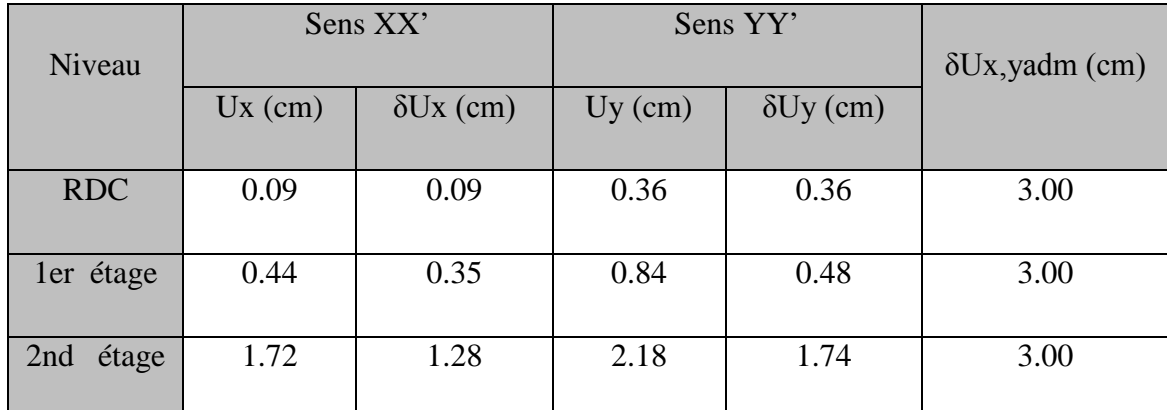

Les déplacements inter-étage sont inférieur au déplacement inter-étage admissible recommandé par le règlement [21]

## **Classe de vulnérabilité**

Après calcul des déplacements maximum dans chaque direction, nous calculons une première moyenne par rapport aux enregistrements sismique et une deuxième moyenne par rapport aux différentes hauteurs types (Figure 7).Les déplacements calculés suivant les 10 enregistrements sismiques nous donné les résultats suivant :

Classe A

### **Tableau 64 Déplacement maximum de la bâtisse dans la classe A**

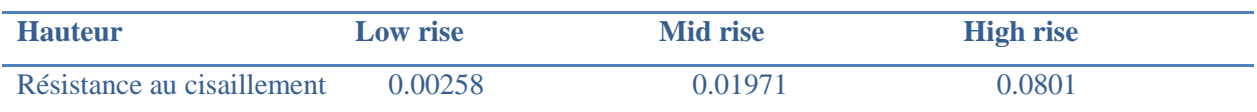

Classe B

### **Tableau 65 Déplacement maximum de la bâtisse dans la classe B**

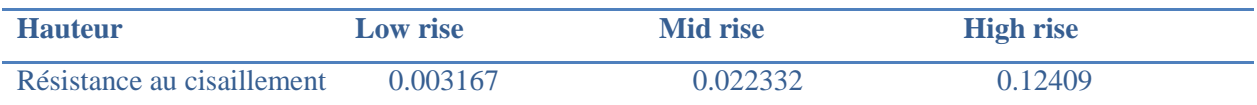

Classe C

## **Tableau 66 Déplacement maximum de la bâtisse dans la classe C**

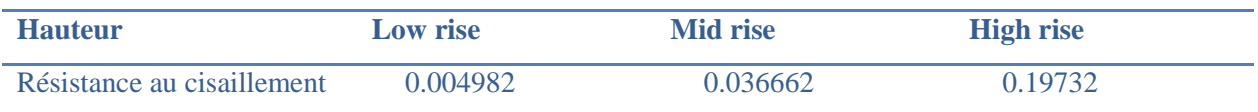

Nous calculons après une deuxième moyenne pour chaque classe en fonction des trois hauteurs types considéré ce qui nous donne le résultat suivant :

Les déplacements inter-étage sont inférieur au déplacement inter-étage admissible recommandé par le règlement [21]

#### **Tableau 67Résultats de la modélisation du paramètre détails**

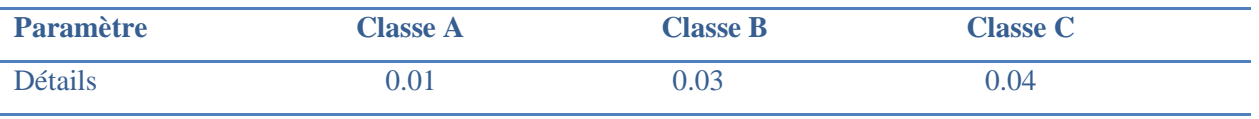

# **2.4.12. Maintenance**

## **Définition**

L'entretien et la maintenance de tout bâtiment signifie une durabilité dans le temps et plus de sécurité et donc moins de vulnérabilité vis-à-vis des aléas extérieurs.

Ce paramètre prend en considération l'état de l'entretien des éléments porteurs pour assurer la sécurité et des éléments secondaires pour assurer le confort.

Étant donné que l'aspect sécurité passe avant l'aspect confort, nous avons modélisé l'état de maintenance des éléments structuraux.

## **Critères**

Les classes de vulnérabilité ont été attribuées de la façon suivante :

Classe A : Un bon entretien est assuré, ce qui signifie que les murs porteurs sont en bon état.

Classe B : Un entretien moyen, 40% des murs porteurs sont détériorés.

Classe C : Aucun entretien, tous les éléments structuraux sont détériorés et ont perdu leur résistance.

## **Présentation du modèle**

Pour la classe A, tous les murs porteurs sont en bon état, Nous avons maintenu le même module de Young pour tous les murs porteurs qui est égale à 2000Mpa, (figure 26).

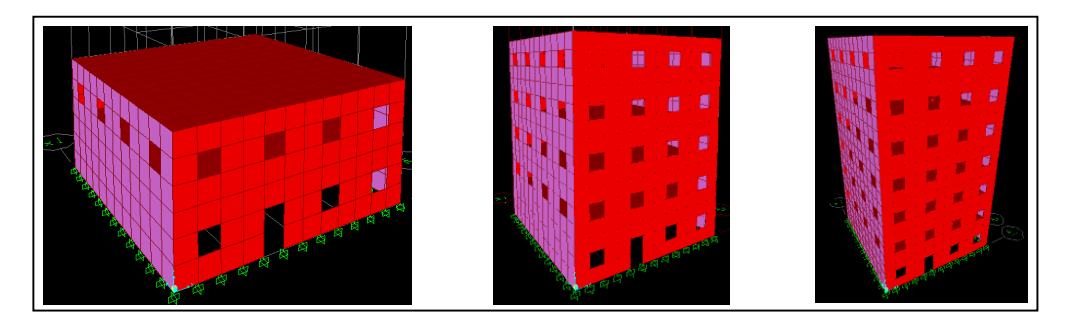

**Figure 25**Modèle du paramètre maintenance –Classe A-

Pour la classe B et C, nous avons pris un module de 1700Mpa pour la classe B et 1200 Mpa pour la classe C et ceci pour tous les murs porteurs. Ceci reflète l'absence de maintenance et d'entretien des murs qui a fait que les murs perdent leur résistance.

#### **Analyse temporelle**

Modes et périodes propres de vibration

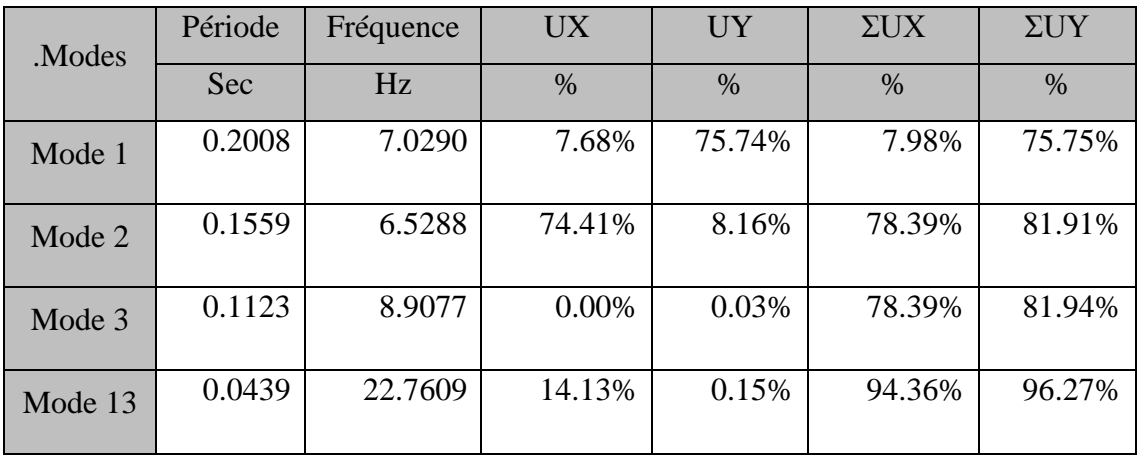

#### **Tableau 68Modes propres de la structure-maintenance-**

Nous constatons que les deux premiers modes sont des translations suivant YY pour le premier mode et suivant XX pour le deuxième mode, le troisième mode est une rotation conformément aux recommandations du RPA99 version 2003 [21]. Nous atteignons les 90% de participation massique au 13éme mode, pour cela nous allons considérer ce nombre de mode pour le calcul dynamique. L'analyse a été faite sur un modèle de low rise.

#### **Analyse dynamique**

Vérifications des déplacements inter-étage

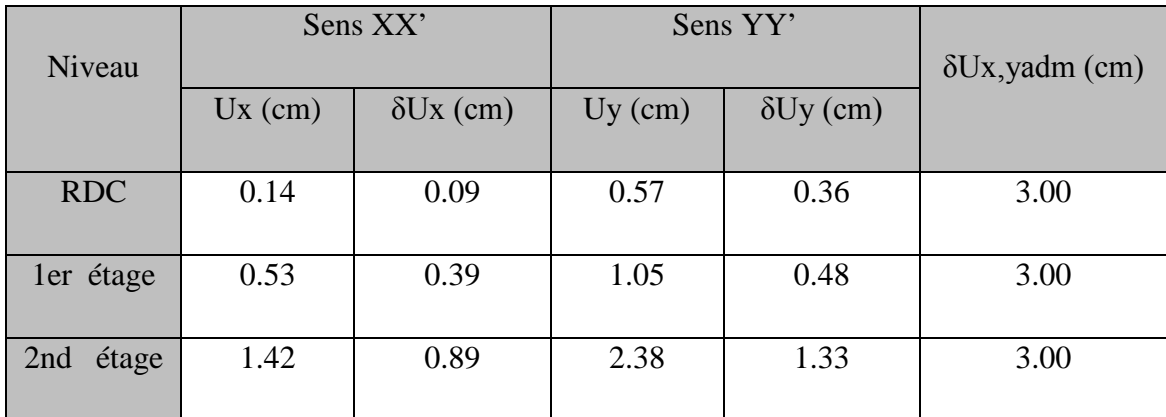

#### **Tableau 69Vérification des déplacements inter étage -maintenance-**

Les déplacements inter-étage sont inférieur au déplacement inter-étage admissible recommandé par le règlement [21]

#### **Classe de vulnérabilité**

Après calcul des déplacements maximum dans chaque direction par rapport à X et Y, on fait une première moyenne par rapport aux enregistrements sismiques et une deuxième moyenne par rapport aux hauteurs (Figure 7).Les déplacements calculés suivant les 10 enregistrements sismiques nous donné les résultats suivant :

• Classe A

#### **Tableau 70 Déplacement maximum de la bâtisse dans la classe A**

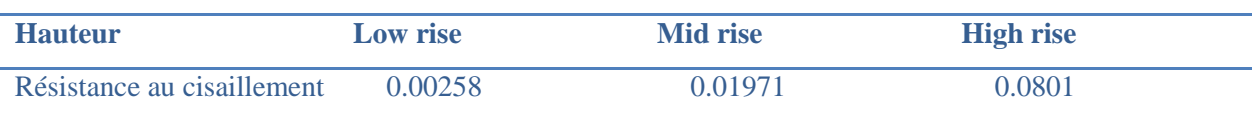

Classe B

### **Tableau 71 Déplacement maximum de la bâtisse dans la classe B**

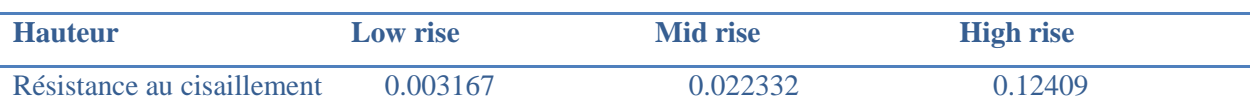

Classe C

#### **Tableau 72 Déplacement maximum de la bâtisse dans la classe C**

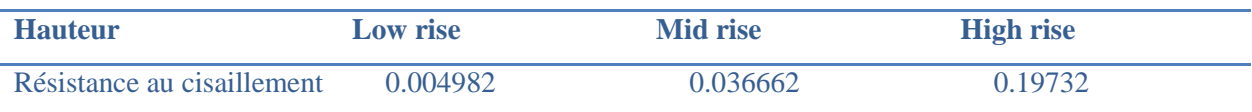

Nous calculons après une deuxième moyenne pour chaque classe en fonction des trois hauteurs types considéré ce qui nous donne le résultat suivant :

#### **Tableau 73Résultats de la modélisation du paramètre maintenance**

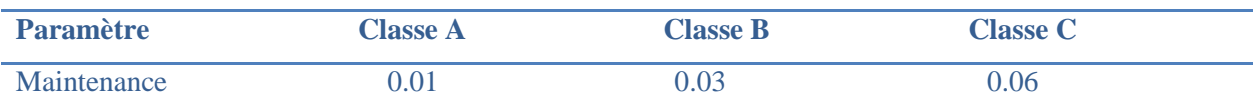

Après modélisation des paramètres, tous les résultats sont groupés dans le tableau 39.

| Paramètres                          | Coefficient Ki |      |               |  |
|-------------------------------------|----------------|------|---------------|--|
|                                     | $\mathbf{A}$   | B    | $\mathcal{C}$ |  |
| 1/ Régularité en Plan               | 0,05           | 0,14 | 0,21          |  |
| 2/ Régularité en élévation          | 0,01           | 0,05 | 0,09          |  |
| 3/ Résistance total au cisaillement | 0,03           | 0,05 | 0,09          |  |
| 4/ Connexion des murs               | 0,01           | 0,03 | 0,06          |  |
| $5/$ types de murs                  | 0,03           | 0,05 | 0,09          |  |
| 6/ Plancher                         | 0,01           | 0,03 | 0,04          |  |
| 7/ Toiture                          | 0,01           | 0,03 | 0,04          |  |
| 8/ Condition du sol                 | 0,01           | 0,03 | 0,06          |  |
| 9/ Entrechoquement                  | 0,01           | 0,08 | 0,14          |  |
| 10/ Modification                    | 0,01           | 0,03 | 0,07          |  |
| 11/ Détails                         | 0,01           | 0,03 | 0,04          |  |
| 12/ Maintenance                     | 0,03           | 0,05 | 0,07          |  |

**Tableau 74Résultats de la modélisation des paramètres influant sur la vulnérabilité**

## **2.5. Résultats finaux de la modélisation**

Dans la classe A nous remarquons quatre paramètres qui sont dominants à savoir la régularité en plan, la résistance totale au cisaillement, les types de murs et la maintenance.

Dans la classe B, nous constatons qu'il ya deux paramètres qui augmentent la valeur de l'indice de vulnérabilité à savoir la régularité en plan et l'entrechoquement, ceci peut s'expliquer par le fait qu'un mauvais entretien et une mauvaise qualité de la pierre utilisée (paramètre dominant dans la classe A) fait que les déplacements soient plus importants et donc le risque d'entrechoquement est plus important.

Donc pour une bâtisse classée orange, il faudra faire plus attention à ces deux paramètres car ces derniers peuvent faire passer la construction en classe rouge.
Pour la classe C, pratiquement tous les paramètres sont dominants et font augmenter la valeur de l'indice de vulnérabilité, chose qui est normale car une construction classée rouge est une construction à remplacer.

D'un autre côté, la régularité en plan est un paramètre qui est très significatif dans la vulnérabilité d'une construction en maçonnerie en classe A et augmente encore davantage de valeur en classe B et C, car une irrégularité en plan induit des forces de torsion importantes sur les murs porteurs et par conséquence une détérioration de la résistance des murs.

La régularité en élévation devient significative à partir de la classe B, sachant que dans la classe A les paramètres les plus influents sont la maintenance, type des murs et la résistance au cisaillement, il est normal que la régularité en élévation soit significative vu que les murs porteurs ont perdu leur résistance. Dans la classe C, ce paramètre passe de 0.05 à 0.09 autrement dit une augmentation de 55%.

La résistance au cisaillement est un paramètre très important dans la vulnérabilité des constructions en maçonnerie, ceci s'exprime déjà en classe A comme étant un paramètre dominant et augmente de plus de 50% entre la classe B et C. En d'autres termes avoir des dimensions de l'ordre de 50 cm et plus signifie plus de durabilité et moins de vulnérabilité.

La connexion des murs commence à être importante à partir de la classe B, l'indice de vulnérabilité augmente de 50% en classe C, ceci s'explique par le fait que si une construction a une bonne connexion entre les murs elle résiste bien aux différents secousses sismiques, mais si cette liaison perd de sa force, elle devient un point faible qui peut causer beaucoup de dégâts.

Le type des murs est de même nature que la résistance au cisaillement, il exprime le fait qu'avoir une pierre de qualité assure une meilleure résistance du bâtiment.

Les deux paramètres plancher et toiture, ne sont pas aussi significatif par rapport à a vulnérabilité globale de la construction, cependant ils sont importants dans la mesure où ils peuvent causer des dégâts importants sans pour autant causées la ruine total du bâtiment. Ces deux paramètres réunis présentent seulement 8% de la vulnérabilité totale.

Le paramètre condition au sol augmente de 50% entre les classes B et C.

L'entrechoquement devient significatif et augmente 8 fois plus entre les classes A et B et presque deux fois entre les classe B et C. Ce paramètre devient plus important et plus dangereux à partir de la classe B.

Pour le paramètre modification, nous avons constaté que plus les modifications sont importantes et touchent à la structure porteuse plus la construction devient vulnérable et pour cause entre les classe B et C on passe du simple au double en terme de vulnérabilité.

Le paramètre détail n'est pas aussi influent sur la vulnérabilité globale de la bâtisse. Cependant la préservation d'un immeuble passe par la préservation de tous ses constituants pour assurer un bon fonctionnement de la bâtisse. Nous constatons à travers les valeurs de l'Iv de ce paramètre que sa valeur est petite par rapport aux autres paramètres.

Le paramètre maintenance est l'un des paramètres les plus importants. Dans les classe B et C, il augmente de 40% entre les classes A et B et de 30% entre les classes B et C. Ces augmentations sont moyennement significatives par rapport à l'évolution des autres paramètres.

Après cette analyse nous avons constaté que choisir une pierre de bonne qualité, bien dimensionner les éléments porteurs assure une meilleure stabilité et prolonge la vie d'une construction en maçonnerie à condition d'assurer un bon entretien.

### **2.6. Comparaison des résultats expérimentaux et numériques**

Les résultats exposés dans le tableau ci-dessus (tableau 75) sont issus à partir d'un calcul numérique, ci-après les résultats des travaux précédents [5].

| Paramètres                          | Coefficient Ki |      |               |
|-------------------------------------|----------------|------|---------------|
|                                     | A              | B    | $\mathcal{C}$ |
| 1/ Régularité en Plan               | 0,05           | 0,12 | 0,21          |
| 2/ Régularité en élévation          | 0,01           | 0,04 | 0,07          |
| 3/ Résistance total au cisaillement | 0,01           | 0,04 | 0,07          |
| 4/ Connexion des murs               | 0,03           | 0,07 | 0,1           |
| 5/ types de murs                    | 0,01           | 0,03 | 0,05          |
| 6/ Plancher                         | 0,01           | 0,03 | 0,05          |
| 7/ Toiture                          | 0,01           | 0,03 | 0,05          |
| 8/ Condition du sol                 | 0,02           | 0,06 | 0,1           |
| 9/ Entrechoquement                  | 0,01           | 0,04 | 0,07          |
| 10/ Modification                    | 0,01           | 0,04 | 0,07          |
| 11/ Détails                         | $\theta$       | 0,02 | 0,03          |
| 12/ Maintenance                     | 0,03           | 0,08 | 0,13          |

**Tableau 75Coefficient de pondération issue par la méthode expérimentale [5]**

Ci-après un tableau comparatif des écarts en pourcentage entre l'étude expérimentale et l'étude numérique (Tableau 76).

| Paramètres                          | Coefficient Ki |                |                |
|-------------------------------------|----------------|----------------|----------------|
|                                     | $\mathbf{A}$   | B              | $\mathsf{C}$   |
| 1/ Régularité en Plan               | $\overline{0}$ | 0,02           | $\overline{0}$ |
| 2/ Régularité en élévation          | $\theta$       | 0,01           | 0,02           |
| 3/ Résistance total au cisaillement | 0,02           | 0,01           | 0,02           |
| 4/ Connexion des murs               | 0,02           | 0,04           | 0,04           |
| 5/ types de murs                    | 0,02           | 0,02           | 0,04           |
| 6/ Plancher                         | $\overline{0}$ | $\overline{0}$ | 0,01           |
| 7/ Toiture                          | $\overline{0}$ | $\overline{0}$ | 0,01           |
| 8/ Condition du sol                 | 0,01           | 0,03           | 0,04           |
| 9/ Entrechoquement                  | $\overline{0}$ | 0,04           | 0,07           |
| 10/ Modification                    | $\overline{0}$ | 0,01           | $\overline{0}$ |
| 11/ Détails                         | 0,01           | 0,01           | 0,01           |
| 12/ Maintenance                     | $\overline{0}$ | 0,03           | 0,06           |

**Tableau 76Tableau comparatif des écarts entre les résultats numérique et expérimental**

Nous constatons des petits écarts entre les résultats des deux méthodes, de la nous concluons que les résultats calculés par la méthode numériques sont correct.

## **2.7. Intervalle de classification des constructions**

La classification des constructions se fait sur la base de la valeur de l'indice de vulnérabilité de chaque construction en trois classes vert  $(N^{\circ}1)$ , orange  $(N^{\circ}2)$  ou rouge  $(N^{\circ}3)$ .

| Classe  |         |                            |       |
|---------|---------|----------------------------|-------|
|         | $-0.22$ | $0.22 - 0.60$   $0.60 - 1$ |       |
| Couleur | Vert    | Orange                     | Rouge |

**Tableau 77 Intervalle de classification des constructions en maçonnerie.**

La classe 1 à laquelle est associée la couleur verte montre que la construction présente une bonne résistance au séisme et ne nécessite pas de renforcement ni réparation.

La classe 2 à laquelle est associée la couleur orange montre que la construction présente une résistance moyenne au séisme et nécessite un renforcement.

La classe 3 à laquelle est associée la couleur rouge montre que la construction présente une faible résistance au séisme et nécessite la démolition.

Ces intervalles de classification sont les mêmes que ceux obtenu par la méthode expérimentale dans [5].

## **2.8. Conclusion**

La modélisation des différents paramètres ayant une influence sur le comportement sismique des structures en maçonnerie, a permis de déterminer des coefficients de pondération pour chaque paramètre choisi et selon les trois classes de vulnérabilité définis.

Ces coefficients permettent le calcul d'un indice de vulnérabilité d'une structure.

En fonction de cet indice une classification du bâti étudié est effectuée selon des intervalles définis.

La comparaison avec la méthode empirique a montré une bonne adéquation entre les deux méthodes.

# **CHAPITRE 3 MISE EN OEUVRE NUMERIQUE**

### **3.1. Introduction**

Dans ce chapitre, nous allons mettre en application la méthodologie exposée précédemment (dans le chapitre2). En premier lieu, nous exposons le principe de la méthode expérimentale ainsi que les fiches techniques utilisées pour le recueil d'informations relatives aux bâtisses.

En deuxième lieu, nous donnons la mise en œuvre informatique, le principe du programme VIP utilisé dans la méthode expérimentale ainsi que les modifications qui ont été apportées au programme suite à la modélisation des paramètres influant sur la vulnérabilité.

En derniers lieu sera donné la validation de notre méthode sur un certain nombre de bâtiments, pris individuellement, et dont les caractéristiques ainsi que l'état sont obtenus à partir des rapports d'expertise faits par l'organisme National de Contrôle Technique de la construction « CTC Ouest ». Pour chaque bâtiment étudié, un indice de vulnérabilité sera calculé permettant ainsi sa classification suivant les résultats issus de la méthode développée dans le chapitre 2.

### **3.2. Enquête in-situ**

Pour l'évaluation de la vulnérabilité des constructions suivant la méthode exposée dans le chapitre précédent, nous devons disposer de toutes les informations concernant l'état des différents paramètres relatifs à chaque construction. Pour cela une fiche d'enquête ou fiche technique d'évaluation a été élaborée.

La détermination des paramètres de nature structurale et non structurale ayant une influence sur le comportement sismique de la structure ainsi que la connaissance des mécanismes de rupture (de ruine) après séisme de ces derniers est une étape préalable à l'élaboration de la fiche d'enquête.

La fiche technique développé par Djaallali [5] a été utilisé, la fiche technique est donnée ciaprès :

## FICHE D'EVALUATION DE L'ETAT DU BATI

Identification de la construction

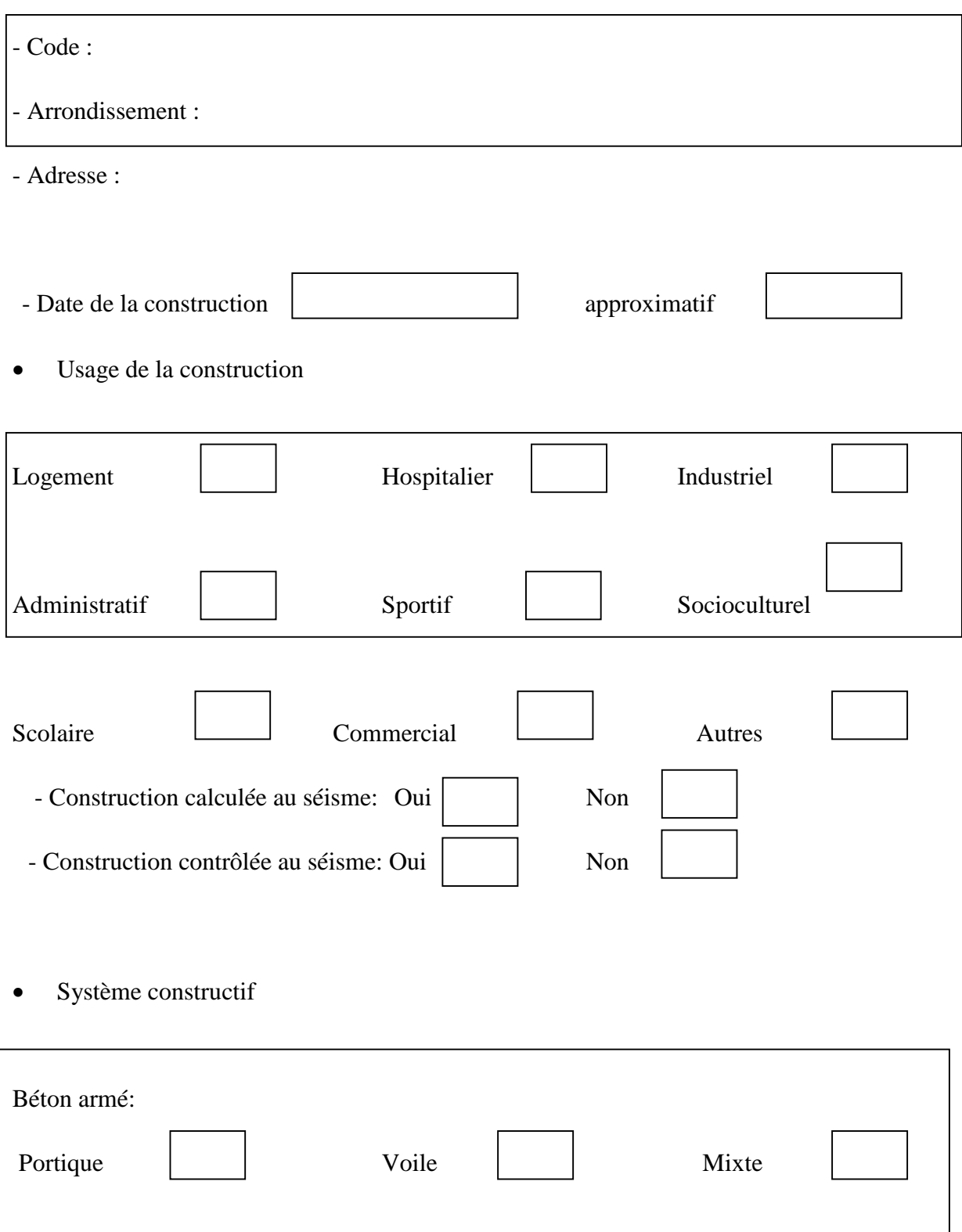

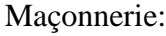

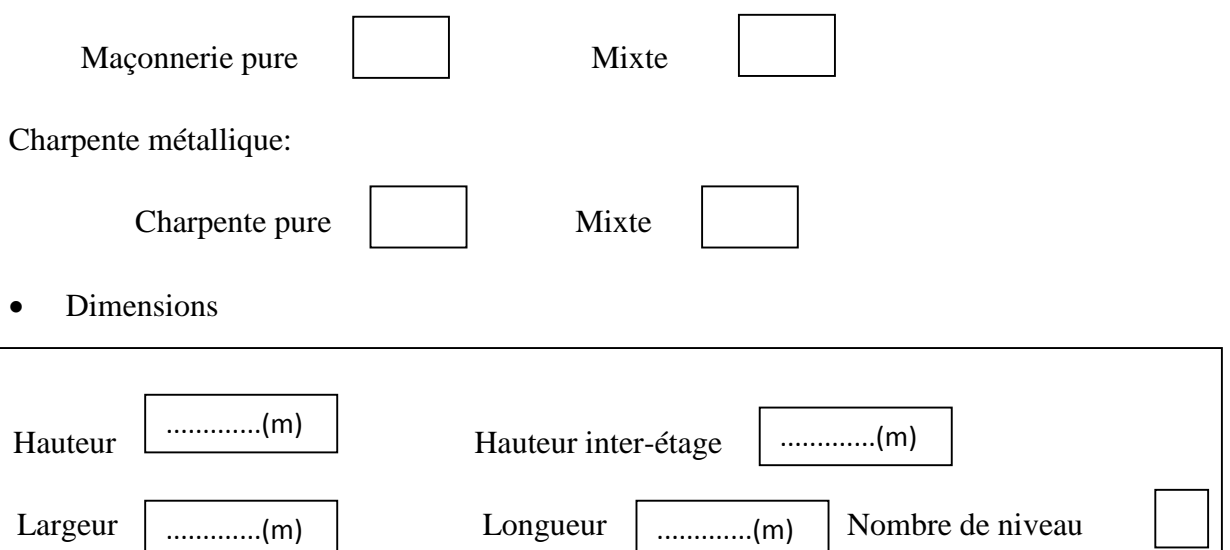

80

# Estimation du poids de la construction

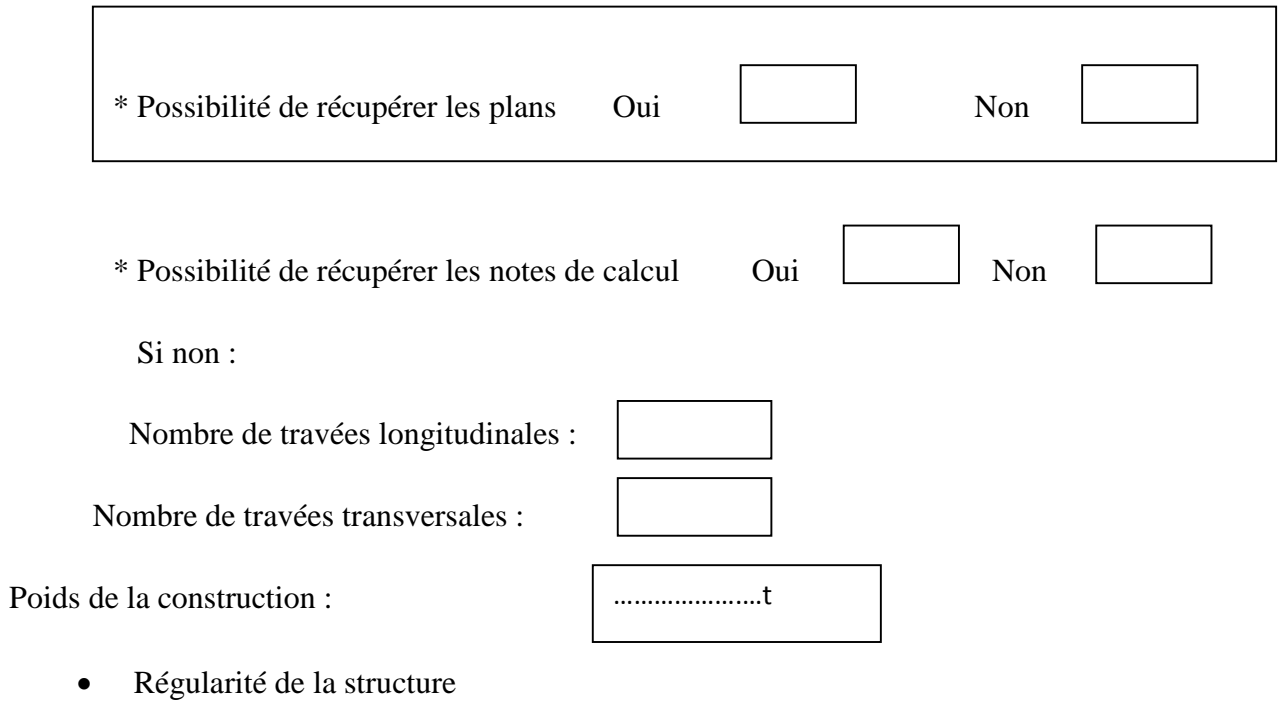

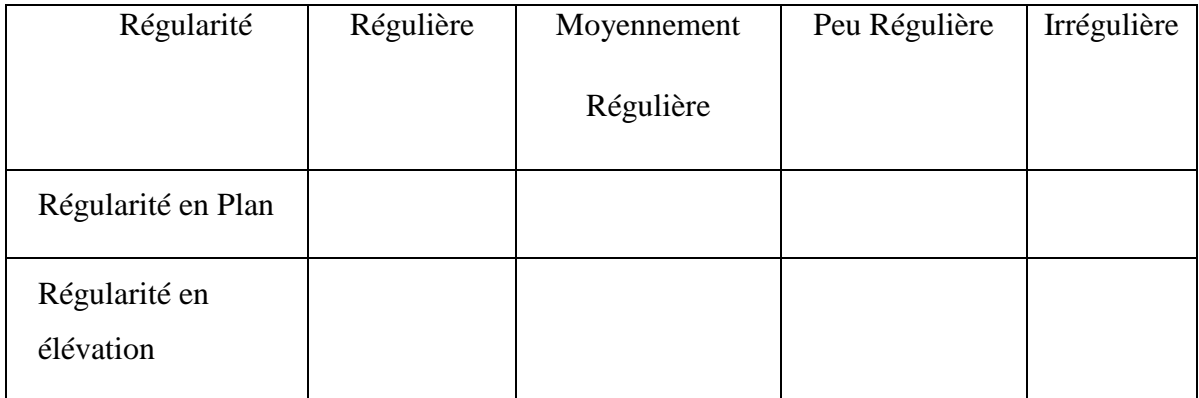

## Eléments structuraux et Jonctions entres Murs

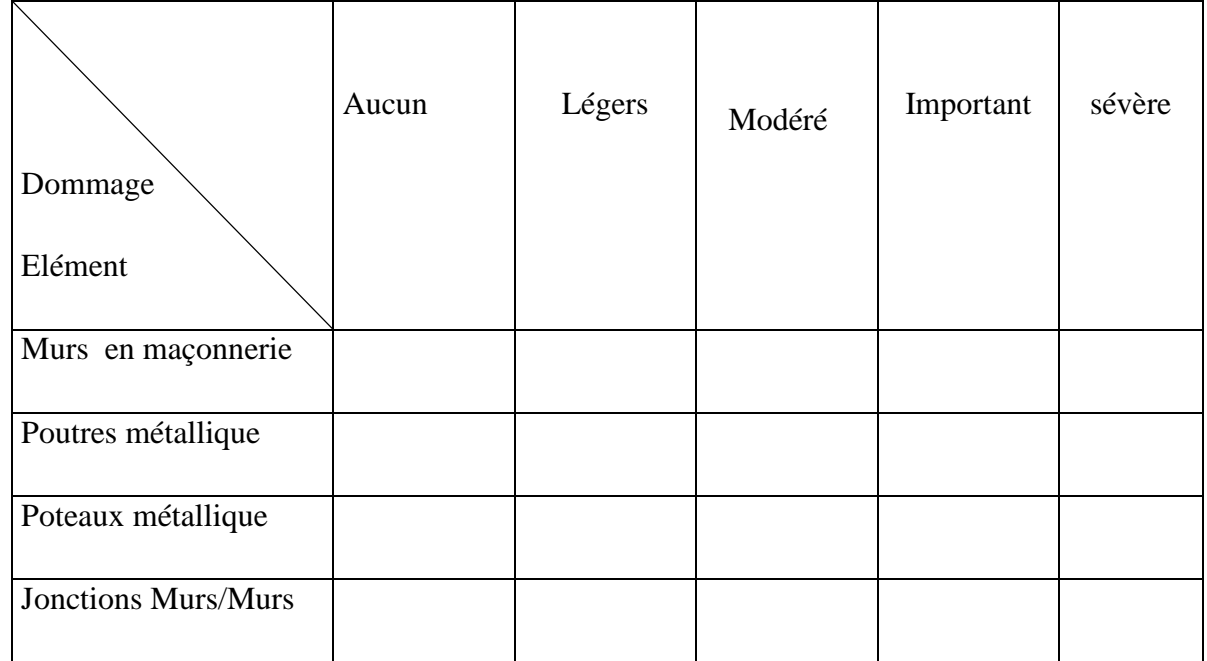

### • Planchers

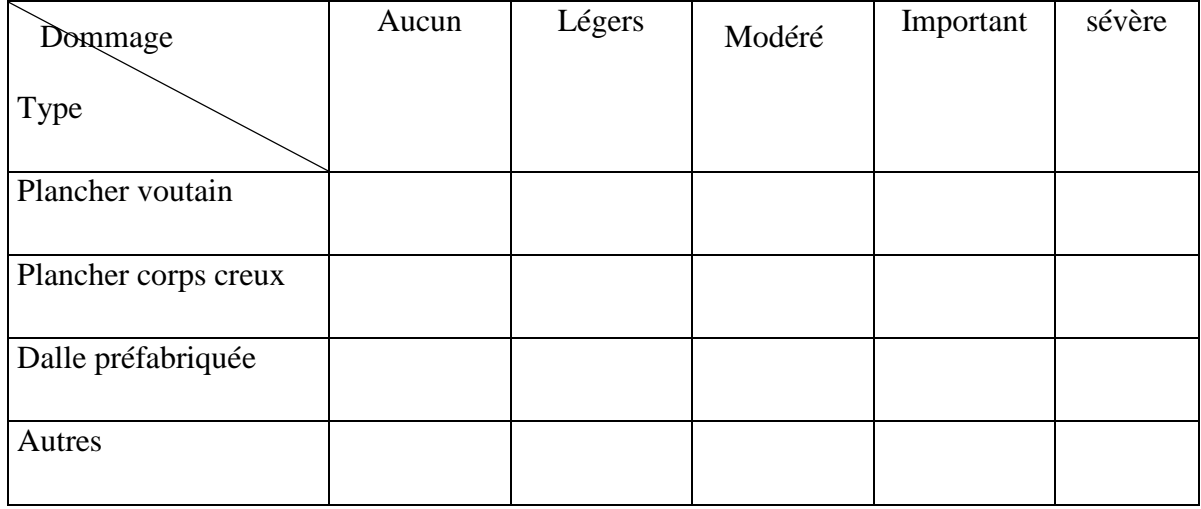

### • Toitures terrasse

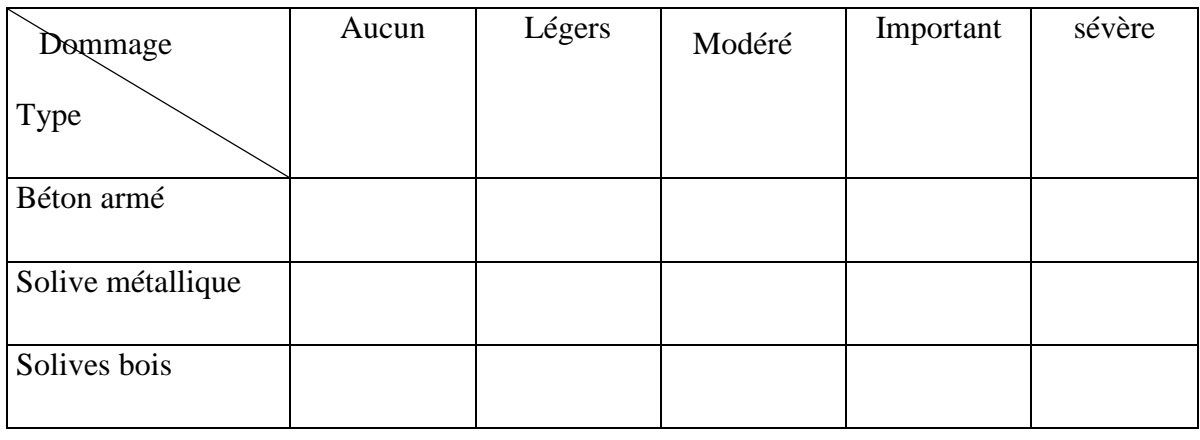

Toitures inclinée

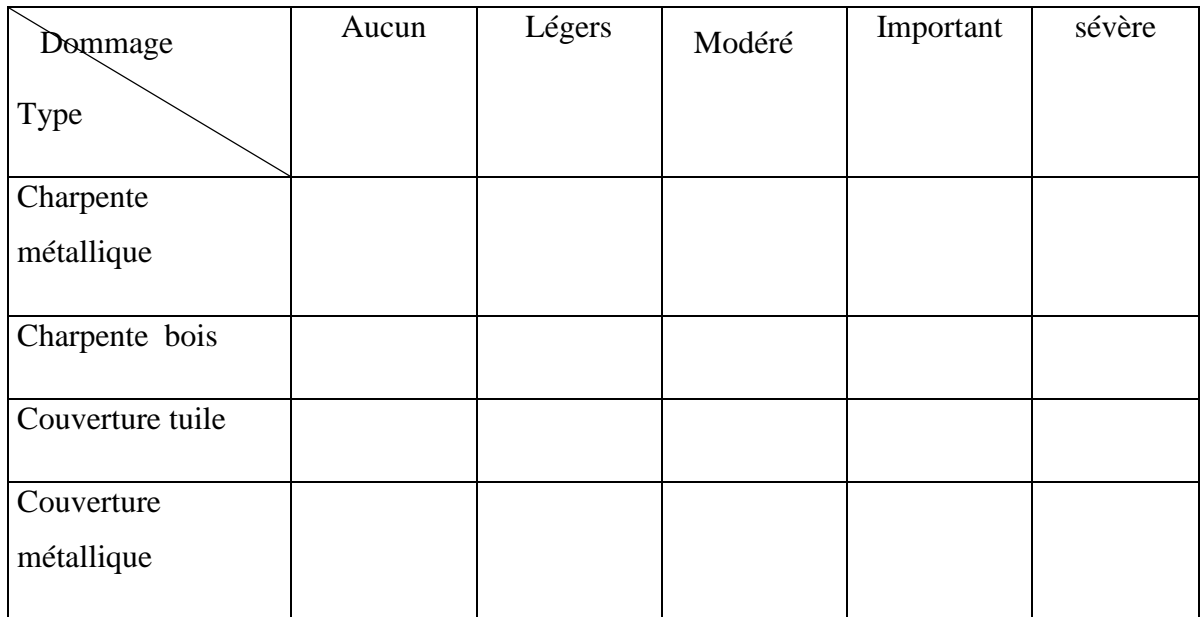

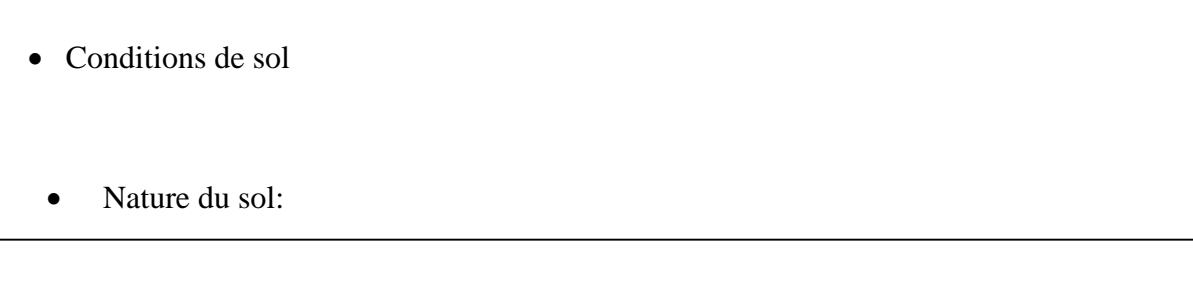

Rocher | Ferme | Meuble

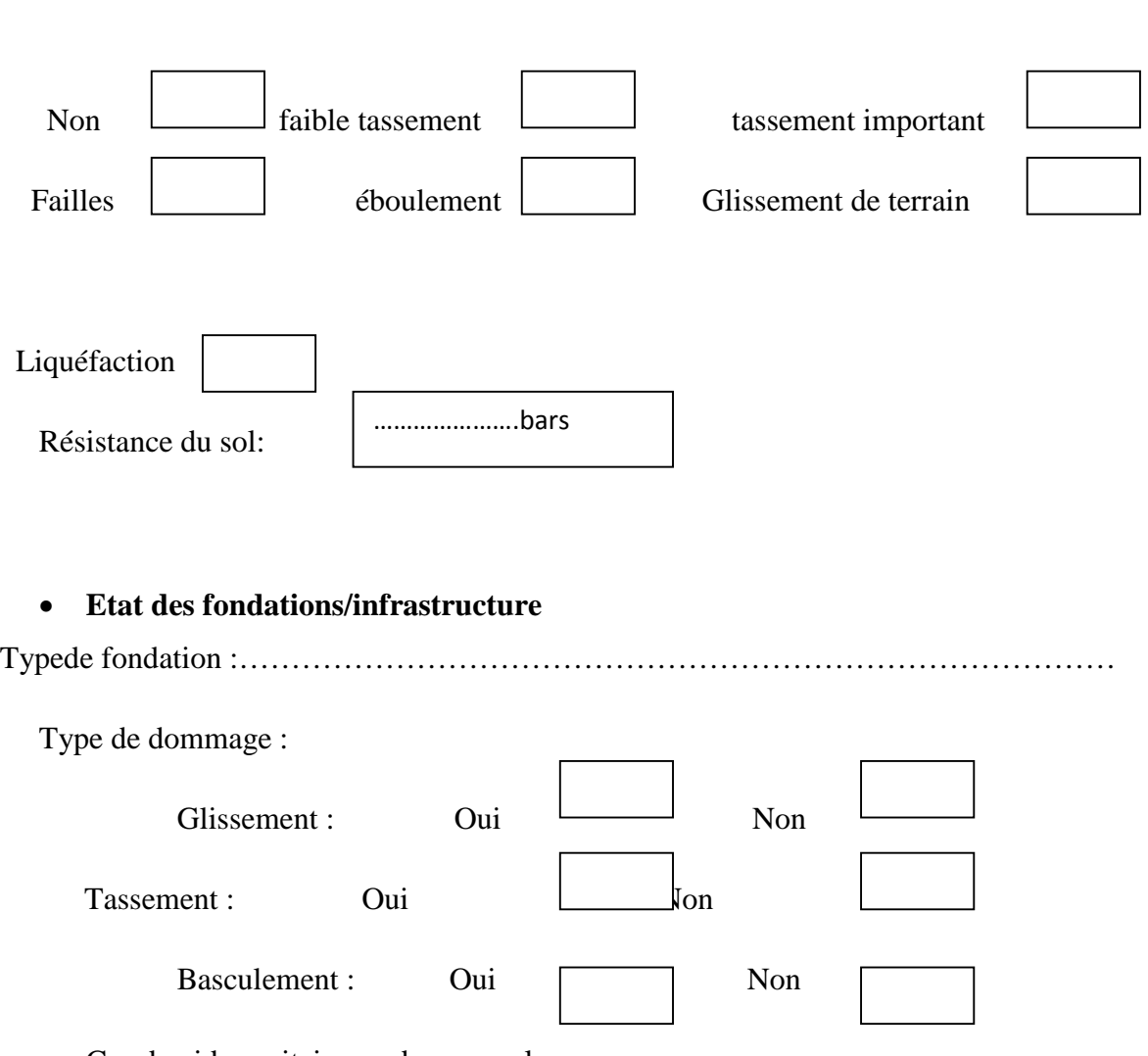

Instabilités autour de la construction

Cas de vide sanitaire ou de sous-sol

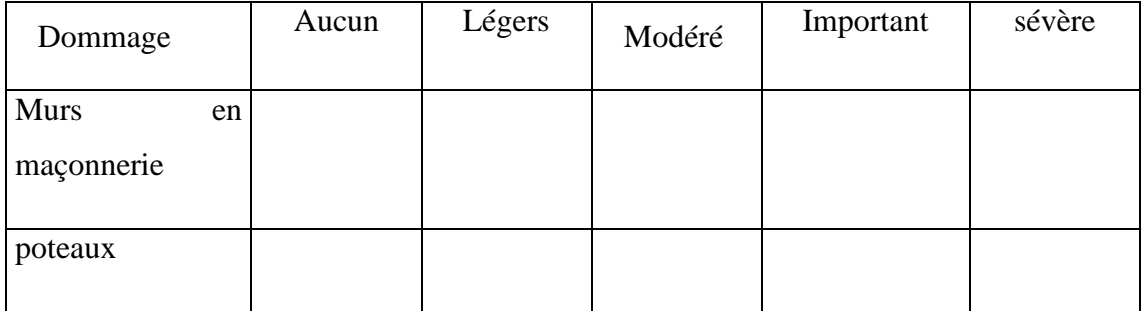

# • Entrechoquement

Garde-corps

**Cheminées** 

Acrotères-corniches

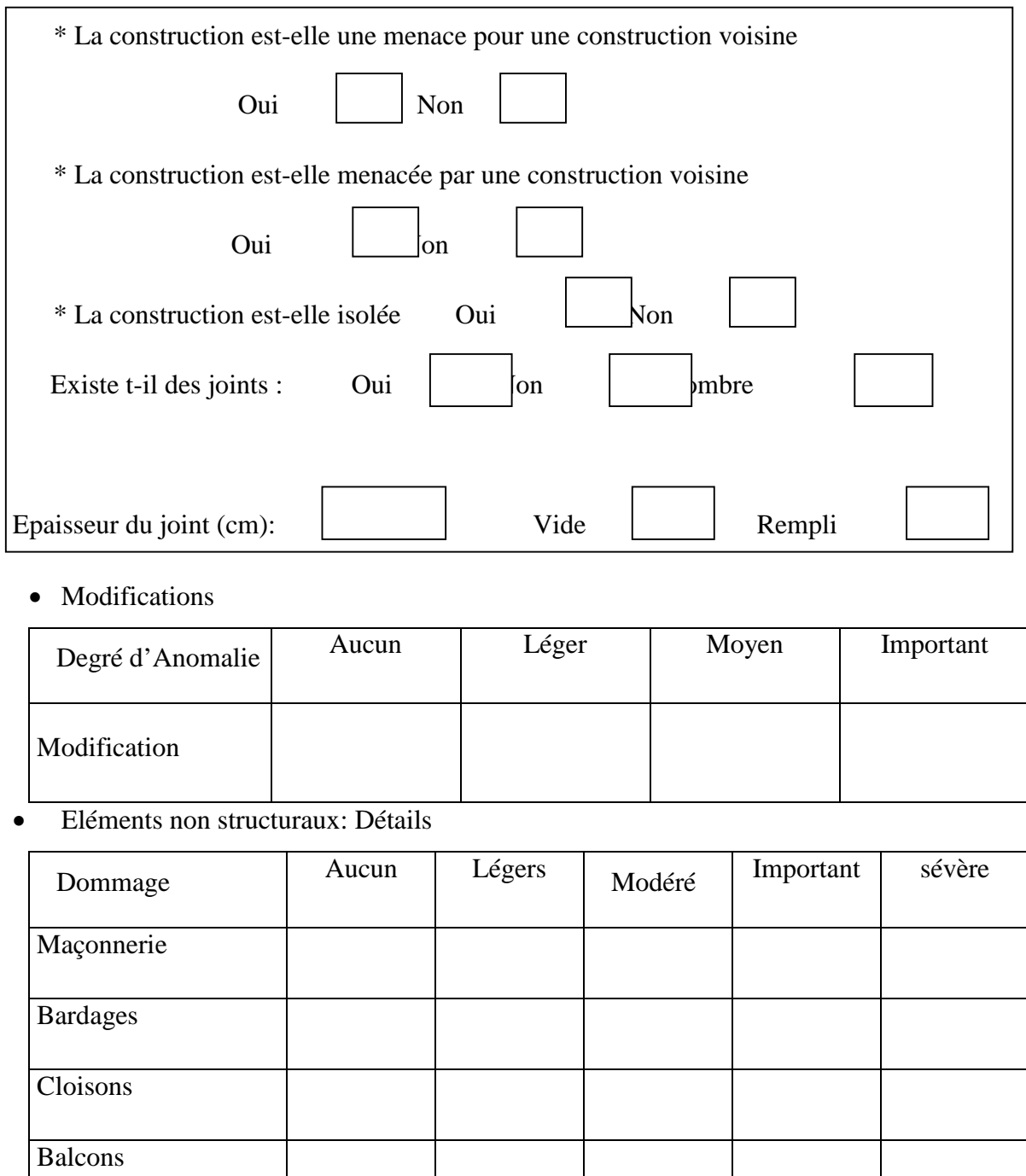

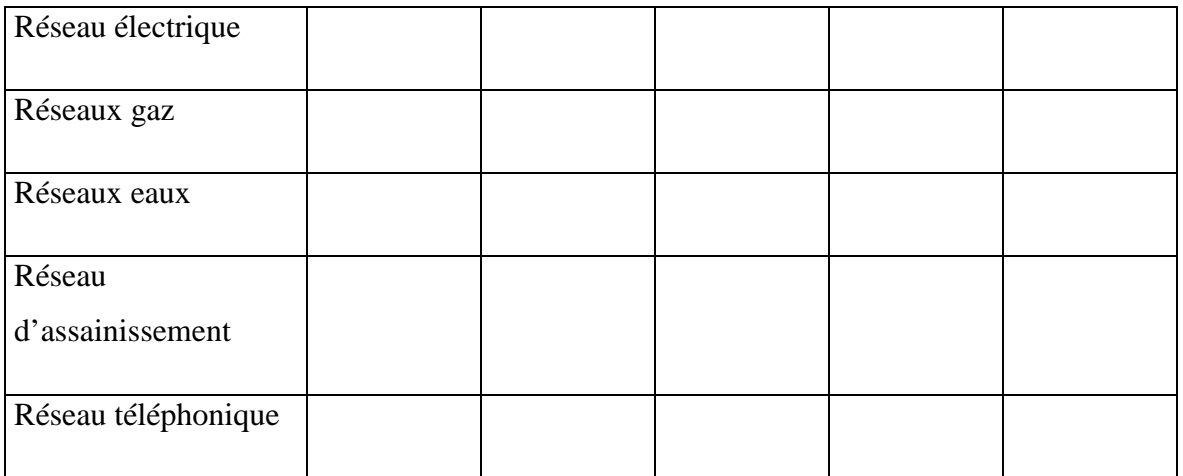

## • Conditions Générale de Maintenance

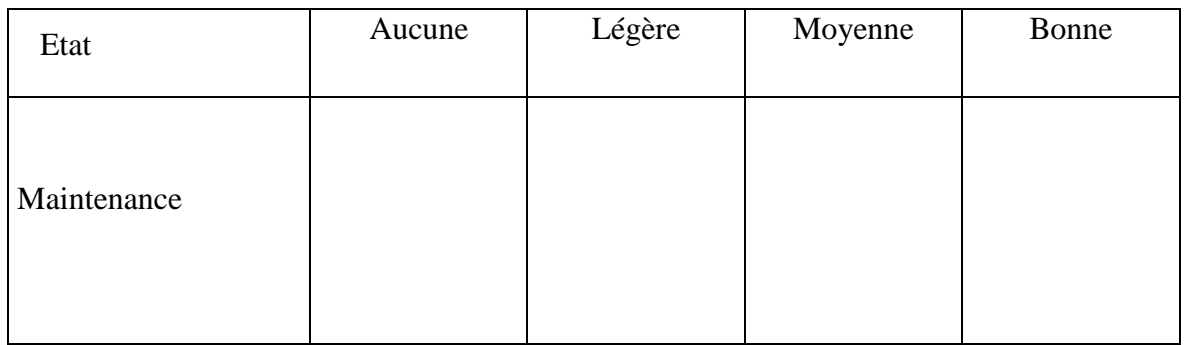

• Observations

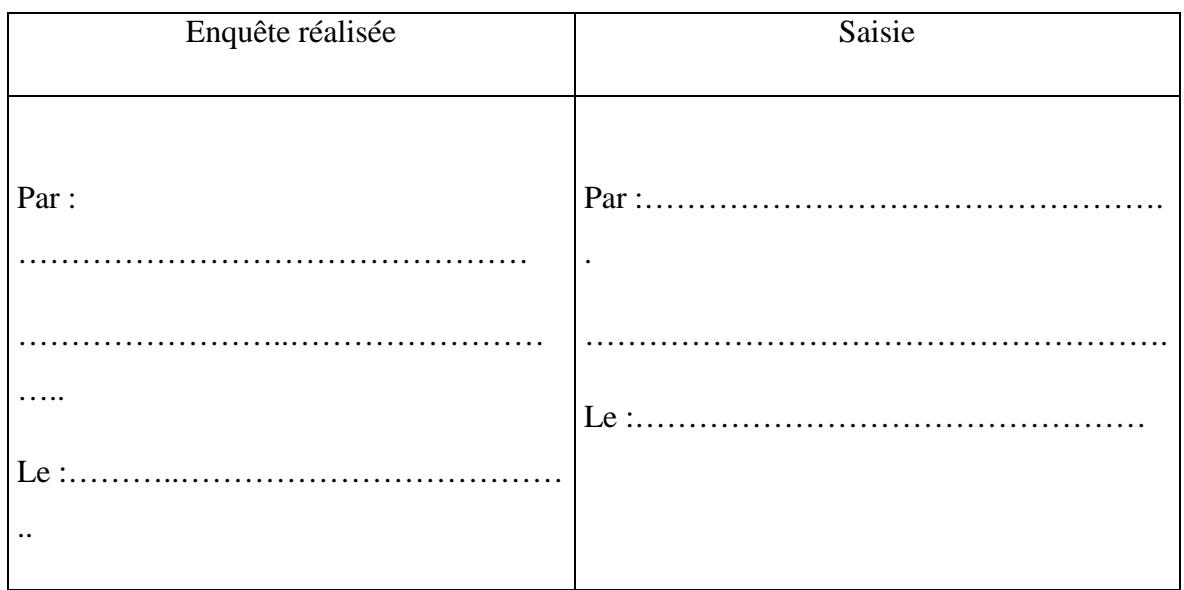

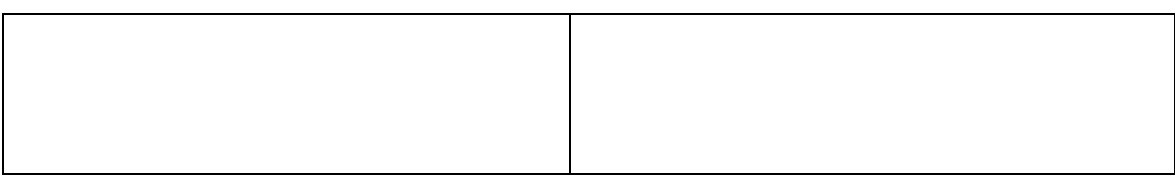

### **ANNEXE**

Niveaux de dommages relatifs aux éléments structuraux et non structuraux

- 1: Aucun dommage
	- Pas de dommage constaté
- 2: Dommages légers
	- fissuration des cloisons intérieures
	- fissuration des plafonds
	- dommages pour canalisations d'eau, électricité, gaz.

En résumé dommages non structurels isolés

- 3: Dommages modérés
	- éléments non structuraux: dommages important. Aspect architectural,
	- éléments structuraux: faibles dommages, on peut observer:
	- Fissures diagonales ou autres dans les murs porteurs
	- Fissures dans les trumeaux et/ou les linteaux
	- Fissures dans les éléments en béton armé, poteaux, poutres et les voiles
	- Fissures dans l'ossature avec remplissage
- 4: dommages importants
	- dommages non structuraux très importants
	- dommages structuraux considérables:
		- fissures en X dans les voiles de contreventements
		- fissures importantes dans les trumeaux et les linteaux avec écrasement du matériau
		- éclatement des nœuds poteaux-poutres

5: dommages sévères: risque d'effondrement de la structure

- les éléments structuraux et leurs connexions sont extrêmement détériorés
- dislocation importante de l'ensemble de la structure
- déformabilité dans le plan de la dalle importante
- nombre important de nœuds poteaux-poutres éclatés

# **3.3. VIP existant**

Le programme VIP a été développé sous langage DELPHI, il comporte différents types de construction à savoir, la maçonnerie, charpente métallique, béton armé et mixte charpentemaçonnerie.

Le programme VIP a été conçu dans le but de classifier les constructions.

Plusieurs versions ont été développées au fur et à mesure que les travaux de vulnérabilité sur le bâtiment s'effectuent. La dernière version de ce programme a été la version 4.3 modifiée par [27], dans cette version les constructions mixtes charpente métallique-maçonnerie ont été introduites, (voir figure27).

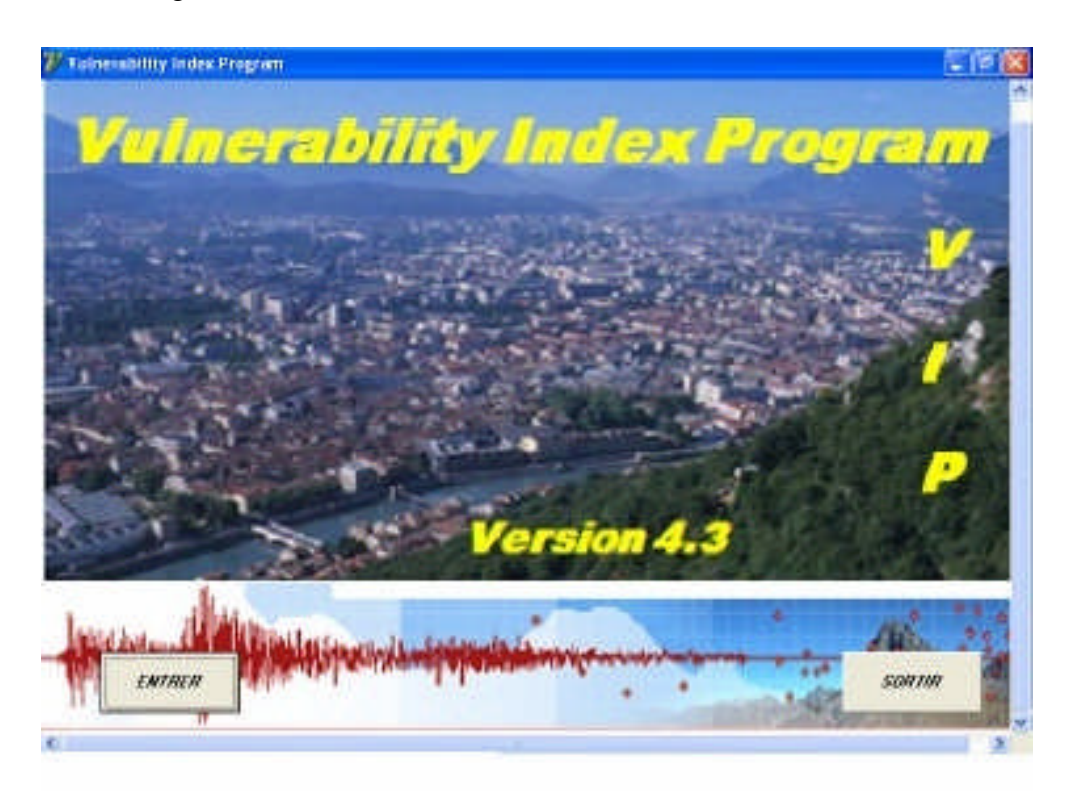

**Figure 26** L'interface du programme VIP version 4.3

Le programme VIP se compose de deux parties.

- La partie interface utilisateurs qui sert à recueillir les données consignées dans la fiche technique.
- La partie programmation qui contient les lignes d'instructions servant au calcul de l'indice de vulnérabilité et la classification de la bâtisse.

La partie interface a été exposée et bien détaillée dans [26] [27], dans ce qui suit nous allons traiter la deuxième partie, à savoir programmation du VIP.

Néanmoins, un bref aperçu sera donné concernant la partie interface du programme.

## **3.3.1. Interface du programme**

Le programme VIP est doté d'une interface très facile à utiliser, figure 28(a), les étapes d'utilisation du programme peuvent êtres résumées comme suit :

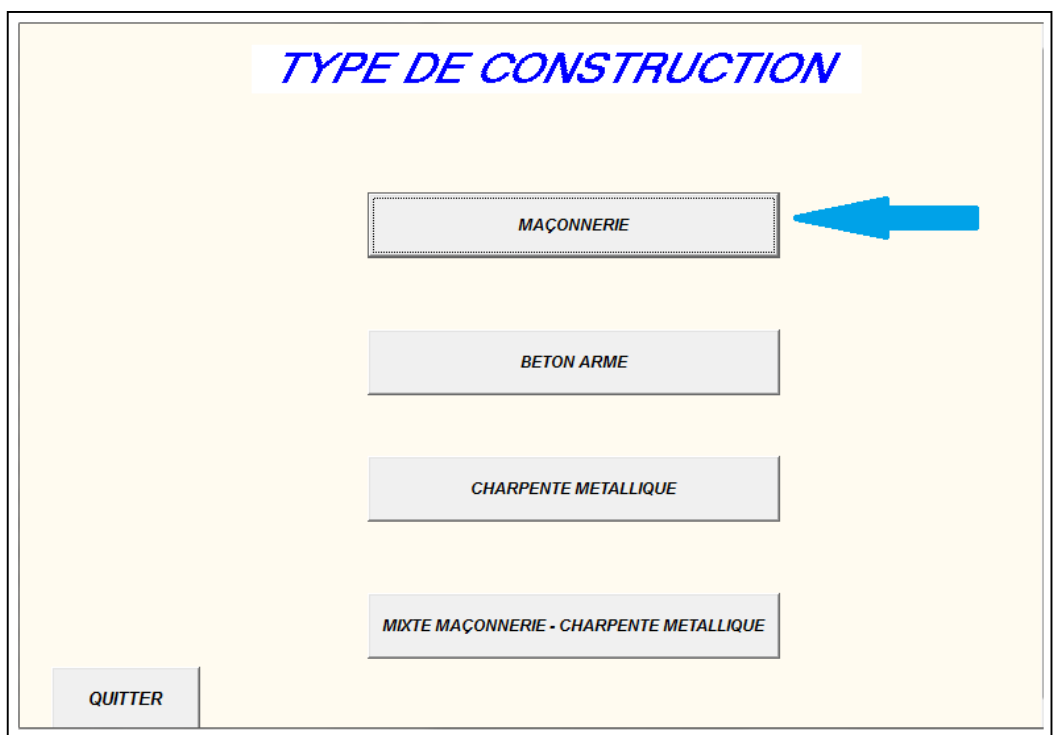

Figure 27(a) Choix du type de construction

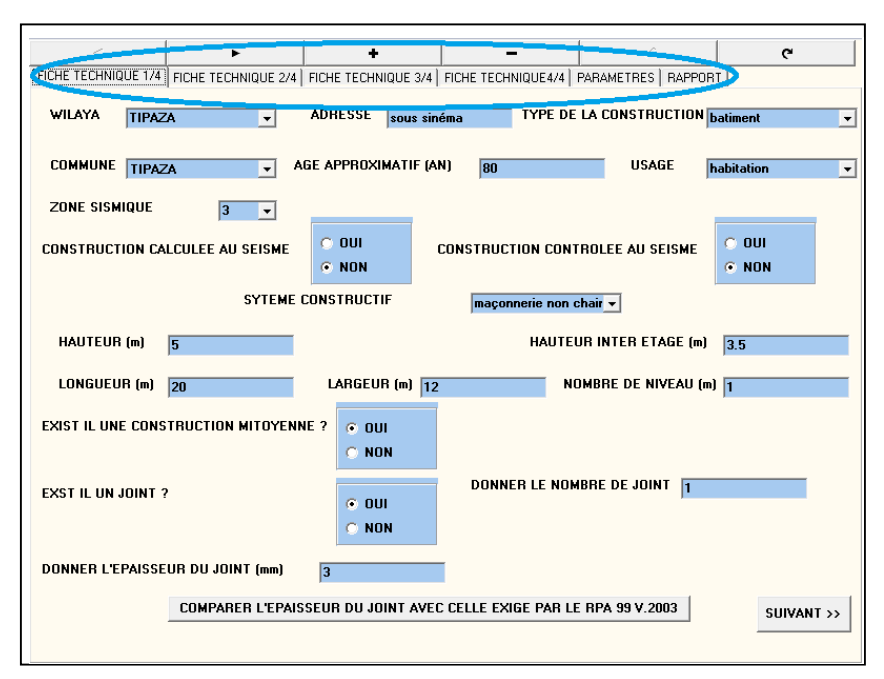

**Figure 28**(b) Les différentes fiches techniques

- D'abord nous devons sélectionner le type de la construction parmi les quatre types de construction proposés par le programme à savoir les constructions en maçonnerie, charpente métallique, béton armé et mixte charpente-maçonnerie.
- Quatre volets de renseignements s'affichent. Figure 28(b)
- $\hat{A}$  ce niveau, il faudra introduire toutes les informations concernant la bâtisse.
- Une fois que toutes les informations sont portées sur les fiches, le programme calcule l'indice de vulnérabilité de la bâtisse.
- Un tableau s'affiche contenant tous les paramètres avec leurs coefficients de pondération, ainsi que la valeur de l'indice de vulnérabilité de la bâtisse.
- Le programme offre la possibilité d'imprimer un rapport sur la bâtisse.

Le fonctionnement du programme suit le cheminement résumé sur l'organigramme suivant :

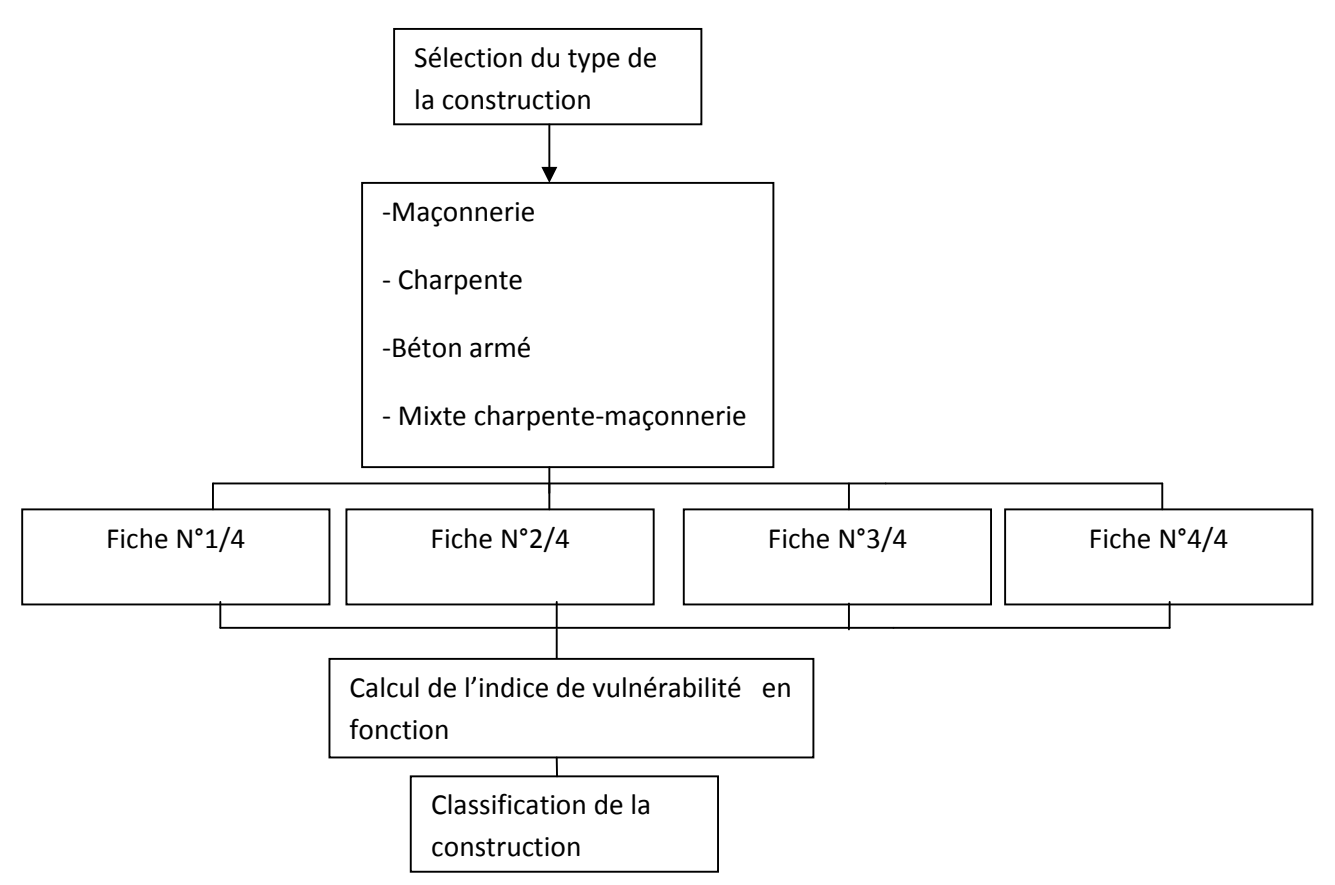

**Figure 29**Organigramme du fonctionnement du programme VIP

Une fois que toutes les informations sont introduites dans le programme, ce dernier calcule l'indice de vulnérabilité. En fonction de l'intervalle de classification, la construction est classée.

Les coefficients de pondération de chaque paramètre s'affiche à part ainsi que la classification finale de la bâtisse. Le tout peut être imprimé sous forme d'un rapport (voir figure 30).

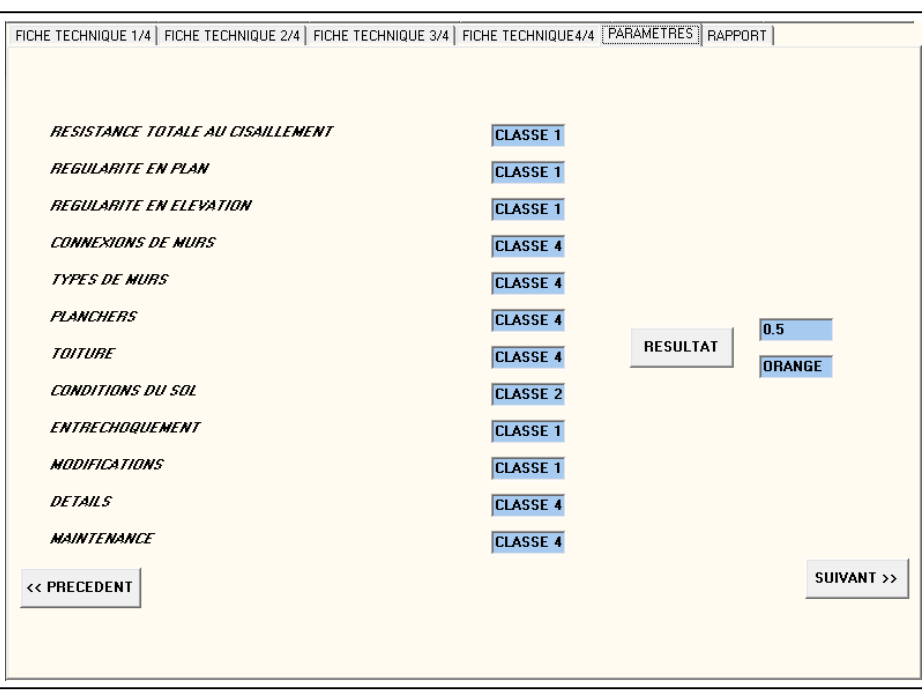

**Figure 30**Fenêtre d'affichage des résultats du programme VIP

## **3.3.2. Programmation du logiciel**

Comme tout programme informatique, le programme VIP est composé de lignes d'instructions successives imposant des conditions de calcul.

Sous DELPHI, chaque paramètre a un nombre d'icônes qui le représentent, chaque icône fait appel à une batterie de lignes d'instructions, dans lesquelles les conditions de calcul sont relatives à la condition du paramètre. (Voirfigures31(a) et (b)).

Prenant pour exemple le paramètre entrechoquement, rappelons que la condition de ce paramètre été celle tirée de RPA99, l'épaisseur de 40mm. Les instructions sont comme suit:

```
Begin
  If n > 40 then
Begin
  k6:=0;dbedit30.Text:='CLASSE 1';
End;
  If n = 40 then
Begin
  k6:=0.01;
```

```
dbedit30. Text: ='CLASSE 2';
End;
  If (n<40) and (n > 0) then
Begin
  k6:=0.04;dbedit30. Text: ='CLASSE 3';
End;
```
Sachant que « n » est la valeur de l'épaisseur du joint introduite par l'utilisateur du programme.

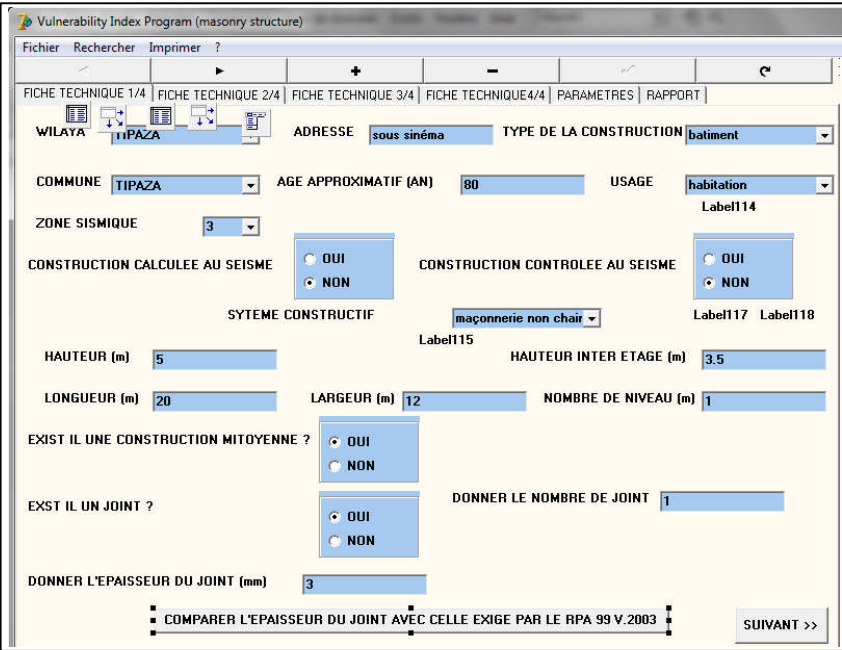

**Figure 31**(a) l'icône qui correspond au paramètre entrechoquement,

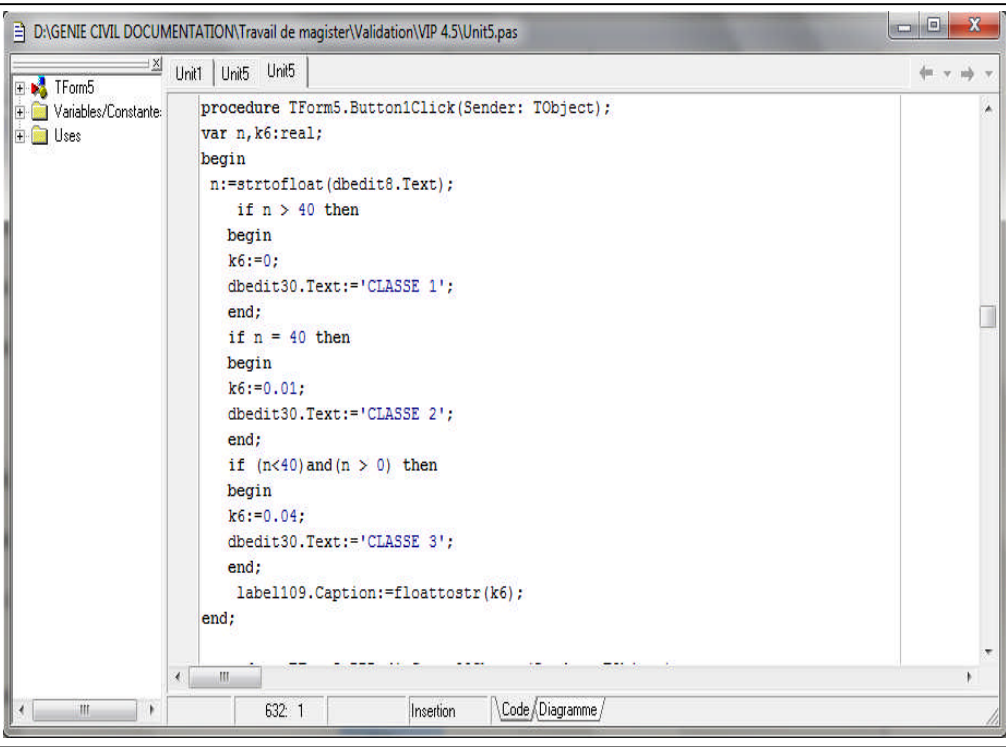

**Figure 32**(b) Lignes d'instructions du paramètre entrechoquement (VIP version 4.3)

Dans ce cas, si l'épaisseur du joint est supérieure à 40mm, le coefficient de pondération sera égale à zéro, s'il est égale à 40mm le coefficient prend la valeur de 0.01 et s'il est inférieur à 40mm alors le coefficient de pondération prend la valeur 0.04.

### **3.4. La nouvelle version**

Dans le but de pouvoir classer les constructions à la base des résultats trouvés par modélisation, nous avons modifié les valeurs des coefficients de pondération dans le programme VIP version 4.3, (voir figure 32).

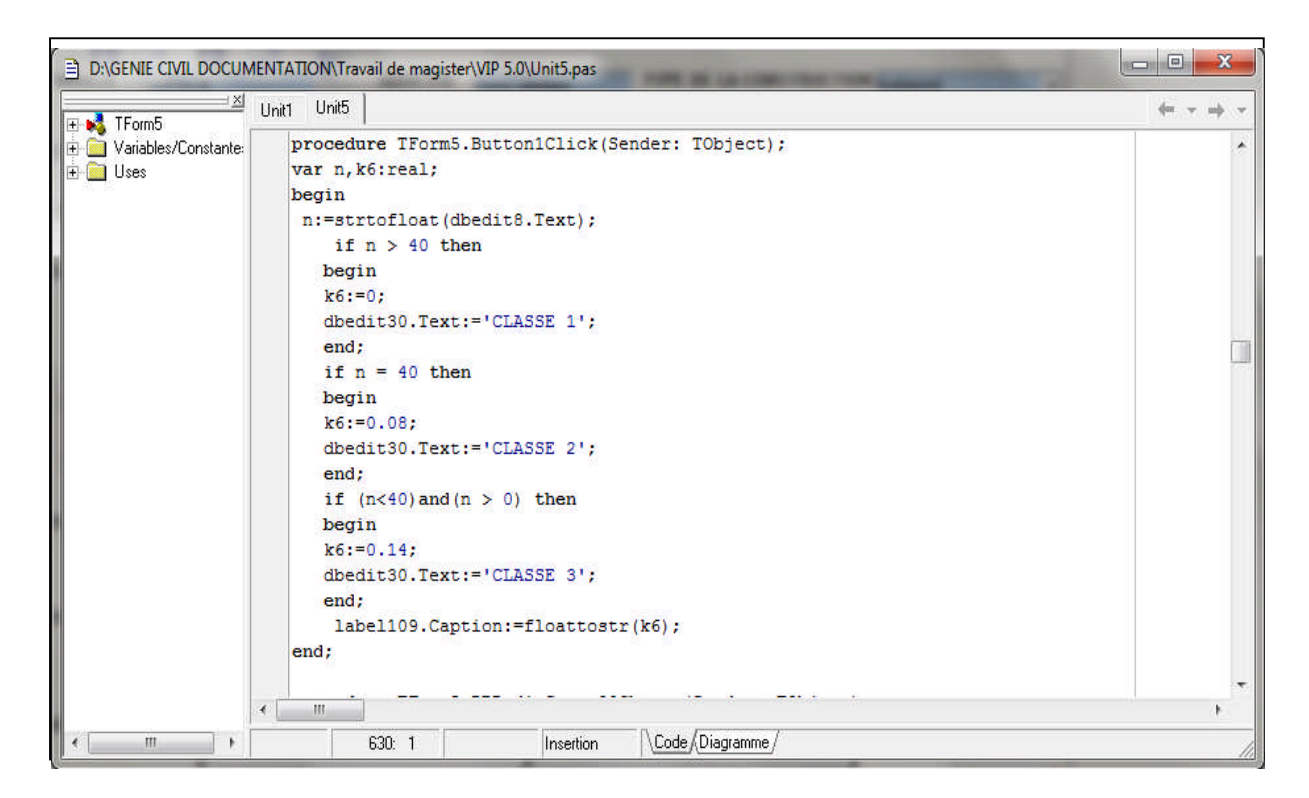

**Figure 33**Les lignes d'instructions du paramètre entrechoquement (VIP version 5.0)

# **3.5. Application**

Plusieurs bâtisses ont fait l'objet d'étude de vulnérabilité et la classification a été élaborée par rapport aux résultats expérimentaux, dans cette partie nous allons prendre les caractéristiques de trois bâtisses et les traiter avec le VIP version 5.0 pour pouvoir comparer la classification de ces constructions.

# **3.5.1. Exemple 1**

Il s'agit d'une bâtisse datant de l'époque coloniale dans la commune de Belouizded à Alger, dont la base est de forme rectangulaire comprenant un RDC seulement. Cette construction est implantée sur un terrain plat. Elle possède une construction mitoyenne à gauche et à droite. La construction est constituée de murs porteurs périphériques et intermédiaires en pierres.

## **Caractéristiques géométriques**

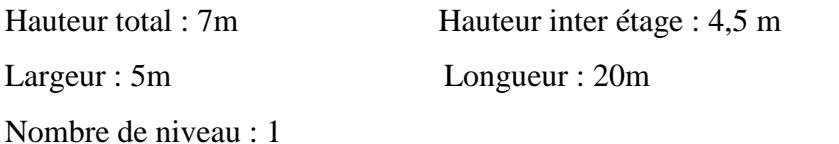

## **Caractéristiques constructives**

Joint de dilatation : Non Régularité en plan : Moyennement régulier Régularité en élévation : Régulier Etat des murs porteurs : Mauvais Jonction entre les murs : Mauvais Etat du plancher : Moyen Toiture en bois : Mauvais Couverture en tuiles : Moyen Etat de la maçonnerie : Mauvais Etat des cloisons : Mauvais Etat de Acrotère : Mauvais Nature du sol : Ferme Instabilité du terrain : Aucune Type des fondations : Rigole Etat des réseaux Gaz, Electricité, Eau : Bon Maintenance : Moyen Construction isolée : Non

## **Résultat**

**Tableau 80** : Tableau comparatif entre l'indice de vulnérabilité par la méthode expérimentale et numérique-Exemple1-

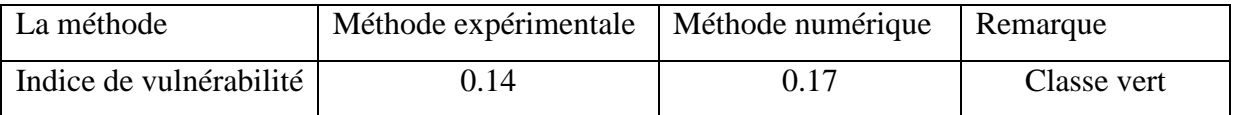

## **3.5.2. Exemple 2**

Il s'agit d'une bâtisse datant de l'époque coloniale dans la commune de Belouizded à Alger. Utilisée comme habitation dont la base est de forme rectangulaire comprenant un RDC seulement. C'est une construction qui n'a pas été calculée au séisme.

#### **Caractéristiques géométriques**

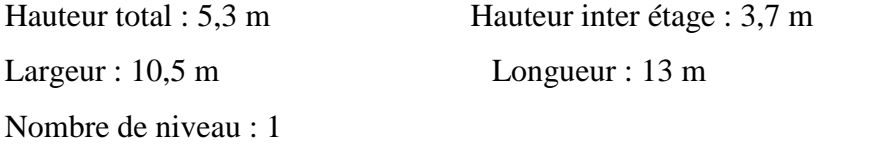

#### **Caractéristiques constructives**

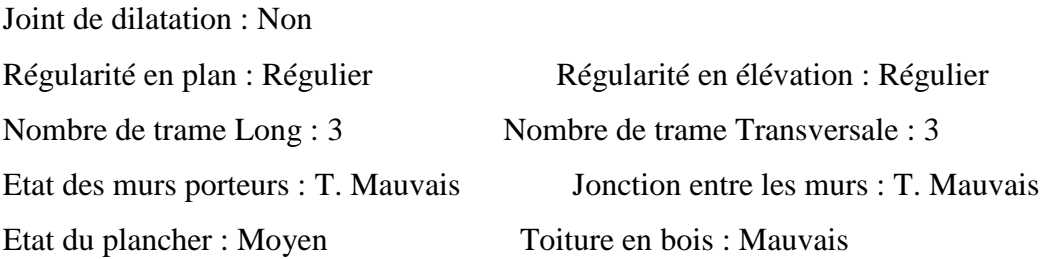

Plancher en voutain : T. Mauvais Sol en Bois : T. Mauvais Couverture en tuiles : T. Mauvais Etat de la maçonnerie : T. Mauvais Etat des cloisons : T. Mauvais Nature du sol : Meuble Type des fondations : Rigole Etat des réseaux Gaz, Electricité, Eau : T. Mauvais Maintenance : Mauvais Construction isolée : Non

### **Résultat**

**Tableau 81** : Tableau comparatif entre l'indice de vulnérabilité par la méthode

expérimentale et numérique-Exemple2-

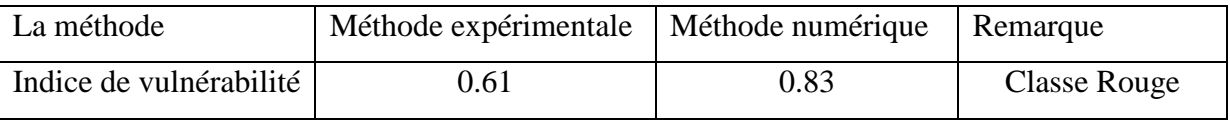

## **3.5.3. Exemple 3**

Il s'agit d'une bâtisse datant de l'époque coloniale-dans la commune de Belouizded à Alger- à usage de commerce dont la base est de forme rectangulaire comprenant 2 niveaux. C'est une construction qui n'a pas été calculée au séisme.

### **Caractéristiques géométriques**

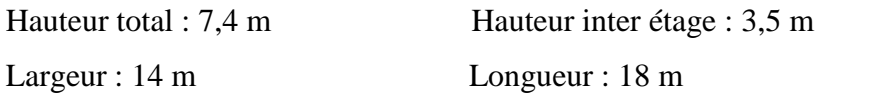

### **Caractéristiques constructives**

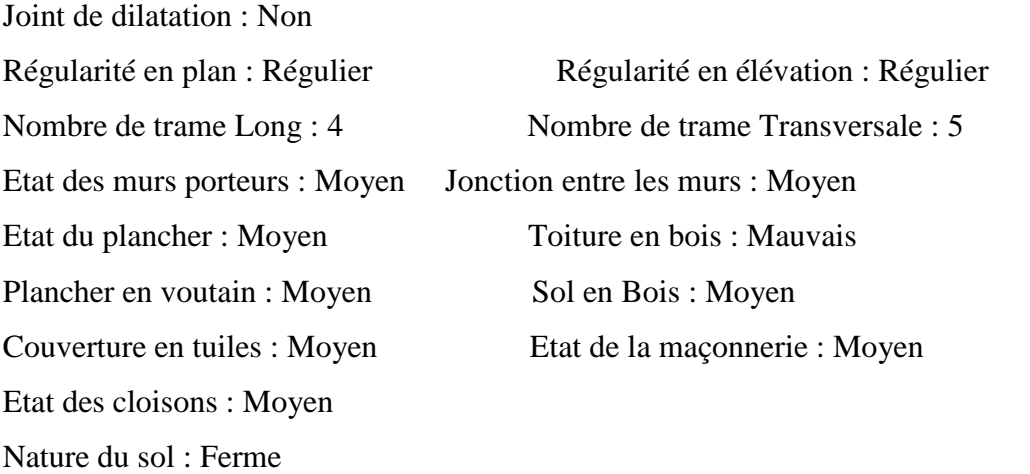

Type des fondations : Rigole Etat des réseaux Gaz, Electricité, Eau : Moyen Maintenance : Moyen Construction isolée : Non

#### **Résultat**

**Tableau 82** : Tableau comparatif entre l'indice de vulnérabilité par les méthodes expérimentale et numérique-Exemple3-

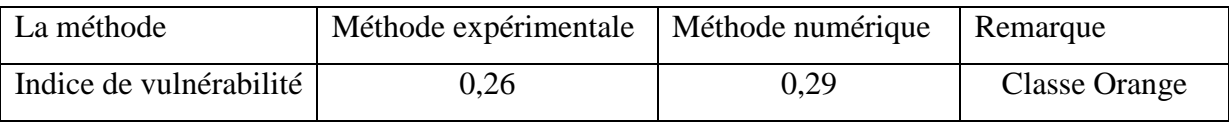

Nous observons que l'indice de vulnérabilité calculé par la méthode numérique -pour les trois exemples- est plus grand que celui de la méthode expérimentale, ceci s'explique par le fait que les paramètres dominants dans les deux méthodes sont différents, cependant nous retrouvons toujours le même résultat en terme de classe de vulnérabilité.

## **3.6. Conclusion**

Dans ce chapitre nous avons présenté la nouvelle version du programme VIP développée sous Delphi, et son principe de fonctionnement. Le programme développé permet de classer la structure en calculant son indice de vulnérabilité vis-à-vis de l'action sismique.

Nous avons validé les résultats de la nouvelle version du programme, en calculant l'indice de vulnérabilité de trois (03) structures que nous avons classées suivant cet indice de vulnérabilité.

Les résultats obtenus ont été comparés aux expertises effectuées sur les constructions en maçonnerie de la ville de Belouizded par la méthode expérimentale. Nous avons obtenu une bonne concordance.

# **CONCLUSION GÉNÉRALE**

Les constructions en maçonnerie constituent le noyau de nombreux centres urbains en Algérie et à travers le monde. Ce noyau est vulnérable vis-à-vis de l'action sismique, aussi il convient d'en étudier sa vulnérabilité afin de réduire les pertes en cas d'un séisme.

Ceci peut être fait à travers l'étude de la vulnérabilité sismique de ces structures. La présente étude entre dans ce cadre.

Ainsi les paramètres les plus influant sur le comportement sismique des structures en maçonnerie ont été modélisé afin de déterminer un coefficient de pondération pour chacun d'eux, selon trois classes de vulnérabilité défini.

L'indice de vulnérabilité ainsi déterminé permet la classification de l'ouvrage selon trois intervalles auxquels sont associés trois couleurs (vert, orange et rouge).

Les résultats obtenus ont été comparé aux résultats de la méthode empirique, ce qui a montré une bonne concordance entre les deux.

Quelques exemples de validation ont été présentés montrant l'applicabilité de la méthode.

Reste que la problématique abordé peut être étudié d'un autre côté par exemple à travers la construction de courbes de fragilité.

### **LISTE DES REFERENCES**

- 1 Vincenzo M. Seismic vulnerability of historical masonry buildings: A case study in Ferrara.Engineering Structures Science direct (2008).
- 2 Sandi, H. Vulnerability and Risk Analysis, Proceedings of the 9th European Conference on Earthquake Engineering Moscow, Volume -A-, pp 89-107. (1990),
- 3 Marie-José Nollet Evaluation de la vulnérabilité sismique des Bâtiments existants Etat des Connaissances, Rapport technique de l'ETS, Département de génie de la construction, école de technologie supérieure, Université du Québec, Montréal, (2004),
- 4 Calgaro, J. A. Fiabilité et ouvrages de génie civil. 2e conférence nationale sur la fiabilité des matériaux et des structures, JN-FIAB'98, Université de Marne la Vallée (1998).
- 5 Djaalali F., Détermination des courbes de vulnérabilité pour le bâti en maçonnerie de la capitale Alger (Algérie), thèse de doctorat, ENSTP, 2013.
- 6 A. Giordano, E. MeleModeling of historical masonry structures: comparison of different approaches through a case study. Engineering Structures (2002).
- 7 Vincenzo Mallardoa, Roberto Malvezzia, Enrico Milanib, Gabriele MilanibSeismic vulnerability of historical masonry buildings: A case study in Ferrara.Engineering Structures (2008).
- 8 P. Medeiros. Numerical modelling of non-confined and confined masonry walls, Department of Civil Engineering, University of Minho, Guimarães, Portugal
- 9 Lourenço PB. Computational Strategies for masonry structures. PhD thesis. Delft; . <www.civil.uminho.pt/masonry> 1996.
- 10 Haach VG, Experimental analysis of reinforced concrete block masonry walls subjected to in-plane cyclic loading. Structure Engineering 2010.
- 11 Lourenço PB Analysis of masonry structures without box behavior., Mendes N, Ramos LF, Oliveira DV Int J Archit Heritage 2011; 5:369–82.
- 12 A. Giordano, E. MeleModeling of historical masonry structures: comparison of different approaches through a case study. Engineering Structures (2002).
- 13 Emilia Juhàsovà, stone masonry in historical buildings Ways to increase their resistance and durability, science direct, septembre 2007
- 14 Aguiar R. Sistema de Computacion CEINCI3 para Evaluar Da˜ no Sismico en los Paises Bolivarianos. Quito (Ecuador): Centro de Investigaciones Cientificas Escuela Politecnica del Ejercito; 2002.
- 15 Ivo Caliò A new discrete element model for the evaluation of the seismic behavior of

unreinforced masonry buildings**. E**ngineering Structures (2012).

- 16 Joonam P.Seismic fragility analysis of low-rise unreinforced masonry structures. Engineering Structures (2009).
- 17 A W Henry, B P SinhaDesign of masonry structures, S R Davis This edition published in the Taylor & Francis e-Library, 2004.
- 18 Ciro Faela, Shear capacity of masonry walls externally strengthened by a cement-based composite material: An experimental campaign, science direct, 2009.
- 20 FEMA 154. Rapid visual screening of buildings for potential seismic hazards: A handbook. Earthquake hazards reduction series, vol. 41. USA: Federal Emergency Management Agency; 1988
- 21 Règlement parasismique Algérien, RPA, (1988), Centre National de Recherche en Génie Parasismique, Alger, Algérie.
- 22 Diretiva Tecniche ed Esemplificazioni delle Metodologie di Interventi per la Riparazione ed il Consolidamento degli Edifici Danneggiati da Eventi Sismici (Art. 38 L.R 1/7/81, N.34).
- 23 Newmark NM, Rosenblueth E Fundamentals of earthquake engineering. Prentice-Hall: Englewood Cliffs, Nj, 1971
- 24 Bensaibi, M., Djaalali, F., Belheouane, I., Bourahla, N. (2011), "Vulnerability index method: Algiers case study", 7th National Conference on Earthquake Engineering, Istanbul Technical University, Istanbul, Turkey.
- 25 Joaquim A., Analysis of a damaged building in the north region of Portugal, Département De génie civil de l'université de Minho Portugal.Evk4-ct-2000-00014
- 26 Alain Pecker Dynamique des sols, Presse de l'école nationale des ponts et chausses Pris1984.
- 27 Youcefi N., Estimation de l'indice de vulnérabilité des structures mixtes, thèse de magistère, BLIDA, 2010.
- 28 Belhouane F/Z., Détermination de l'indice de vulnérabilité des constructions en béton armé, thèse de magistère, Blida 2002.
- 29 Amellal O., Détermination de l'indice de vulnérabilité des constructions en charpente métalliques, thèse de magistère, Blida 2005.